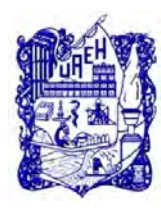

# **UNIVERSIDAD AUTÓNOMA DEL ESTADO DE HIDALGO SISTEMA DE UNIVERSIDAD VIRTUAL**

**"Implementación de las herramientas web:**  *Google Drive, Google Académico* **y** *YouTube Educativo*  **para que los alumnos elaboren el Proyecto Educativo de la asignatura de Tecnología I, II y III"**

**Proyecto terminal de carácter profesional que para obtener el grado de:** 

## **MAESTRÍA EN TECNOLOGÍA EDUCATIVA**

Presenta:

**Karina Elizabeth Ávila Meneses** 

Director del Proyecto Terminal: **M.T.E. Silvia Mireya Hernández Hermosillo** 

> Pachuca de Soto, Hidalgo, Octubre 2017.

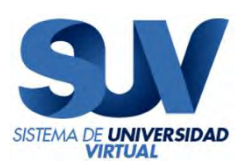

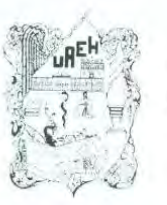

UNIVERSIDAD AUTONOMA DEL ESTADO DE HIDÁLGO Dirección del Sistema de Universidad Virtual

#### L.A. Karina Elizabeth Ávila Meneses, Candidata a Maestra en Tecnología Educativa Presente:

Por este conducto le comunico el jurado que le fue asignado a su Proyecto Terminal de Carácter Profesional denominado: "Implementación de las herramientas web: Google Drive, Google Académico y YouTube Educativo para que los alumnos elaboren el Proyecto Educativo de la asignatura de Tecnología I, Il y III", con el cual obtendrá el Grado de Maestra en Tecnología Educativa y que después de revisarlo, han decidido autorizar la impresión del mismo, hechas las correcciones que fueron acordadas.

A continuación se anotan las firmas de conformidad de los integrantes del jurado:

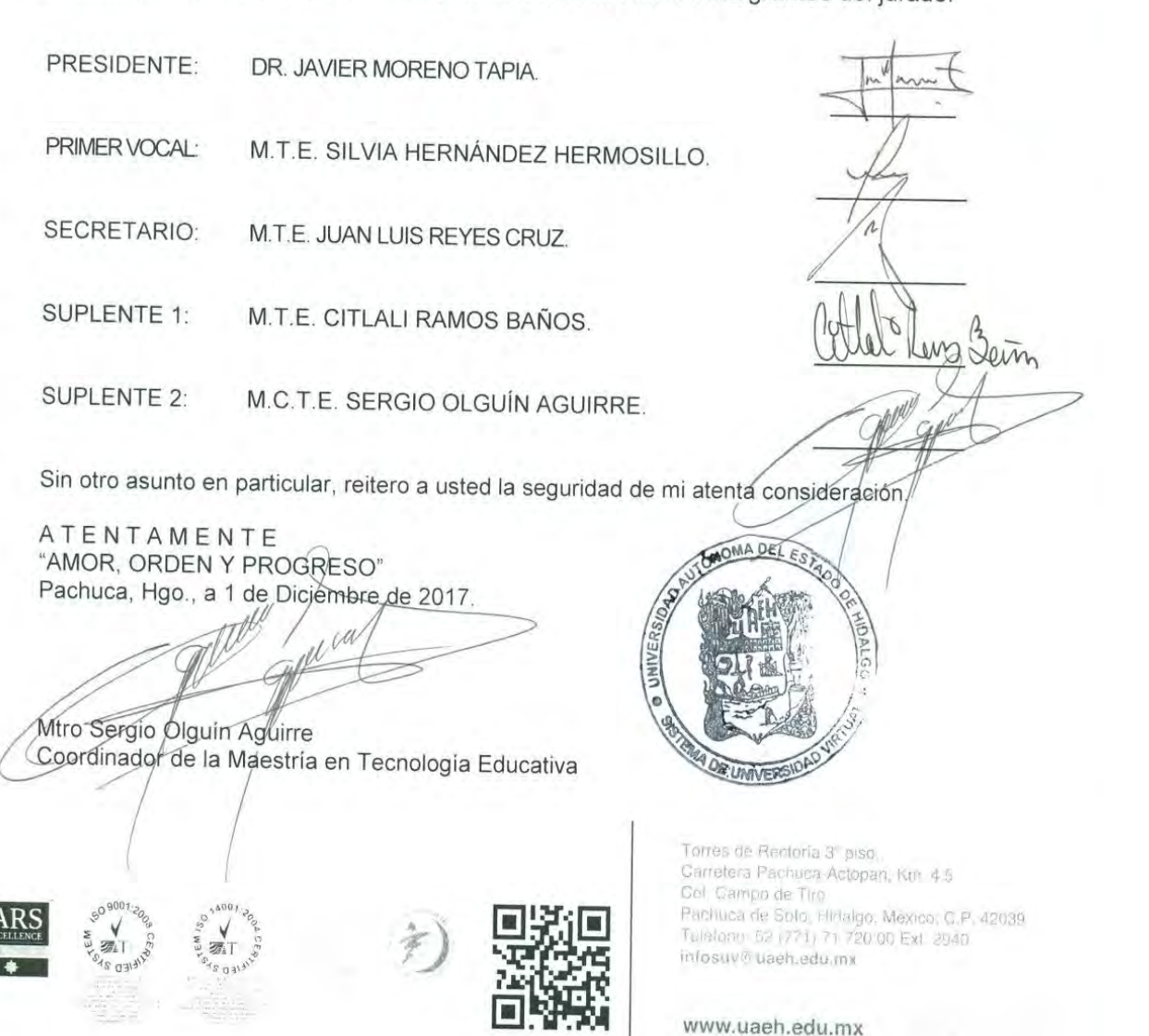

### **Dedicatoria:**

A mi familia qué con su ejemplo me han enseñado que con esfuerzo, dedicación y trabajo, se realizan las cosas que uno se propone y que sin importar el paso del tiempo ni las circunstancias, uno debe de seguir superandose.

### **Agradecimientos:**

A Dios por darme salud para iniciar y terminar satisfactoriamente esta meta; a mi familia y amigos que me ha apoyando a lo largo de mi camino y que han estado en mis triunfos y fracasos; a mis alumnos y ex alumnos, que sin saberlo, he aprendido mucho de ellos y han sido un impulso para seguir preparandome; a mis compañeros de trabajo, con los cuales he compartido muchas experiencias laborales y personales; al Arquitecto y Maestro Héctor Poletti García, por ser un gran guía y aliciente para superarme en este camino de la educación, y a cada uno de mis maestros de esta maestría que han sido facilitadores de sus conocimientos de forma profesional.

# <span id="page-3-0"></span>Indice general

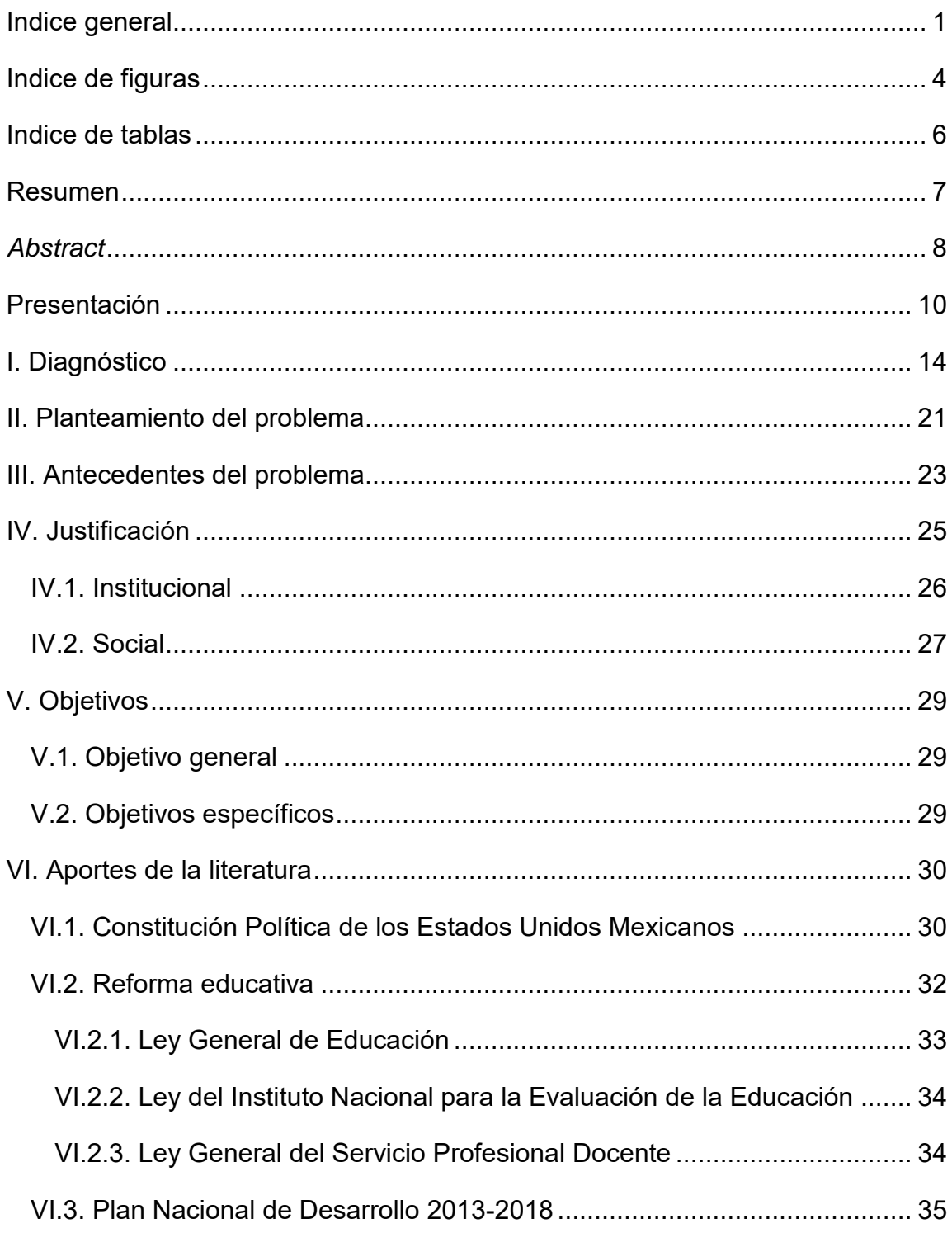

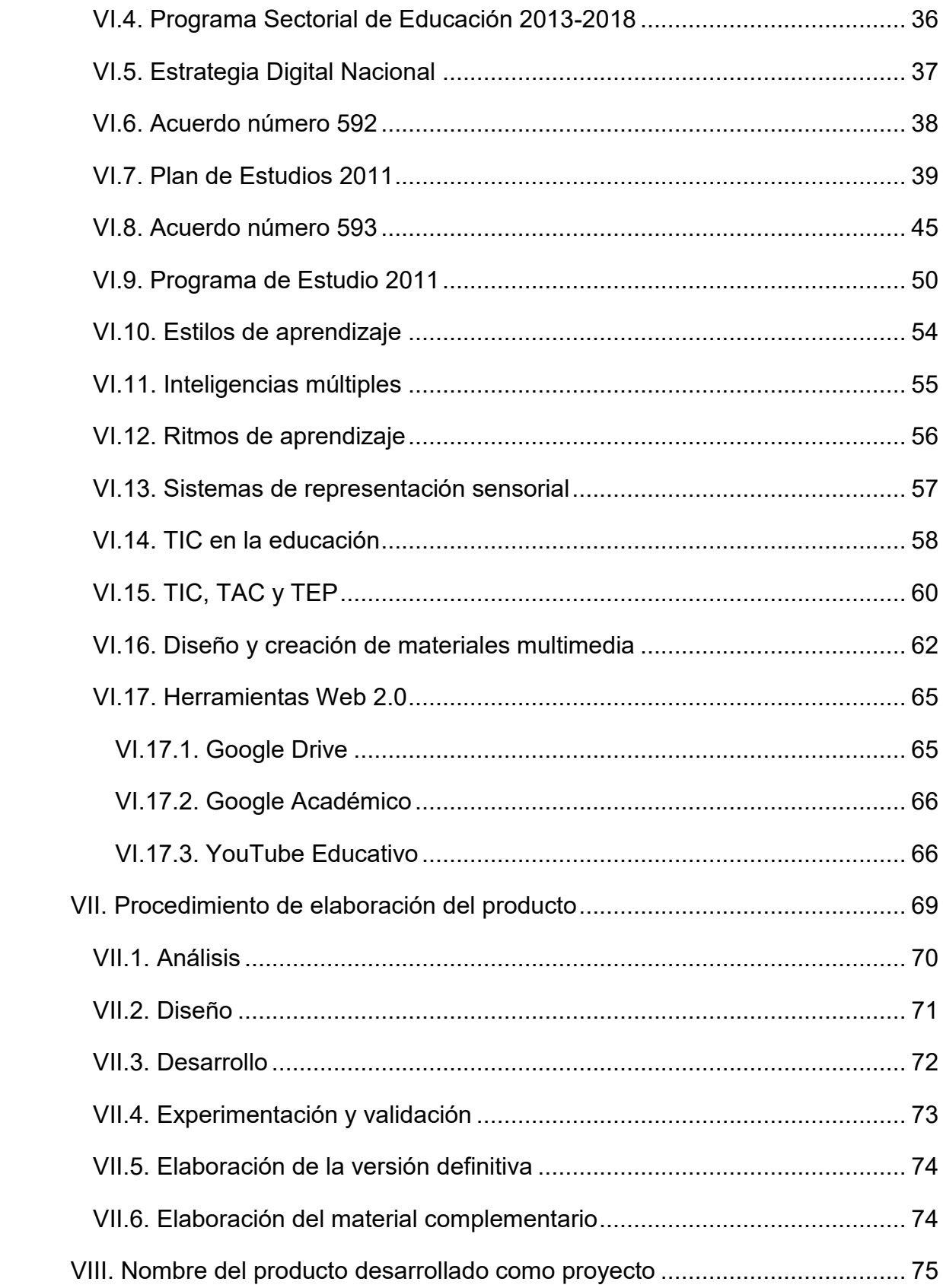

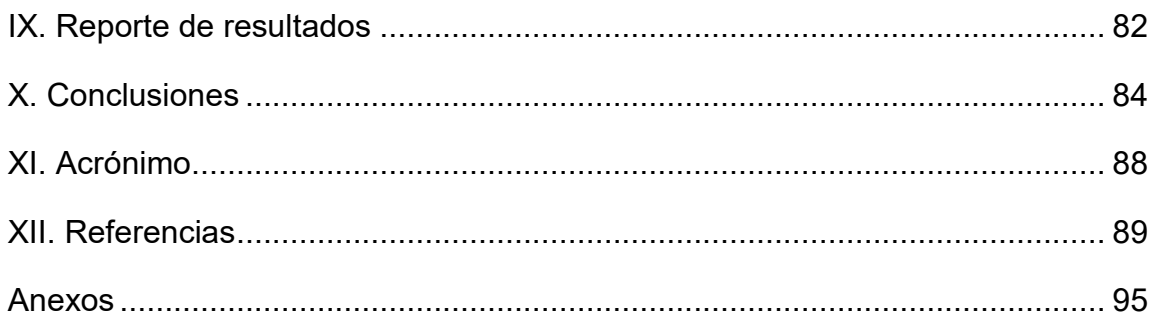

# <span id="page-6-0"></span>**Indice de figuras**

## **Página**

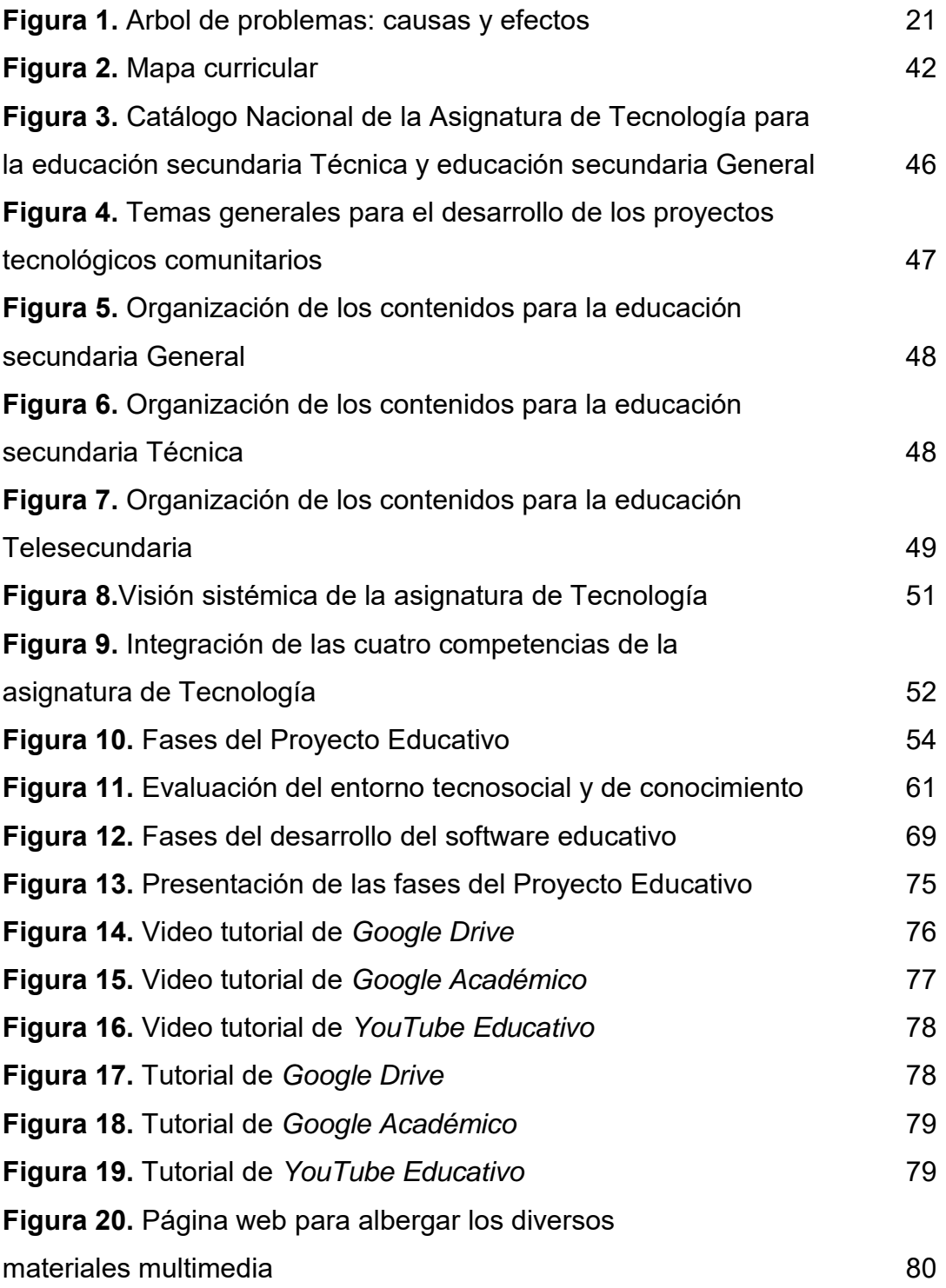

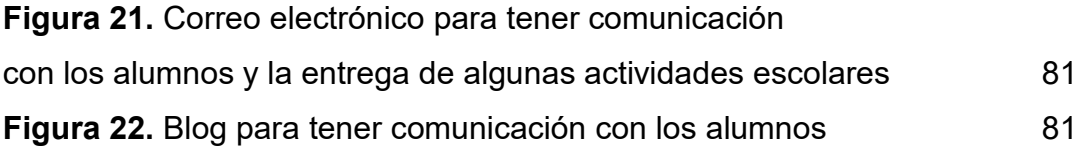

## **Indice de tablas**

# **Página**

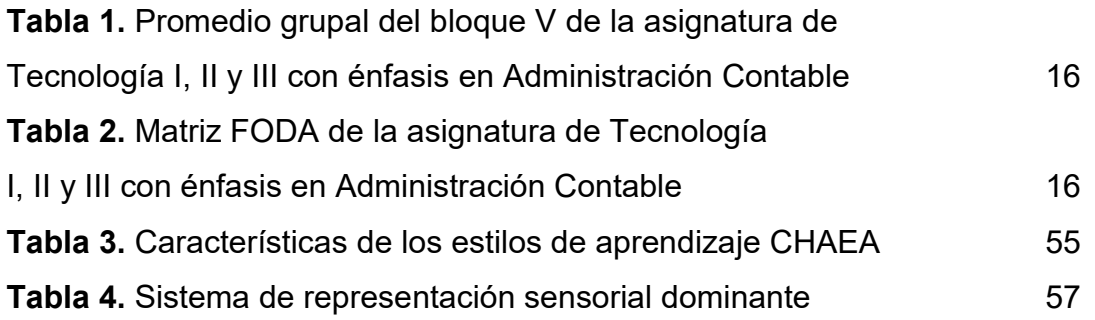

#### <span id="page-8-0"></span>**Resumen**

El Proyecto Terminal se realizó en la Escuela Secundaria Técnica no. 147 "Gral. Felipe Ángeles Ramírez" para fortalecer el aprendizaje significativo de los alumnos cuando elaboren el Proyecto Educativo propio de la asignatura de Tecnología -en sus tres grados- con énfasis en Administración Contable. La Secretaria de Educación Pública no otorga ningún libro de texto para la mencionada asignatura, razón por la cual, los principales beneficiados son los alumnos, padres de familia, docentes y la sociedad.

En el bloque V, los alumnos tienen que elaborar el Proyecto Educativo propio de la modalidad de secundarias Técnicas; para primer grado se denomina proyecto de producción artesanal, segundo grado se denomina proyecto de producción industrial y en tercer grado se denomina proyecto de innovación. Para ello, se implementaron las herramientas web: al usar *Google Drive,* los alumnos comparten sus archivos y aprenden a trabajar de forma colaborativa con su equipo de trabajo, sin importar la distancia física, además el docente puede monitorear el avance del mismo; con *Google Académico* se logra que los alumnos realicen búsquedas avanzadas referentes a información verídica para elaborarlo; y con el uso de *YouTube Educativo,* los alumnos visualizan videos de carácter exclusivamente educativo.

Esto se llevó a cabo mediante el diseño y creación de materiales multimedia, como: videos y documentos tutoriales de las herramientas web; presentación electrónica de las fases del Proyecto Educativo, actividades para su elaboración e instrumentos de evaluación, además de otras presentaciones electrónicas y documentos que sirven de apoyo para los cinco bloques educativos.

Los anteriores materiales multimedia se encuentran alojados en https://sites.google.com/site/tec147admoncontable en donde los alumnos pueden consultarlos en el momento que lo requieran, además se cuenta con el

correo electrónico del docente karina.elizabeth.avila.meneses@gmail.com y el blog de la asignatura https://tec147admoncontable.blogspot.mx que sirven para que los alumnos también tengan comunicación y para enviar algunas actividades escolares.

El Proyecto Terminal ha contribuido para que los alumnos construyan su propio aprendizaje, se han innovado las prácticas educativas, sirve de base para que éste sea aplicado a los demás énfasis disponibles en este u otros centros de trabajo y se ha apoyado a la educación presencial.

**Palabras clave:** Proyecto Terminal, Proyecto Educativo, materiales multimedia, *Google Drive, Google Académico* y *YouTube Educativo*.

#### <span id="page-9-0"></span>*Abstract*

The Terminal Project was carried out at Technical Secondary School no. 147 "Gral. Felipe Ángeles Ramírez "to strengthen the meaningful learning of the students when they elaborate the Educational Project of the subject of Technology - in its three grades - with emphasis on Accounting Administration. The Ministry of Public Education does not grant any textbook for the aforementioned subject, which is why the main beneficiaries are students, parents, teachers and society.

In block V, the students have to elaborate the Educational Project of the modality of technical secondary schools; for the first degree it is called a craft production project, second grade is called an industrial production project and in the third degree it is called an innovation project. For this, the web tools were implemented: when using Google Drive, students share their files and learn to work collaboratively with their work team, regardless of physical distance, and the teacher can monitor the progress of the same; with Google Scholar it is possible for students to carry out advanced searches referring to true information to elaborate it; and with the use of YouTube Educativo, students visualize videos of an exclusively educational nature.

This was carried out through the design and creation of multimedia materials, such as: videos and tutorial documents of web tools; electronic presentation of the phases of the Educational Project, activities for its preparation and assessment instruments, as well as other electronic presentations and documents that support the five educational blocks.

The above multimedia materials are hosted at https://sites.google.com/site/tec147admoncontable where students can consult them at the time they require it, in addition to the teacher's e-mail address karina.elizabeth.avila.meneses@gmail.com and the blog of the subject https://tec147admoncontable.blogspot.mx that serve so that students also have communication and to send some school activities.

The Terminal Project has contributed for students to build their own learning, educational practices have been innovated, serves as a basis for it to be applied to the other emphases available in this or other work centers and in-person education has been supported.

**Keywords:** Terminal Project, Educational Project, multimedia materials, Google Drive, Google Scholar and YouTube Educativo.

### <span id="page-11-0"></span>**Presentación**

En agosto del 2011 se publica en el Diario Oficial de la Federación el Acuerdo número 592 por el que se establece la articulación de la Educación Básica así como el Acuerdo número 593 por el que se establecen los programas de estudio de la asignatura de Tecnología para la educación secundaria en las modalidades General, Técnica y Telesecundaria.

El Proyecto Terminal de carácter profesional se desarrolló para la Educación Básica, especificamente en la Escuela Secundaria Técnica no. 147 "Gral Felipe Ángeles Ramírez" ubicada en Santa Ma. Ozumbilla, municipio de Tecámac, Estado de México. Mediante observaciones directas, cuadros de control de inasistencias y evaluación formativa, así como gráficas de desempeño académico, se identificó que una problemática a resolver en la asignatura de Tecnología, en sus tres grados, principalmente el énfasis en Administración Contable, es la dificultad que presentan los alumnos al momento de elaborar las fases del Proyecto Educativo propio del bloque V, el cual se realiza propiamente en la modalidad de Secunarias Técnicas. Para primer grado –Tecnología I- los alumnos elaboran el proyecto de producción artesanal, en segundo grado – Tecnología II- el proyecto de producción industrial y en tercer grado – Tecnología III- el proyecto de innovación.

Además se ha detectado que los alumnos no cuentan con algún libro de texto gratuito por parte de la Secretaria de Educación Pública y en varias ocasiones, no saben hacer uso correcto de las Tecnologías de la Información y la Comunicación para su provechamiento escolar; dando como resultado en los ultimos tres ciclos escolares de acuerdo a sus calificaciones, una media de 8.0 referente al bloque V.

Al llevar a cabo este Proyecto Terminal, se logra también beneficiar a toda la comunidad estudiantil de nuestro país que cursa la asignatura de Tecnología para la educación secundaria en las modalidades General, Técnica y Telesecundaria, puesto que los propositos, temas, conceptos relacionados y aprendizajes esperados son los mismos con referencia al Acuerdo número 593; lo que cambia es la instrumentación de los diversos énfasis actuales, la carga horaria y el mismo Proyecto Educativo.

El Proyecto Terminal se sustentó en la línea de aplicación innovadora del conocimiento **2: Aplicación Didáctica de las Tecnologías de Información y Comunicación**, referente al diseño y creación de material educativo digital para poder resolver favorablemente la problemática antes descrita.

El alcance es con orientación profesional mediante la **2° opción: Propuesta de mejora, con diseño, desarrollo e instrumentación del proyecto de forma parcial**, puesto que actualmente se siguen rediseñando diversos materiales multimedia aplicables a los cinco bloques educativos de cada grado.

En el capitulo I, se presenta el diagnostico completo mediante la realización del árbol de problemas, el aprovechamiento académico del bloque V en los últimos ciclos escolares y la matríz FODA de la asignatura de Tecnología I, II y III con énfasis en Administración Contable.

En el capitulo II, se realiza el planteamiento del problema, en donde se define la situación a resolver y la propuesta planteada para contrarrestar lo anterior mediante la aplicación de herramientas web: *Google Drive, Google Académico y YouTube Educativo* por medio del diseño y creación de materiales multimedia.

En el capitulo III, se expresa los antecedentes del problema, es decir, la forma en cómo se a tratado de resolver la anterior problemática y las repetitivas actuaciones por parte de los alumnos.

En el capitulo IV, se enuncia la justificación de las ventajas para realizarlo mediante el uso de las TIC así como las ventajas para los alumnos, los cuales tienen diversos estilos y ritmos de aprendizaje además de poseer particulares sistemas de representación sensorial.

En el capitulo V, se enuncia el objetivo general y los objetivos específicos, los cuales son necesarios para darle solución a la problemática y que son la razón de ser de éste Proyecto Terminal.

En el capitulo VI, se tiene presente los aportes de la literatura, los cuales son referentes de los documentos normativos para la Educación Básica, TIC aplicadas en la educación, el trabajo conjunto de las TIC con las TAC y las TEP así como el diseño y la creación de materiales multimedia.

En el capitulo VII, se menciona el procedimiento para la elaboración de los productos, es decir, de los diversos materiales multimedia mediante las 6 fases propuestas por Belloch.

En el capitulo VIII, se define el nombre de los productos desarrollados como "Materiales multimedia para apoyar a los alumnos de la asignatura de Tecnología I, II y III con énfasis en Administración Contable", donde se describen los materiales elaborados y se muestran mediante imágenes.

El el capitulo IX se da un reporte de los resultados obtenidos hasta este momento.

En el capitulo X, se emiten las conclusiones, incluyendo ventajas y desventajas que se encontraron al llevarlo a cabo y las recomendaciones a seguir.

En el capitulo XI, se muestra un acrónimo, en donde se enlistan los significados de las siglas usuales o mencionadas a lo largo del Proyecto Terminal.

12

En el capitulo XII, se muestran todas las referencias consultadas durante el Proyecto Termina en formato APA 6° edición.

## <span id="page-15-0"></span>**I. Diagnóstico**

El lugar donde se realizó el Proyecto Terminal es una escuela de Educación Básica, de nivel secundaria y modalidad Técnica, con sostenimiento público tipo federal, es decir, la Escuela Secundaria Técnica no. 147 "Gral. Felipe Ángeles Ramírez" con Clave de Centro de Trabajo (CCT) 15DST0157K, ubicada en la calle Violetas y Calvario s/n en la colonia de Santa Ma. Ozumbilla, municipio de Tecámac, Estado de México. Fue fundada en el año de 1994 y actualmente tiene 4 grupos en cada grado, presenta una población aproximadamente de 530 alumnos en cada ciclo escolar, cuenta con 16 docentes frente a grupo, del personal administrativo y de apoyo son 11, tiene 3 directivos –director, subdirector y coordinador- y además presenta la siguiente infraestructura:

- 9 aulas equipadas con una computadora de escritorio para el docente, video proyector, pantalla de proyección, pizarrón blanco y sistema de audio.
- 2 aulas equipadas con una computadora de escritorio para el docente, video proyector, pizarrón electrónico y sistema de audio.
- 1 aula de Telemática –usada por la asignatura de Tecnología I, II y III con énfasis de Administración Contable- equipada con una computadora de escritorio para el docente, video proyector, pizarrón electrónico, bocinas de audio, 45 mini laptop para uso de los alumnos y carrito porta laptop que a la vez funciona como cargador.
- 3 aulas solo con pizarrón blanco.
- 1 aula de Laboratorio de Informática –usada por la asignatura de Tecnología I, II y III con énfasis en Informática- equipado con una computadora de escritorio para el docente, video proyector, sistema de audio y 40 computadoras de escritorio para uso de los alumnos.
- Biblioteca y área de trabajo escolar.
- Laboratorio de Ciencias –Biología, Física y Química-.
- Cancha techada ya sea para básquet bol o futbol soccer.
- Cancha de tierra para futbol soccer.
- Baños para alumnos.
- Baños para docentes.
- Oficinas administrativas.
- Oficinas de control escolar.
- Almacén.
- Tienda escolar.

Se entrevistaron a los docentes que imparten la asignatura de Tecnología I primer grado-, Tecnología II –segundo grado- y Tecnología III –tercer grado- de los énfasis que están disponibles en este centro de trabajo, los cuales son: Administración Contable, Diseño Gráfico, Diseño Industrial e Informática.

Se eligió como referencia de objeto de estudio al énfasis en Administración Contable y se definió la problemática que se presenta:

- La Secretaria de Educación Pública (SEP) no otorga ningún libro de texto gratuito para la asignatura de Tecnología en sus tres grados, sin importar la modalidad o el énfasis en el que estén inscritos.
- Los alumnos presentan dificultades en el bloque V al elaborar el Proyecto Educativo que es propio de la modalidad de secundaria Técnica. En primer grado realizan el proyecto de producción artesanal, segundo grado el proyecto de producción industrial y para tercer grado el proyecto de innovación.
- El docente requiere enseñar a los alumnos a utilizar académicamente las Tecnologías de la Información y la Comunicación (TIC).

Los datos que se muestran en la tabla 1, fueron de los Cuadros de Control de Inasistencias y Evaluación Formativa del promedio grupal correspondiente al bloque V de diversos ciclos escolares.

| Ciclo escolar | Promedio grupal del bloque V |                      |                |
|---------------|------------------------------|----------------------|----------------|
|               | Tecnología I                 | <b>Tecnología II</b> | Tecnología III |
| 2013-2014     | 8.4                          | 8.8                  | 9.2            |
| 2014-215      | 7.9                          | 7.2                  | 7.5            |
| 2015-2016     | 7.6                          | 8.4                  | 7.2            |
| 2016-2017     | 9.0                          | 8.8                  | 87             |

*Tabla 1. Promedio grupal del bloque V de la signatura de Tecnología I,II III con énfasis en Administración Contable.* 

A continuación, se presenta en la tabla 2 la **Matriz FODA**<sup>1</sup> referente al objeto de investigación, mediante observación directa, entrevista con el docente y los alumnos, además se presentan sus respectivas estrategias a llevar a cabo para resolver el problema.

| Contable. |                             |                           |  |  |
|-----------|-----------------------------|---------------------------|--|--|
|           | <b>FORTALEZAS</b>           | <b>DEBILIDADES</b>        |  |  |
|           |                             |                           |  |  |
|           | <b>Interés</b><br>de<br>los | - Falta de capacitación   |  |  |
|           | alumnos al usar las         | de los alumnos para       |  |  |
|           | TIC.                        | hacer uso correcto de     |  |  |
|           | - Pertenecen<br>los         | las TIC.                  |  |  |
|           | la<br>alumnos<br>a          | - Desinterés y/o apatía   |  |  |
|           | generación NET.             | parte<br>de<br>los<br>por |  |  |
|           | Gusto de los alumnos        | alumnos<br>para           |  |  |
|           | a trabajar entre pares.     | elaborar el Proyecto      |  |  |
|           | Satisfacen<br>los           | Educativo.                |  |  |
|           | alumnos<br><b>SUS</b>       | Información               |  |  |
|           | necesidades                 | inadecuada en cuanto      |  |  |
|           | personales al elaborar      | a las instrucciones y/o   |  |  |
|           | el Proyecto Educativo.      | a la comprensión de       |  |  |
|           |                             |                           |  |  |

*Tabla 2. Matriz FODA, asignatura de Tecnología I, II y III con énfasis en Administración* 

 1 Fortalezas, Oportunidades, Debilidades y Amenazas.

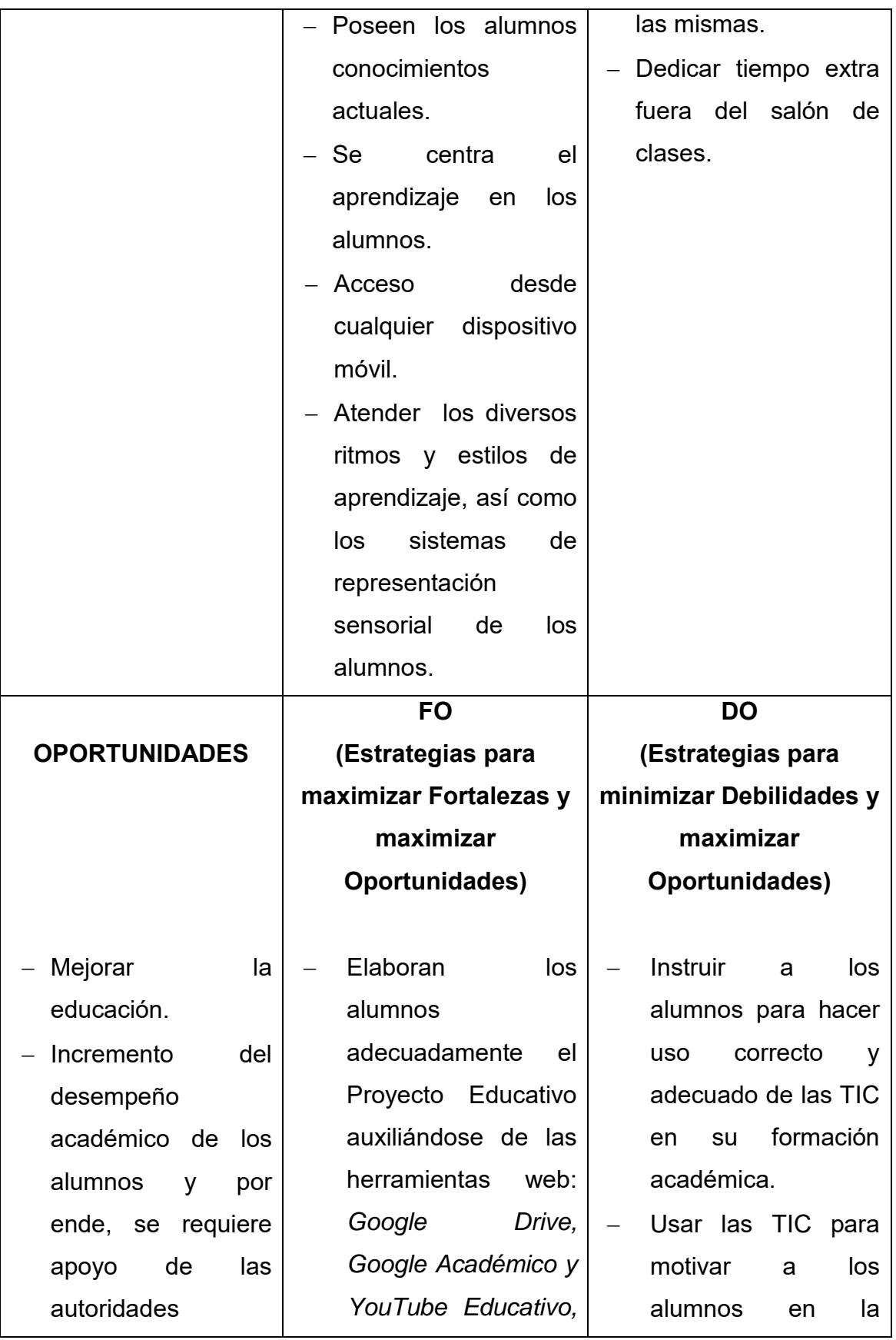

educativas.

- Implementación de este Proyecto Terminal en los demás énfasis que existen en este u otros centros de trabajo.
- $-$  Educación transversal de los alumnos en los siguientes niveles educativos.
- Habilidades Informáticas básicas de los alumnos para que sigan auxiliándose de las TIC en su proceso educativo.
- Proyecto Terminal que sirva de parteaguas para que se aplique en la educación secundaria en las modalidades General, Técnica y Telesecundaria a nivel nacional.

mediante el diseño y creación de materiales multimedia.

- Fortalecer el aprendizaje de los alumnos mediante el uso correcto de las TIC en el ámbito educativo.
	- **Cumplir** correctamente con lo establecido en el Acuerdo número 592, es decir, con el Plan de Estudios 2011 de Educación Básica y con el Acuerdo número 593, que son los Programas de Estudio 2011 de la asignatura de Tecnología.

- Diseño y creación de diversos materiales multimedia para que sean compartidos y sirvan a los alumnos, padres de familia y docentes.

elaboración del Proyecto Educativo y así lograr que satisfagan sus necesidades.

- Poseen los alumnos habilidades tanto informáticas, de búsqueda, de lectura, de escritura y de comprensión.
- Aprenden los alumnos a administrar su tiempo escolar para llevar a cabo el Proyecto Educativo.

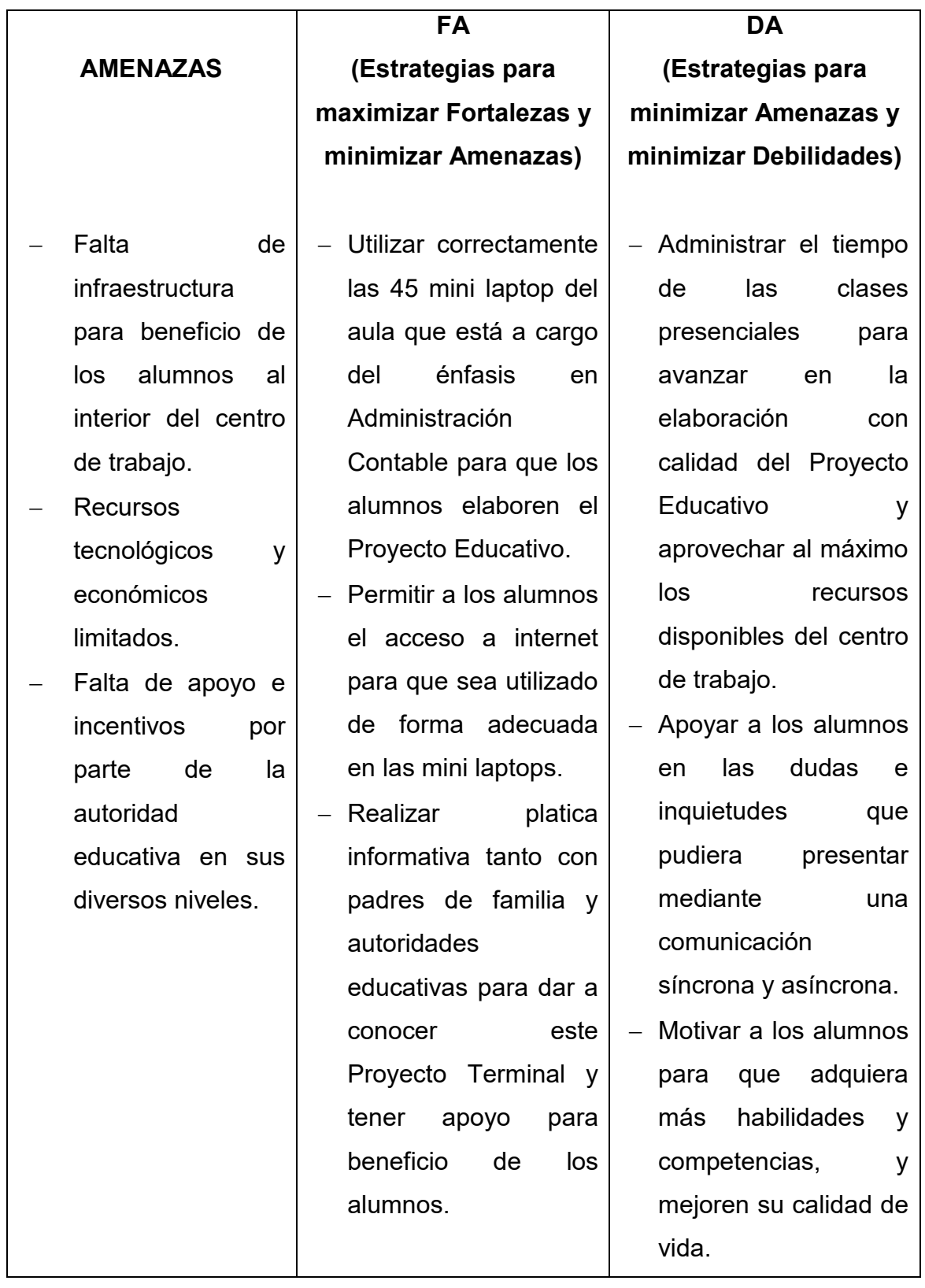

Al realizar el análisis de la Matriz FODA, se observa que es necesario implementar el presente Proyecto Terminal, logrando cambios significativos y positivos para los alumnos, su aprendizaje y su contexto; para el docente, su función e innovación pedagógica; para la escuela en su responsabilidad formadora y para la sociedad, al tener personas más capacitadas y productivas.

Para obtener más información por parte de los alumnos, se planeó, construyo y aplicó un cuestionario, ver Anexo 1 y 2. Entre las calificaciones del bloque V, observaciones, entrevistas, análisis FODA y cuestionarios, las principales causas encontradas en esta problemática son:

- Infraestructura limitada referente a que en este centro de trabajo están inscritos un aproximado de 520 alumnos por cada ciclo escolar y se tienen solo 95 computadoras disponibles para ser usadas; alrededor de un 80% de los alumnos tienen ya sea computadora personal, laptop, tableta o teléfono inteligente, sin embargo, solo el 60% tienen acceso a internet desde la comodidad de sus hogares.
- Los alumnos muestran un desinterés y/o desmotivación para trabajar dentro y fuera del salón de clases, ya sea por flojera, apatía, diversos problemas familiares y/o sociales y en algunos casos, la poca atención y compromiso por parte de los padres. Además se han dado algunos casos donde los alumnos y/o el docente deben de ausentarse por causas de fuerza mayor y se pierde tiempo muy importante para los contenidos educativos.
- Los alumnos usan comúnmente como distractor a las TIC y solo un 50% tienen información acerca de las bondades al usarlas de forma educativa, es decir, existe una brecha digital entre ellos.

## <span id="page-22-0"></span>**II. Planteamiento del problema**

Según la Real Academia Española (2014), diagnosticar (de diagnóstico) significa recoger y analizar datos para evaluar problemas de diversa naturaleza. El diagnóstico en los ambientes educativos es un proceso sistemático para obtener información, analizarla, interpretarla y valorarla para tomar decisiones pertinentes hacia un grupo de alumnos. Entonces, su función es relevante para el análisis de necesidades y poder establecer éste Proyecto Terminal, a continuación en la figura 1 se presenta el correspondiente **árbol de problemas: causas y efectos.** 

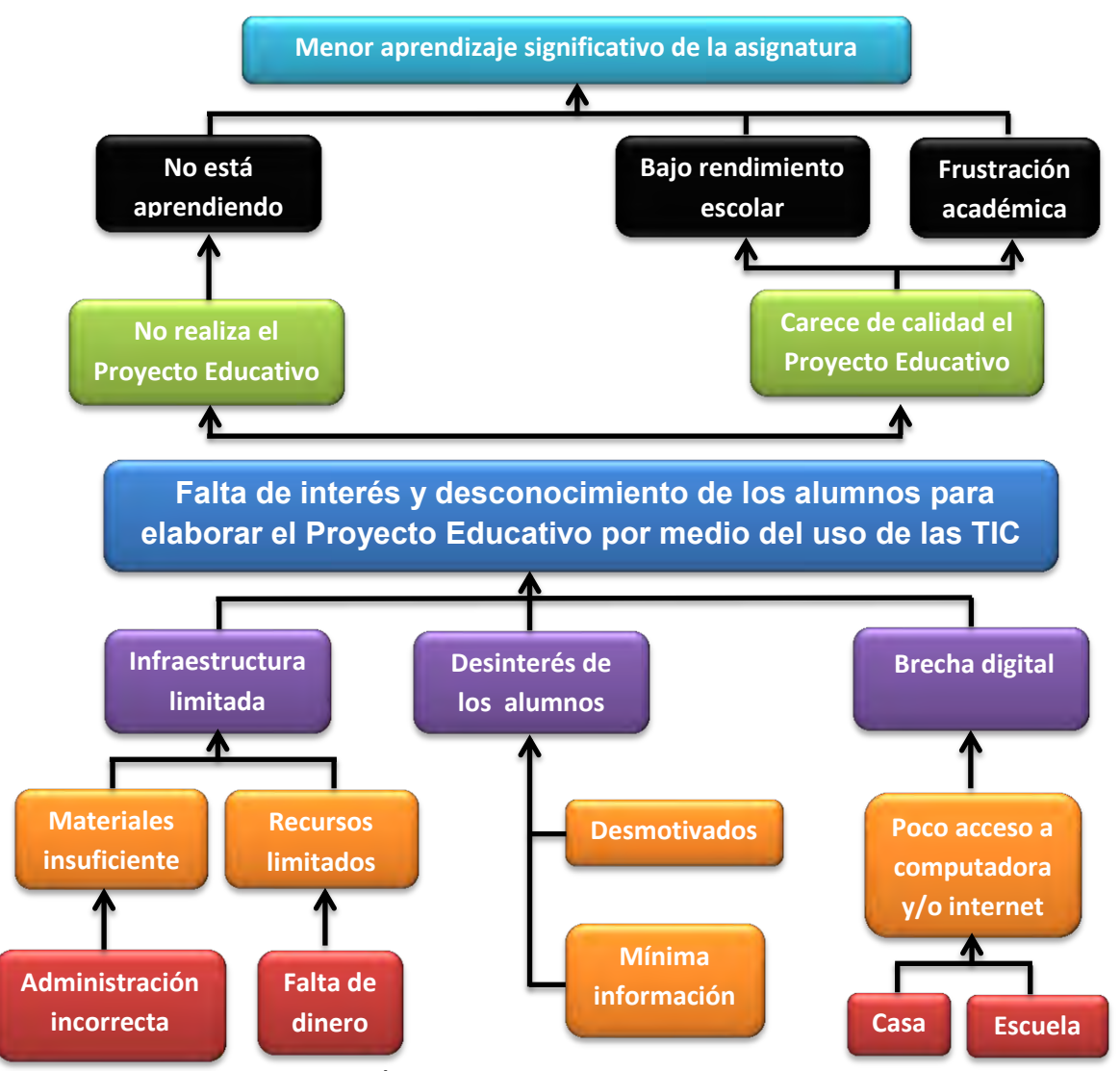

*Figura 1. Árbol de problemas: causas y efectos.* 

La situación que se pretende mejorar es:

- Que los alumnos que cursan la asignatura de Tecnología I, II y III con énfasis en Administración Contable elaboren de forma correcta y con calidad en el bloque V, el Proyecto Educativo conforme a las Orientaciones didácticas generales del apartado Métodos en Tecnología que aparece en el Acuerdo número 593.
- Que dentro del proceso de enseñanza aprendizaje, tanto los alumnos, padres de familia y docentes aprovechen al máximo y de forma correcta el uso didáctico de las TIC.
- Que al diseñar y crear diversos materiales multimedia, sirvan de base para contrarrestar la carencia del libro de texto gratuito por parte de la SEP.
- Que los alumnos tengan siempre disponibles para su consulta los materiales multimedia durante el ciclo escolar.

La población afectada son principalmente los alumnos, ya que presentan complicaciones al elaborar correctamente el Proyecto Educativo y la evidencia es su bajo aprovechamiento académico que se muestra en los Cuadros de Control de Inasistencias y Evaluación Formativa de la asignatura de Tecnología I, II y III así como todo lo mencionado en el diagnóstico.

A consecuencia de todo lo anterior, nace la necesidad de diseñar un Proyecto Terminal, tecnológico educativo con carácter profesional, el cual consiste en utilizar herramientas web para fortalecer el aprendizaje significativo de los alumnos, es decir, se auxiliarán de las TIC, las Tecnologías del Aprendizaje y el Conocimiento (TAC) y las Tecnologías del Empoderamiento y la Participación (TEP) de forma educativa para que pueda adquirir habilidades y conocimientos; las cuales no solo les serán de gran apoyo al momento de elaborar el Proyecto Educativo, sino, a lo largo de su vida escolar y laboral.

### <span id="page-24-0"></span>**III. Antecedentes del problema**

De acuerdo con los docentes que imparten la asignatura de Tecnología I, II y III, en este centro de trabajo no hay ni se está desarrollando ningún Proyecto Terminal, tecnológico educativo para solucionar la problemática antes descrita.

Desde octubre del 2012 ya no se realizan las llamadas "reuniones de academia" por zona escolar, en donde constantemente los integrantes de la academia de esta asignatura se reunían para realizar diversas actividades en beneficio de la planeación de sus clases además ya no hay la apertura por parte de los directivos para que se reúnan por academia al interior del centro de trabajo, lo que les servía para ponerse de acuerdo y unificar la forma de trabajar de los diversos énfasis. También se llevaban a cabo "Encuentro Departamental de Docentes de Tecnología", "Encuentro Estatal de las TIC" y "1<sup>er</sup> Congreso Departamental de la asignatura de Tecnología" en donde se presentaban diversas ponencias para intercambiar experiencias entre los mismos docentes y tener capacitación, sin embargo, desde junio del 2015 ya no se ha realizado ningún tipo de evento.

Desde el ciclo escolar 2013-2014 se trabaja por medio de los lineamientos del Consejo Técnico Escolar (CTE) que se desarrolla el último viernes de cada mes al interior del centro de trabajo, si bien está dando buenos resultados, mencionan los docentes que la parte de trabajar colaborativamente en pro de la asignatura de Tecnología ha faltado más por realizar. Cabe hacer mención que hasta ahora han habido solo 3 reuniones de CTE en otros centros de trabajo con los docentes de Tecnología.

Además, se han realizado observaciones directas durante algunas clases con los alumnos que cursan el énfasis de Administración Contable durante tres ciclos escolares, en varios momentos y sobre todo cuando elaboran y presentan el Proyecto Educativo –individual o en equipo-, se encontraron las siguientes problemáticas:

- Los alumnos olvidan la memoria flash, la perdieron o se contamino, se dañó o se borró el archivo del Proyecto Educativo y cuando trabajan en equipo, los problemas se maximizan, agregando que algún integrante no pudo aportar información puesto que vive lejos de los demás integrantes o no se conectó a la hora acordada.
- Los alumnos realizan diversas investigaciones, regularmente accede a internet para obtener información, sin embargo, hay algunos alumnos que no saben realizar búsquedas personalizadas para encontrar información de forma rápida, veraz y confiable.
- Cuando los alumnos están navegando, encuentran mucha información que sería imposible revisarla toda para que pudieran elegir la más adecuada o apegada a lo que necesitan, entonces, algunos alumnos seleccionan al azar dicha información sin cerciorarse que ésta de verdad le sea útil.
- En otras ocasiones, algunos alumnos no revisan cuidadosamente la información y solo se dedican a "copiar y pegar", pensando que esa es la única utilidad de tener una computadora de escritorio, laptop, tableta o teléfono inteligente con acceso a internet.
- Por el exceso de información que existe en Internet, es más fácil que los alumnos se distraiga al ver o explorar información no útil ni adecuada para su edad.
- Algunos alumnos no anotaron en sus cuadernos de trabajo las fases completas del Proyecto Educativo, prestaron su cuaderno de trabajo o lo perdieron, no pudieron asistir a clases o no les pasaron el apunte, y cuando realizan la actividad tiene dudas, no entendieron o no saben cómo realizarlo.

## <span id="page-26-0"></span>**IV. Justificación**

El constructivismo social se ha vuelto una teoría psicológica del aprendizaje, donde se aprende, descubre y se trabaja colaborativamente. Como expone Negre (2003), el motivo principal del bajo nivel de utilización de las TIC está causado por un sistema deficiente de formación de los docentes y por una falta de aplicaciones didácticas válidas para demostrar sus posibilidades pedagógicas.

Canales y Marqués (2007) establecen quince factores determinantes para unas buenas prácticas educativas con apoyo de las TIC:

- **1.** Estimular el aprendizaje o la adquisición del conocimiento usando las TIC en las prácticas del aula.
- **2.** Planificar con tiempo las tareas o actividades del aula.
- **3.** Especificar el tipo de tareas o actividades del aula con apoyo de las TIC.
- **4.** Favorecer el desarrollo de buenas prácticas en las actuaciones docentes en la sociedad actual.
- **5.** Disponer de los recursos y de la infraestructura necesaria.
- **6.** Tener una eficiente política, organización, gestión académica y administrativa del centro educativo.
- **7.** Impulsar el desarrollo de estrategias cognitivas.
- **8.** Fortalecer los aspectos socio afectivo de los alumnos usando las TIC.
- **9.** Evaluación de las tareas o prácticas del aula realizadas con apoyo de las TIC.
- **10.**Favorecer una adecuada formación de los docentes.
- **11.**Fortalecer la reflexión sobre la práctica docente.
- **12.**Potenciar las estrategias metacognitivas usando las TIC.
- **13.**Integración por parte de los docentes de las competencias básicas en TIC para el currículum.
- **14.**Evaluación de las prácticas con apoyo de las TIC del centro educativo.

**15.**Implicación de las familias aprovechando el uso de las TIC.

Los rasgos más importantes sobre la problemática planteada del Proyecto Terminal son:

- Buscar, seleccionar, analizar, evaluar y utilizar la información proveniente de diversas fuentes.
- Saber trabajar de forma colaborativa.
- Aprovechar los recursos tecnológicos a su alcance como medios para comunicarse, obtener información y construir su conocimiento.

### <span id="page-27-0"></span>**IV.1. Institucional**

Este Proyecto Terminal contribuye a lograr:

- La meta nacional "un México con Educación de Calidad…" especificado en el Plan Nacional de Desarrollo 2013-2018.
- El objetivo "Asegurar la calidad de los aprendizajes en la educación básica y la formación integral de todos los grupos de población", referido en el Programa Sectorial de Educación 2013-2018.
- El objetivo "Educación con Calidad", que busca integrar y aprovechar a las TIC en el proceso educativo para insertar al país en la Sociedad de la Información y el Conocimiento, mencionado en la Estrategia Digital Nacional.

Dentro del Plan de Estudios 2011 Educación Básica –preescolar, primaria y secundaria-, se hace hincapié en las competencias para la vida y en el perfil de egreso, los cuales deben adquirir y mostrar los alumnos al término de su Educación Básica. Además en el Programa de Estudio 2011 Educación Básica de secundaria Técnica, sin importar el énfasis de campo que cursen, los alumnos deben integrar conocimientos y competencias propias de esta asignatura y elaborar el Proyecto Educativo.

Por ello, es de vital importancia su desarrollo para resolver las diversas problemáticas que presenta este centro de trabajo y coadyuvar en esta asignatura, principalmente del énfasis en Administración Contable.

Además, las TIC aplicadas en la educación trae las siguientes bondades:

- Alfabetización digital de los alumnos.
- Atender los diversos estilos de aprendizaje $^2$  de los alumnos.
- Reorientar el uso adecuado de las TIC para el ámbito educativo.
- Aprendizaje significativo de la asignatura.
- Aplicación transversal de estas herramientas a lo largo de la Educación Básica –secundaria- y en los niveles posteriores.

# <span id="page-28-0"></span>**IV.2. Social**

Las ventajas encontradas para realizar el Proyecto Terminal son:

- Carga horaria de la asignatura de 8 horas, dosificadas dos por día.
- Existencia en el centro de trabajo de un laboratorio de Informática con aproximadamente 40 computadoras de escritorio y un aula telemática con 45 mini laptop, además del acceso a internet desde esas aulas.
- Cerca de un 80% de los alumnos cuentan ya sea con una computadora de escritorio, laptop, tableta o teléfono inteligente.
- Acceso a internet en el salón de clases de la asignatura ya mencionada, además de tener a disposición una computadora de escritorio para el docente, bocinas, video proyector y pizarrón electrónico.
- Acceso a internet en casa de los alumnos cerca de un 60% de ellos.

<sup>&</sup>lt;u>.</u><br><sup>2</sup> Activo, Reflexivo, Teórico y Pragmático.

Algunos rasgos sobresalientes en su aplicación son:

- Motivar a los alumnos y a los docentes para que usen correctamente y de forma educativa en conjunto las TIC, TAC y TEP.
- Fortalecer el proceso de enseñanza aprendizaje de la asignatura de Tecnología I, II y III con énfasis en Administración Contable.
- Incrementar el aprendizaje significativo de los alumnos al elaborar con calidad el Proyecto Educativo.
- Innovar las prácticas pedagógicas.
- Mejorar el rendimiento escolar de los alumnos y combatir su deserción.
- Instruir la alfabetización digital y mejorar la educación de nuestro país.
- Fortalecer la fuerza laboral y económica de los alumnos y de sus familias.

Las herramientas Web 2.0 $^3$  ofrecen a los alumnos el trabajar de forma colaborativa y participar como usuarios de la red; el contenido lo crean ellos mismos y crece tanto la participación como la relación interpersonal. Esto conduce a un entorno académico con una mayor colaboración entre los alumnos y el docente, puesto que estas herramientas facilitan la interacción y la colaboración entre ellos, así como una comunicación constante –síncrona y asíncrona-; esto trae como beneficio que los alumnos construya su propio conocimiento. Los beneficiados en primera instancia con el desarrollo de este Proyecto Terminal serán los alumnos que cursan éste énfasis, posteriormente, se recomienda aplicarlo en los demás énfasis disponibles de este centro de trabajo para unificar la alfabetización digital entre toda la comunidad estudiantil. Se busca además que sirva para los alumnos, padres de familia, docentes y sociedad de los diversos estados de nuestro país, puesto que los materiales están disponibles en todo momento.

 $\overline{a}$ 3 Ayudan a crear y compartir información, así como intercambiar opiniones con los demás usuarios de internet.

## <span id="page-30-0"></span>**V. Objetivos**

## <span id="page-30-1"></span>**V.1. Objetivo general**

Diseñar una propuesta para implementar *Google Drive, Google Académico y YouTube Educativo* que fortalezca el aprendizaje significativo de los alumnos al momento de elaborar el Proyecto Educativo propio de la asignatura de Tecnología I, II y III con énfasis en Administración Contable dentro de la Escuela Secundaria Técnica no. 147 "Gral. Felipe Ángeles Ramírez" así como del diseño y creación de diversos materiales multimedia aplicables a los cinco bloques educativos.

## <span id="page-30-2"></span>**V.2. Objetivos específicos**

- Analizar los conocimientos que tienen los alumnos acerca de las TIC para determinar que uso les dan y a partir de ello, reorientar su implementación en el ámbito educativo.
- Diseñar y crear tutoriales para que los alumnos conozcan las herramientas web: *Google Drive, Google Académico y YouTube Educativo* para que las utilicen en las diversas fases al elaborar el Proyecto Educativo.
- Diseñar secuencias didácticas de cómo se integran las herramientas web: *Google Drive, Google Académico y YouTube Educativo* en la asignatura de Tecnología I, II y III con énfasis en Administración Contable.
- Diseñar y crear materiales multimedia adecuados para que los alumnos se auxilien de ellos al elaborar las diversas fases del Proyecto Educativo.
- Mejorar el aprovechamiento académico de los alumnos por medio del uso de las TIC en la elaboración de su Proyecto Educativo.
- Diseñar y crear diversos materiales multimedia que sean de utilidad en los cinco bloques educativos.

### <span id="page-31-0"></span>**VI. Aportes de la literatura**

### <span id="page-31-1"></span>**VI.1. Constitución Política de los Estados Unidos Mexicanos**

En febrero del 2013, se publica en el Diario Oficial de la Federación (DOF) el decreto en donde se reforman:

**Artículo 3° Constitucional,** se reforman las fracciones:

- **III.** El Ejecutivo Federal determina los planes y programas de estudio de la educación preescolar, primaria, secundaria y normal para toda la República. Para ello se considera la opinión de las entidades federativas, los sectores sociales involucrados en la educación, los docentes y padres de familia. El ingreso al Servicio Profesional Docente (SPD) y la promoción a cargos con funciones de dirección o de supervisión en la educación básica y media superior será mediante concursos de oposición que garanticen la idoneidad de los conocimientos y capacidades que correspondan. Por consiguiente, la ley reglamentaria fija los criterios, los términos y condiciones de la evaluación obligatoria para el ingreso, la promoción, el reconocimiento y la permanencia en el SPD respetando los derechos constitucionales de los trabajadores de la educación. Cabe hacer mención que esto no es aplicado para las universidades e instituciones de nivel superior con autonomía.
- **VII.** Las universidades e instituciones de educación superior autónomas tienen la facultad y la responsabilidad de gobernarse a sí mismas, respetando la libertad de cátedra e investigación y, de libre examen y discusión de las ideas. Además determinan sus planes y programas, fijan los términos de ingreso, promoción y permanencia de su personal académico y son encargadas de administrar su patrimonio. Las relaciones laborales –personal académico y administrativo- se rigen por

el apartado A del artículo 123 Constitucional y, en los términos y modalidades que establece la Ley Federal del Trabajo.

 **VIII.** El Congreso de la Unión expide las leyes necesarias para distribuir la función educativa entre la Federación, los Estados y los Municipios, para fijar las aportaciones en términos económicos correspondientes a ese servicio público y señala las sanciones aplicables a los funcionarios que no cumplan o no hagan cumplir las disposiciones o a todos aquellos que las infrinjan.

Además se adicionan a este artículo:

- **Un párrafo tercero:** El Estado es el que garantiza la calidad en la educación obligatoria, es decir, los materiales, métodos educativos, la organización escolar, la infraestructura educativa y, la idoneidad de los docentes y los directivos debe garantizar el máximo logro de los aprendizajes de los alumnos.
- **Un inciso d) al párrafo segundo de la fracción II:** La educación debe ser de calidad, basándose en el mejoramiento constante y el máximo logro académico de los alumnos.
- **Una fracción IX:** Se crea el Sistema Nacional de Evaluación Educativa (SNEE) para que sea el encargado de garantizar la prestación de los servicios educativos con calidad; y su coordinación está a cargo del Instituto Nacional para la Evaluación de la Educación (INEE), el cual es un organismo público autónomo, con personalidad jurídica y patrimonio propio, al cual corresponde evaluar la calidad, el desempeño y resultados del Sistema Educativo Nacional (SEN) en la educación preescolar, primaria, secundaria y media superior.

Entonces se debe fortalecer la gestión de las escuelas con el objetivo de mejorar la infraestructura, comprar materiales educativos, resolver problemas de operación básicos y propiciar las condiciones de participación para que los alumnos y padres de familia, bajo el liderazgo del director, se involucren en la resolución de los retos que enfrenta cada escuela.

**Artículo 73 Constitucional,** se reforma la fracción:

 **XXV.** El SPD establece, organiza y sostiene para todas las instituciones educativas de la República Mexicana, al legislarlas y dictar las leyes encaminadas a distribuir convenientemente el ejercicio de la función educativa entre la Federación, los Estados y los Municipios, así como las aportaciones económicas correspondientes a ese servicio público, buscando unificar y coordinar la educación en toda la República, además asegura el cumplimiento de los fines de la educación y su mejora continua en un marco de inclusión y diversidad.

### <span id="page-33-0"></span>**VI.2. Reforma educativa**

En febrero del 2013, se publica la Reforma Constitucional en materia Educativa mejor conocida como la Reforma Educativa, en donde dice que el Estado debe garantizar la calidad y equidad, donde se incluye el papel fundamental de los docentes en la educación, estando éstos capacitados. El Ejecutivo Federal en coordinación con las autoridades educativas locales, serán los que determinaran los planes y programas de estudio contando con la participación de los docentes y padres de familia. Para que los alumnos aprendan más y de mejor manera, se establece el SPD en la Constitución Política de los Estados Unidos Mexicanos, los cuales brindaran capacitación, formación y evaluación tanto a los docentes, directores, supervisores y las mismas instalaciones. Se crea el SNEE, donde se aportarán los lineamientos y directrices para apoyar a los docentes en el desarrollo de sus fortalezas y superar las debilidades. El

INEE evaluará la calidad de los docentes, directores y supervisores, de las mismas instalaciones y de los planes, programas, métodos y materiales educativos. Además se realizará un censo para saber cuántas escuelas, docentes y alumnos hay en México; con esa información se crea el Sistema de Información y Gestión Educativa (SIGED). Habrá una comunicación directa entre los directores de escuelas y las autoridades, así como más escuelas de tiempo completo, que imparten entre 6 y 8 horas diarias, para impulsar el desarrollo académico, deportivo y cultural de los alumnos. Se prohíbe la venta de alimentos que no favorezcan la salud de los alumnos y se suministrarán alimentos nutritivos a los alumnos de escuelas ubicadas en zonas con índices de pobreza y marginación. No debe haber privilegios por motivos de raza, religión, sexo o preferencias. La Autonomía de Gestión Escolar es que los directores y los padres de familia podrán tomar decisiones para mejorar las instalaciones y contaran con los recursos necesarios para hacerlo. El SEN mejora la convivencia, respeta la diversidad cultural, fomenta la integridad familiar y cuida el interés general.

La Reforma Educativa entre uno de sus beneficios, es la calidad de la educación, por consiguiente establece las siguientes leyes secundarias:

- Ley General de Educación
- Ley del Instituto Nacional para la Evaluación de la Educación
- Ley General del Servicio Profesional Docente

#### <span id="page-34-0"></span>**VI.2.1. Ley General de Educación**

En septiembre del 2013, se publica en el DOF la Ley General de Educación que establece la obligación de las autoridades educativas federales y locales, para poner en marcha lo necesario y revisar el modelo educativo en su conjunto, los planes, programas, materiales y métodos educativos. Se regula el SNEE y se crea el SIGED para orientar la formulación de políticas, planes y programas.

Asegura la participación de los actores e integra a los alumnos, los padres de familia y los docentes. Se reitera el carácter gratuito de la educación pública y las donaciones y cuotas estarán reguladas por las autoridades educativas en su destino y transparencia. Las autoridades federales y locales ejecutaran programas para la inducción, capacitación y actualización de los docentes además se constituye la aplicación de exámenes a alumnos como instrumentos de evaluación. Se instituyen las escuelas de tiempo completo, suministro de alimentos en las instituciones educativas así como el sistema de asesorías y acompañamiento escolar. Esta ley se encarga de regular el INEE y se crea el SIGED.

#### <span id="page-35-0"></span>**VI.2.2. Ley del Instituto Nacional para la Evaluación de la Educación**

En septiembre del 2013, se publica en el DOF la Ley del INEE que proporciona la autonomía de gestión presupuestaria técnica. Entre sus atribuciones está el evaluar el desempeño, la calidad y los resultados del SNEE. Se entenderá a la evaluación como el proceso para regular los servicios educativos que imparte el Estado. Encaminado a informar el grado de cumplimiento de los objetivos de mejora, orienta la formulación de políticas educativas, mejora la calidad de la educación, mejora la gestión escolar y los procesos educativos, fomenta la transparencia y rendición de cuentas además de regular la Educación Básica y Media Superior. Participación activa de los diferentes actores y los sectores sociales, públicos y privados dentro del SNEE. Es un consejo consultivo para conocer, opinar y dar seguimiento al resultado de las evaluaciones; evalúa a la educación y difunde los resultados del SEN.

#### <span id="page-35-1"></span>**VI.2.3. Ley General del Servicio Profesional Docente**

En septiembre del 2013, se publica en el DOF la Ley General del Servicio Profesional Docente que establece los términos y condiciones para la promoción, reconocimiento y la permanencia del servicio. Deberán aplicarse en
todas las entidades y, en su caso, los municipios deben ajustarse a esta disposición. Para el ingreso, los nuevos docentes sólo lo podrán hacer a través de concursos de oposición. La evaluación será cada 4 años, teniendo 3 oportunidades de aprobación así como el derecho a impugnar la resolución respectiva ante los órganos jurisdiccionales competentes. La promoción es reconocer la labor docente, directiva y de supervisión para el desarrollo profesional y se le da apoyo para desarrollar sus fortalezas y superar sus debilidades. La capacitación garantiza la formación y actualización de todos los docentes, directivos y supervisores.

Las autoridades educativas determinaran los perfiles y los requisitos mínimos para ser docente. En mayo del 2014, la SEP en el marco de la Reforma Educativa, de acuerdo a la Subsecretaria de Educación Básica (SEB) y de la Coordinación Nacional del Servicio Profesional Docente (CNSPD), emite el Perfil, Parámetros e Indicadores para Docentes y Técnicos Docentes que imparten la asignatura de Tecnología, ver anexo 3.

#### **VI.3. Plan Nacional de Desarrollo 2013-2018**

En mayo del 2013, se publica en el DOF el Plan Nacional de Desarrollo 2013- 2018 y en su tercera meta nacional, menciona un México con Educación de Calidad, garantizando un desarrollo integral de los mexicanos y contar con personas preparadas, siendo fuente de innovación y que lleve a los alumnos a un mayor potencial. Se busca incrementar la calidad de la educación, promover políticas para cerrar la brecha de lo que se enseña en las escuelas y las habilidades demandadas a desarrollar un aprendizaje a lo largo de la vida. Se busca incrementar una inversión en ciencia y tecnología que desarrolle a las personas, genere productos y servicios de valor agregado.

### **VI.4. Programa Sectorial de Educación 2013-2018**

En mayo del 2013, se publica en el DOF el Programa Sectorial de Educación (PSE) 2013-2018 que en su capítulo III, menciona el siguiente objetivo: "Asegurar la calidad de los aprendizajes en la educación básica y la formación integral de todos los grupos de la población". Algunas de sus estrategias y líneas de acción son las siguientes:

- **Garantizar la pertinencia de los planes y programas de estudio, así como de los materiales educativos.** 
	- Prácticas pedagógicas en donde el papel protagónico es la actividad inteligente de los alumnos guiada por el docente.
	- Asegurar la suficiencia, calidad y pertinencia de los materiales educativos tradicionales y de los basados en las TIC.
	- Establecer una política nacional para asegurar que las TIC se incorporen provechosamente a la educación.
- **Dignificar a las escuelas y dotarlas de TIC para favorecer los aprendizajes.** 
	- Política nacional para dar a los alumnos y a las escuelas el equipo electrónico apropiado para la enseñanza y la administración escolar.
	- Dar a los alumnos de escuelas públicas una computadora o dispositivo portátil en quinto o sexto de primaria.
	- Asignar mecanismos para el mantenimiento del equipo electrónico y soporte técnico para su buen funcionamiento.
	- Colaborar con dependencias federales en los programas para que la escuela tenga acceso a Internet de banda ancha.

## **VI.5. Estrategia Digital Nacional**

En mayo del 2014, se publica en el DOF la Estrategia Digital Nacional (EDN) donde menciona que el Gobierno de la República implementará para los próximos 5 años la adopción y el desarrollo de las TIC para lograr un México Digital, teniendo un impacto económico y social en beneficio de la calidad de vida. Uno de sus 5 objetivos, es la Educación con Calidad, el cual busca integrar y aprovechar las TIC en el proceso educativo para insertar al país en la Sociedad de la Información y el Conocimiento. Algunos de sus objetivos secundarios y líneas de acción son:

- **Desarrollar una política nacional de adopción y uso de las TIC en el proceso de enseñanza aprendizaje del SEN.**
	- $-$  Infraestructura de TIC a todas las escuelas del SEN.
	- Ampliar las habilidades digitales de los alumnos mediante prácticas pedagógicas.
	- Crear contenidos digitales de los planes curriculares e impulsar la evaluación de los mismos con el objetivo de incorporar el uso de las TIC.
	- Incorporar las TIC en la formación docente como herramienta de uso y enseñanza.
- **Ampliar la oferta educativa a través de medios digitales.** 
	- Existencia de universidades digitales en todos los campos de estudio para ampliar la oferta educativa.
	- Nuevas alternativas educativas a partir de la oferta y demanda de las personas con formación tecnológica.
	- Ampliar la oferta de contenidos educativos en línea.
- **Mejorar la gestión educativa mediante el uso de las TIC.** 
	- Herramientas digitales para facilitar la gestión educativa de la escuela, las secretarías de educación estatales y la SEP.
	- Bases de datos para integrar información del SEN en el SIGED.
- **Desarrollar una agenda digital de cultura.** 
	- Acceso universal a la cultura mediante el uso de las TIC.
	- Estrategia nacional de digitalización, es decir, la EDN.
	- $-$  Infraestructura cultural nacional de acceso a las TIC.
	- Desarrollo de industrias creativas en el ámbito de la cultura.
	- Crear plataformas digitales para la oferta de contenidos culturales.
	- Crear e innovar la cultura por medios digitales.

### **VI.6. Acuerdo número 592**

En agosto del 2011, se publica en el DOF el Acuerdo número 592 por el que se establece la articulación de la Educación Básica. En su artículo primero menciona que los niveles que comprende la Educación Básica es preescolar, primaria y secundaria, se determina un trayecto formativo el cual es organizado por un Plan y los programas de estudio correspondientes, los cuales están en congruencia con el criterio, los fines y los propósitos de la educación aplicada a todo el SEN, la cual está establecida en la Constitución Política de los Estados Unidos Mexicanos y en la Ley General de Educación. Menciona además los antecedentes de la Reforma Integral de la Educación Básica, el acuerdo nacional para la modernización de la Educación Básica como referente para el cambio de la educación y el sistema educativo, el compromiso social por la calidad de la educación, la alianza por la calidad de la educación y el proceso de elaboración del currículo.

En su artículo segundo menciona que la articulación de la Educación Básica es fundamental para lograr el perfil de egreso; el Plan y los programas de estudio son aplicables y obligatorios en los Estados Unidos Mexicanos; se orientan al desarrollo de competencias, responden a las finalidades de la Educación Básica, definen los Estándares Curriculares y los aprendizajes esperados para los alumnos.

# **VI.7. Plan de Estudios 2011**

Es un documento rector para el trayecto formativo de los alumnos; es de dimensión nacional ya que favorece la construcción de la identidad personal y nacional de los mismos, y de dimensión global porque desarrolla competencias para hacerlos competitivos.

Es de observancia nacional y está orientado hacia el desarrollo de actitudes, prácticas y valores sustentados en los principios de la democracia.

El Plan de Estudios 2011 Educación Básica contiene:

- **I.** Principios pedagógicos que sustentan el Plan de Estudio
- **II.** Competencias para la vida
- **III.** Perfil de egreso de la Educación Básica
- **IV.** Mapa curricular de la Educación Básica
- **V.** Estándares curriculares
- **VI.** Campos de formación para la Educación Básica
- **VII.** Diversificación y contextualización curricular: marcos curriculares para la educación indígena
- **VIII.** Parámetros curriculares para la educación indígena
- **IX.** Gestión para el desarrollo de habilidades digitales
- **X.** La gestión educativa y de los aprendizajes
- **XI.** Estándares curriculares y aprendizajes esperados

Los principios pedagógicos que sustentan al PLAN DE ESTUDIOS 2011 Educación Básica, según SEP (2011) son:

- **1.** Centrar la atención en los estudiantes y en sus procesos de aprendizaje.
- **2.** Planificar para potencializar el aprendizaje.
- **3.** Generar cambios de aprendizaje.
- **4.** Trabajar en colaboración para construir el aprendizaje.
- **5.** Poner énfasis en el desarrollo de competencias, el logro de los Estándares Curriculares y los aprendizajes esperados.
- **6.** Usar materiales educativos para favorecer el aprendizaje.
- **7.** Evaluar para aprender.
- **8.** Favorecer la inclusión para atender la diversidad.
- **9.** Incorporar temas de relevancia social.
- **10.** Renovar el pacto entre el estudiante, el docente, la familia y la escuela.
- **11.** Reorientar el liderazgo.
- **12.** La tutoría y la asesoría académica a la escuela.

Los alumnos deben desarrollar las siguientes competencias para la vida:

- **Competencias para el aprendizaje permanente:** Los alumnos deben de adquirir habilidades digitales y aprender a aprender.
- **Competencias para el manejo de la información:** Los alumnos deben de aprender a buscar, identificar, seleccionar y sistematizar la información.
- **Competencias para el manejo de situaciones:** Los alumnos deben de actuar con autonomía en el diseño y desarrollo de proyectos.
- **Competencias para la convivencia:** Los alumnos deben de trabajar de manera colaborativa.
- **Competencias para la vida en sociedad:** Los alumnos deben de considerar las implicaciones sociales del uso de la tecnología.

El perfil de egreso son los rasgos deseables que los alumnos deben mostrar al término de la Educación Básica, según SEP (2011) y son los siguientes:

- **a)** Utiliza el lenguaje materno, oral y escrito para comunicarse con claridad y fluidez, e interactuar en distintos contextos sociales y culturales; además, posee herramientas básicas para comunicarse en inglés.
- **b)** Argumenta y razona al analizar situaciones, identifica problemas, formula preguntas, emite juicios, propone soluciones, aplica estrategias y toma decisiones.

Valora los razonamientos y la evidencia proporcionados por otros y puede modificar, en consecuencia, los propios puntos de vista.

- **c)** Busca, selecciona, analiza, evalúa y utiliza la información proveniente de diversas fuentes.
- **d)** Interpreta y explica procesos sociales, económicos, financieros, culturales y naturales para tomar decisiones individuales o colectivas que favorezcan a todos.
- **e)** Conoce y ejerce los derechos humanos y los valores que favorecen la vida democrática; actúa con responsabilidad social y apego a la ley.
- **f)** Asume y practica la interculturalidad como riqueza y forma de convivencia en la diversidad social, cultural y lingüística.
- **g)** Conoce y valora sus características y potencialidades como ser humano; sabe trabajar de manera colaborativa; reconoce, respeta y aprecia la diversidad de capacidades en los otros y, emprende y se esfuerza por lograr proyectos personales o colectivos.
- **h)** Promueve y asume el cuidado de la salud y del ambiente como condiciones que favorecen un estilo de vida activo y saludable.
- **i)** Aprovecha los recursos tecnológicos a su alcance como medios para comunicarse, obtener información y construir conocimiento.
- **j)** Reconoce diversas manifestaciones del arte, aprecia la dimensión estética y es capaz de expresarse artísticamente.

Dentro de este Plan, el mapa curricular menciona que los alumnos están inscritos en el 4° periodo escolar de su Educación Básica, es decir, cursan la educación secundaria. La asignatura de Tecnología I, II y III se encuentra ubicada dentro del Campo de Formación llamado Exploración y Comprensión del Mundo Natural y Social, ver figura 2.

Dentro de este Mapa curricular de la Educación Básica, se representa gráficamente los Estándares Curriculares, que son los referentes para el diseño de instrumentos que sirven para evaluar a los alumnos de forma externa y son:

- Estándares de Español
- Estándares Nacionales de Habilidad Lectora
- Estándares de Segunda Lengua: Inglés
- Estándares de Matemáticas
- Estándares de Ciencias
- Estándares de Habilidades Digitales

|                       | <b>ESTÁNDARES</b><br><b>CURRICULARES!</b>                                   | 1er Peninsul<br>ESCOLAR            |                                            | 2' PERIODO<br>ESCOLAR                     |                                                  |                        | <b>3er PENIODO</b><br>ESCOLAR  |                                 |                                                               | 4 <sup>°</sup> PERIODO<br>ESCOLAR      |                                       |                                         |
|-----------------------|-----------------------------------------------------------------------------|------------------------------------|--------------------------------------------|-------------------------------------------|--------------------------------------------------|------------------------|--------------------------------|---------------------------------|---------------------------------------------------------------|----------------------------------------|---------------------------------------|-----------------------------------------|
| HABILIDADES DIGITALES | <b>CAMPOS DE</b><br><b>FORMACIÓN PARA</b><br>LA EDUCACIÓN<br><b>BÁSICA</b>  | Preescolar                         |                                            |                                           | Primaria                                         |                        |                                |                                 |                                                               | Secundaria                             |                                       |                                         |
|                       |                                                                             | $1^{\circ}$                        | $2^{\circ}$                                | 3 <sup>o</sup>                            | 10                                               | $2^\circ$              | 3 <sup>o</sup>                 | 40                              | $5^{\circ}$                                                   | $6^{\circ}$                            | 10                                    | $2^{\circ}$                             |
|                       |                                                                             |                                    | Lenguaje y comunicación                    |                                           | Español                                          |                        |                                |                                 | Español I, Il y III                                           |                                        |                                       |                                         |
|                       | <b>LENGUAJE Y</b><br>COMUNICACIÓN                                           |                                    |                                            | Segunda<br>Lengua:<br>Inglés <sup>2</sup> |                                                  | Segunda Lengua: Inglés |                                |                                 | Segunda Lengua: Inglés I, II y III <sup>2</sup>               |                                        |                                       |                                         |
|                       | <b>PENSAMIENTO</b><br><b>MATEMÁTICO</b>                                     | Pensamiento matemático             |                                            | Matematicas                               |                                                  |                        |                                | Matemáticas 1, Il y III         |                                                               |                                        |                                       |                                         |
|                       | <b>EXPLORACIÓN</b><br>Y COMPRENSIÓN<br><b>DEL MUNDO</b><br>NATURAL Y SOCIAL |                                    | Exploración<br>y conocimiento<br>del mundo |                                           | Exploracion<br>de la Naturaleza<br>y la Sociedad |                        |                                | Ciencias Naturales <sup>3</sup> |                                                               | Ciencias I<br>(énfasis en<br>Biología) | Ciencias II<br>(énfasis en<br>Fisica) | Ciencias III<br>(énfasis en<br>Química) |
|                       |                                                                             |                                    |                                            |                                           |                                                  |                        | La<br>Entidad<br>donde<br>Vivo | Geografia <sup>1</sup>          |                                                               | Tecnología I, II y III                 |                                       |                                         |
|                       |                                                                             |                                    | Desarrollo físico<br>y salud               |                                           |                                                  |                        |                                |                                 |                                                               | Geografia de<br>México y del<br>Mundo  |                                       | Historia I y II                         |
|                       |                                                                             |                                    |                                            |                                           |                                                  |                        |                                |                                 | Historia <sup>®</sup>                                         |                                        | Asignatura<br>Estatal                 |                                         |
|                       |                                                                             |                                    |                                            |                                           | Formación Civica y Ética*                        |                        |                                |                                 |                                                               |                                        |                                       | Formación Civica<br>y Ética I y II      |
|                       | <b>DESARROLLO</b><br>PERSONAL<br>Y PARA LA<br>CONVIVENCIA                   |                                    | Desarrollo personal<br>y social            |                                           |                                                  |                        |                                |                                 | Tutoria                                                       |                                        |                                       |                                         |
|                       |                                                                             |                                    |                                            |                                           | Educación Fisica"                                |                        |                                |                                 | Educación Física I, II y III                                  |                                        |                                       |                                         |
|                       |                                                                             | Expresión y apreciación artísticas |                                            |                                           | Educación Artistica <sup>1</sup>                 |                        |                                |                                 | Artes I, Il y III (Música, Danza,<br>Teatro o Artes Visuales) |                                        |                                       |                                         |

*Figura 2.* Mapa curricular, SEP (2011).

Los campos de formación para la Educación Básica organizan, regulan y articulan los espacios curriculares, son interactivos, congruentes con las competencias para la vida y los rasgos del perfil de egreso; estos son:

- **1.** Lenguaje y comunicación
- **2.** Pensamiento matemático
- **3.** Exploración y comprensión del mundo natural y social
- **4.** Desarrollo personal y para la convivencia

La asignatura de Tecnología se ubica en secundaria, sin embargo, inicia desde preescolar con el campo formativo<sup>4</sup> Exploración y conocimiento del mundo, y continúa en primaria con las asignaturas<sup>5</sup> de Ciencias Naturales, Geografía e Historia.

En la Gestión para el desarrollo de Habilidades Digitales, las TIC son fundamentales para el desarrollo económico, político y social de los países, y cobran sentido ante la existencia de la economía del conocimiento. Por ello, la Organización de las Naciones Unidas para la Educación, la Ciencia y la Cultura (UNESCO) estableció cuatro principios en la Cumbre Mundial sobre la Sociedad de la Información y orientan la formulación de políticas:

- **1.** Acceso universal a la información
- **2.** Libertad de expresión
- **3.** Diversidad cultural y lingüística
- **4.** Educación para todos

Los indicadores de desempeño de los docentes para el uso de las TIC según SEP (2011) son:

 $\overline{a}$ 

 $4$  Referente solo a preescolar.

<sup>5</sup> Referente solo a primaria y secundaria.

- Utilizar herramientas y recursos digitales para apoyar la comprensión de conocimientos y conceptos.
- Aplicar conceptos adquiridos en la generación de nuevas ideas, productos y procesos, utilizando las TIC.
- Explorar preguntas y temas de interés, además de planificar y manejar investigaciones, utilizando las TIC.
- Utilizar herramientas de colaboración y comunicación, como correo electrónico, blogs, foros y servicios de mensajería instantánea, para trabajar de manera colaborativa, intercambiar opiniones, experiencias y resultados con otros estudiantes, así como reflexionar, planear y utilizar el pensamiento creativo.
- Utilizar modelos y simulaciones para explorar algunos temas.
- Generar productos originales con el uso de las TIC, en los que se haga uso del pensamiento crítico, la creatividad o la solución de problemas basados en situaciones de la vida real.
- Desarrollar investigaciones o proyectos para resolver problemas auténticos y/o preguntas significativas.
- Utilizar herramientas de productividad, como procesadores de texto para la creación de documentos o la investigación; un software para la presentación e integración de las actividades de la investigación, y un software para procesar datos, comunicar resultados e identificar tendencias.
- Utilizar las redes sociales y participar en redes de aprendizaje aplicando las reglas de etiqueta digital.
- Hacer uso responsable de software y hardware, ya sea trabajando de manera individual, por parejas o en equipo.
- Hacer uso ético, seguro y responsable de Internet y herramientas digitales.

Para realizar las acciones anteriores, surgió la estrategia Habilidades Digitales para Todos (HDT) que tiene su origen en el PSE 2007-2012, el cual establece impulsar el desarrollo y utilizar las TIC en el SEN para apoyar el aprendizaje de los alumnos, además de ampliar las competencias para la vida logrando en consecuencia el favorecimiento de su inserción a la sociedad del conocimiento.

La estrategia HDT tiene los siguientes componentes:

- **Pedagógico:** Desarrollar materiales educativos.
- **Gestión:** Organizar, sistematizar y compartir información.
- **Acompañamiento:** Apoyar a los docentes, resolver dudas y orientar para aprovechar la tecnología en los entornos educativos.
- **Conectividad e infraestructura:** Equipamiento, conectividad y servicios necesarios, así como interacción alumno computadora.

### **VI.8. Acuerdo número 593**

En agosto del 2011, el DOF publico el Acuerdo número 593 por el que se establecen los Programas de Estudio de la asignatura de Tecnología para la educación secundaria en las modalidades de General, Técnica y Telesecundaria.

De acuerdo al Catálogo Nacional de la Asignatura de Tecnología para la educación secundaria Técnica y educación secundaria General, ver figura 3, existen 28 programas de énfasis de campo en secundarias Técnicas y 18 en secundarias Generales, los cuales a su vez se agrupan en 6 campos tecnológicos. Cabe hacer mención que el énfasis de Administración Contable pertenece al campo tecnológico: Tecnologías de la salud, los servicios y la recreación, el cual solo está presente en la modalidad de Técnicas. Además la carga horaria por semana de 3 horas para secundaria General, 3 horas para Telesecundaria y no menos de 8 horas para secundaria Técnica.

Y para el caso de la modalidad de Telesecundaria son 27 temas generales para el desarrollo de los proyectos tecnológicos comunitarios, ver figura 4.

En cuanto a la organización de los contenidos, en la modalidad para secundaria General no se elabora el Proyecto Educativo, ver figura 5; en la modalidad de secundaria Técnica se elabora el Proyecto Educativo, ver figura 6; y en la modalidad de Telesecundaria se elabora el Proyecto Tecnológico Comunitario, ver figura 7.

Este Acuerdo número 593 sirve de base para los Programas de Estudio 2011 de la Educación Básica de la asignatura de Tecnología.

| <b>ASIGNATURA TECNOLOGIA</b>                |                                                                                                  |         |                  |  |  |  |  |
|---------------------------------------------|--------------------------------------------------------------------------------------------------|---------|------------------|--|--|--|--|
| <b>CAMPO</b><br><b>TECNOLOGICO</b>          | <b>ENFASIS DE CAMPO</b>                                                                          |         | <b>MODALIDAD</b> |  |  |  |  |
|                                             | Agricultura                                                                                      | Técnica |                  |  |  |  |  |
| <b>Tecnologías</b>                          | Apicultura                                                                                       | Técnica |                  |  |  |  |  |
| agropecuarias v                             | Pecuaria                                                                                         | Técnica | General          |  |  |  |  |
| pesqueras                                   | Acuicultura                                                                                      | Técnica |                  |  |  |  |  |
| $(T$ APP $)$                                | Silvicultura                                                                                     | Técnica |                  |  |  |  |  |
|                                             | Pesca                                                                                            | Técnica |                  |  |  |  |  |
|                                             | Preparación, conservación e<br>industrialización de alimentos agrícolas                          | Técnica |                  |  |  |  |  |
|                                             | Preparación, conservación e<br>industrialización de alimentos pecuarios<br>(Cárnicos)            | Técnica |                  |  |  |  |  |
| Tecnologías de los<br>alimentos<br>(T ALIM) | Preparación, conservación e<br>industrialización de alimentos pecuarios<br>(Lácteos)             | Técnica |                  |  |  |  |  |
|                                             | Preparación, conservación e<br>industrialización de alimentos (Agrícolas,<br>cárnicos y lácteos) | Técnica |                  |  |  |  |  |
|                                             | Preparación y conservación de alimentos                                                          |         | General          |  |  |  |  |
|                                             | Procesamiento de productos pesqueros                                                             | Técnica |                  |  |  |  |  |
|                                             | Diseño industrial                                                                                | Técnica |                  |  |  |  |  |
|                                             | Máquinas, herramientas y sistemas de<br>control                                                  | Técnica | General          |  |  |  |  |
|                                             | Diseño de estructuras metálicas                                                                  | Técnica | General          |  |  |  |  |
|                                             | Diseño y mecánica automotriz                                                                     | Técnica | General          |  |  |  |  |
| Tecnologías de la<br>producción             | Electrónica, comunicación y sistemas de<br>control                                               | Técnica | General          |  |  |  |  |
| (T PROD)                                    | Confección del vestido e industria textil                                                        | Técnica | General          |  |  |  |  |
|                                             | Carpintería e industria de la madera                                                             | Técnica | General          |  |  |  |  |
|                                             | Creación artesanal                                                                               |         | General          |  |  |  |  |
|                                             | Diseño y creación plástica                                                                       |         | General          |  |  |  |  |
|                                             | Diseño y transporte marítimo                                                                     | Técnica |                  |  |  |  |  |
|                                             | Climatización y refrigeración                                                                    | Técnica |                  |  |  |  |  |
|                                             | Diseño arquitectónico                                                                            | Técnica | General          |  |  |  |  |
| Tecnologías de la                           | Diseño de circuitos eléctricos                                                                   | Técnica | General          |  |  |  |  |
| construcción (T CONS)                       | Diseño de interiores                                                                             |         | General          |  |  |  |  |
|                                             | Ductos y controles                                                                               | Técnica |                  |  |  |  |  |
| Tecnologías de la                           | Diseño gráfico                                                                                   | Técnica | General          |  |  |  |  |
| información y la<br>comunicación (TIC)      | Informática                                                                                      | Técnica | General          |  |  |  |  |
| Tecnologías de la                           | Administración contable                                                                          | Técnica |                  |  |  |  |  |
| salud, los servicios y la<br>recreación     | Ofimática                                                                                        | Técnica | General          |  |  |  |  |
|                                             | Estética y salud corporal                                                                        |         | General          |  |  |  |  |
| (T SSR)                                     | <b>Turismo</b>                                                                                   | Técnica | General          |  |  |  |  |

*Figura 3. Catálogo Nacional de la asignatura de Tecnología para la educación secundaria Técnica y educación secundaria General, SEP (2011).*

| <b>CAMPOS TECNOLOGICOS</b>                      | <b>TEMAS</b>                                           |
|-------------------------------------------------|--------------------------------------------------------|
|                                                 | Agricultura                                            |
| Tecnologías agropecuarias y pesqueras           | Ganadería                                              |
| (TAPP)                                          | Pesca                                                  |
|                                                 | Acuicultura                                            |
|                                                 | Apicultura                                             |
|                                                 | Manejo de especies silvestres                          |
| Tecnologías de los alimentos                    | Conservación y procesamiento de productos<br>lácteos   |
| (T ALIM)                                        | Conservación y procesamiento de productos<br>cárnicos  |
|                                                 | Conservación y procesamiento de productos<br>agrícolas |
|                                                 | Productos textiles                                     |
| Tecnologías de la producción                    | Diseño y confección del vestido                        |
| (T PROD)                                        | Carpintería                                            |
|                                                 | Diseño de mobiliario                                   |
|                                                 | Alfarería                                              |
|                                                 | Cestería                                               |
|                                                 | Orfebrería                                             |
|                                                 | Mecánica automotriz                                    |
|                                                 | Herrería                                               |
|                                                 | Construcción de la vivienda                            |
| Tecnologías de la construcción                  | Instalaciones eléctricas                               |
| (T CONS)                                        | Instalaciones hidráulicas                              |
|                                                 | Instalaciones sanitarias                               |
| Tecnologías de la información y la Comunicación | Procesos informáticos                                  |
| (TIC)                                           | Comunidades virtuales                                  |
| Tecnologías de la salud, los servicios y la     | Servicios turísticos                                   |
| recreación                                      | Procesos administrativos                               |
| $(T$ SSR)                                       | Procesos contables                                     |

*Figura 4. Temas generales para el desarrollo de los proyectos tecnológicos comunitarios, SEP (2011).* 

| <b>Bloque</b> | Grado<br>Eje                   |                                              | 2                                                               | 3                                              |  |
|---------------|--------------------------------|----------------------------------------------|-----------------------------------------------------------------|------------------------------------------------|--|
|               | Conocimiento<br>tecnológico    | Técnica<br>y tecnología                      | Tecnología<br>y su relación con otras<br>áreas del conocimiento | Tecnología, información<br>e innovación        |  |
| Ш             | Sociedad, cultura<br>y técnica | Medios técnicos                              | Cambio técnico<br>y cambio social                               | Campos tecnológicos y<br>diversidad cultural   |  |
| Ш             | Técnica<br>y naturaleza        | Transformación de<br>materiales<br>y energía | La técnica y sus<br>implicaciones en la<br>naturaleza           | Innovación técnica<br>y desarrollo sustentable |  |
| IV            | Gestión técnica                | Comunicación<br>y representación<br>técnica  | Planeación<br>y organización técnica                            | Evaluación de los<br>sistemas tecnológicos     |  |
| V             | Participación<br>tecnológica   | Proyecto de<br>reproducción<br>artesanal     | Proyecto de diseño                                              | Proyecto<br>de innovación                      |  |

*Figura 5. Organización de contenidos para la educación secundaria General, SEP (2011).*

| <b>BLOQUE</b> | <b>GRADO</b><br><b>EJE</b>                 |                                           |          | $\overline{2}$                                                  | 3        |                                                   |         |
|---------------|--------------------------------------------|-------------------------------------------|----------|-----------------------------------------------------------------|----------|---------------------------------------------------|---------|
|               | <b>CONOCIMIENTO</b><br><b>TECNOLÓGICO</b>  | Técnica y tecnología                      | P<br>R   | Tecnología y su relación<br>con otras áreas del<br>conocimiento | P<br>R   | Tecnología,<br>información e<br>innovación        | P<br>R  |
| $\mathbf{II}$ | SOCIEDAD,<br><b>CULTURA Y TÉCNICA</b>      | Medios técnicos                           | $\Omega$ | Cambio técnico y<br>cambio social                               | $\Omega$ | Campos tecnológicos<br>y diversidad cultural      | O       |
| Ш             | <b>TÉCNICA Y</b><br>NATURALEZA             | Transformación de<br>materiales y energía | Υ        | La técnica y sus<br>implicaciones en la<br>naturaleza           | Y        | Innovación técnica<br>y desarrollo<br>sustentable | Y       |
| IV            | <b>GESTIÓN TÉCNICA</b>                     | Comunicación y<br>representación técnica  | E<br>C   | Planeación y<br>organización técnica                            | E<br>C   | Evaluación de<br>los sistemas<br>tecnológicos     | E.<br>C |
| $\mathsf{V}$  | <b>PARTICIPACIÓN</b><br><b>TECNOLÓGICA</b> | Proyecto de<br>producción artesanal       | т        | Proyecto de diseño                                              | т        | Proyecto de<br>innovación                         | Т       |
|               |                                            |                                           | 0        |                                                                 | O        |                                                   | O       |

*Figura 6. Organización de los contenidos para la educación secundaria Técnica, SEP (2011).*

| <b>Bloque</b> | Grado<br>Eje                   |                                                           |                                                                              | $\overline{2}$                                                  | 3                                                             |                                                      |                                                     |
|---------------|--------------------------------|-----------------------------------------------------------|------------------------------------------------------------------------------|-----------------------------------------------------------------|---------------------------------------------------------------|------------------------------------------------------|-----------------------------------------------------|
| ۱             | Conocimiento<br>tecnológico    | Técnica y<br>tecnología                                   | P<br>R                                                                       | Tecnología y su relación<br>con otras áreas del<br>conocimiento | P<br>R                                                        | Tecnología,<br>información e<br>innovación           | P<br>R                                              |
| $\mathbf{u}$  | Sociedad, cultura y<br>técnica | Medios técnicos                                           | 0<br>Ÿ<br>E                                                                  | Cambio técnico y<br>cambio social                               | O<br>Y<br>E                                                   | Campos<br>tecnológicos y<br>diversidad cultural      | ٥<br>Ÿ<br>Ė                                         |
| m             | Técnica y<br>naturaleza        | Transformación<br>de materiales y<br>energía              | c<br>Ť<br>o                                                                  | La técnica y sus<br>implicaciones en la<br>naturaleza           | C<br>т<br>o                                                   | Innovación técnica y<br>desarrollo<br>sustentable    | c<br>T<br>o<br>т<br>E                               |
| IV            | Gestión técnica                | Comunicación y<br>representación<br>tecnica               | T<br>Ė                                                                       | Planeación y<br>organización técnica                            | т<br>E                                                        | Los sistemas<br>tecnológicos                         |                                                     |
| V             | Participación<br>tecnológica   | Proyecto<br>tecnológico<br>comunitario de<br>reproducción | Ċ<br>N<br>0<br>o<br>G<br>L<br>C<br>o<br>C<br>o<br>M<br>Ü<br>T<br>A<br>R<br>0 | Proyecto tecnológico<br>comunitario de diseño                   | c<br>N<br>o<br>0<br>G<br>c<br>O<br>C<br>0<br>M<br>U<br>R<br>0 | Proyecto tecnológico<br>comunitario de<br>innovación | ¢<br>N<br>٥<br>٥<br>G<br>c<br>٥<br>c<br>o<br>M<br>U |

*Figura 7. Organización de los contenidos para Telesecundaria, SEP (2011).*

## **VI.9. Programa de Estudio 2011**

En el mes de agosto del 2011, la SEP publico el Programa de Estudio 2011 de la Educación Básica para las secundarias Técnicas, correspondiente a la asignatura de Tecnología con énfasis en Administración Contable, que está en el campo tecnológico denominado: Tecnologías de la salud, los servicios y la recreación. Este Programa de Estudios incluye:

### **Introducción**

- I. Fundamentación
- II. Formación tecnológica básica
- III. Enfoque pedagógico

#### **Contenidos**

Primer grado. Tecnología I Segundo grado. Tecnología II Tercer grado. Tecnología III **Bibliografía** 

#### **Anexos**

- I. Conceptos básicos de la asignatura de Tecnología
- II. Orientaciones didácticas generales

Se define a la **técnica** como el proceso de creación de acciones instrumentales, estratégicas y de control para que se satisfagan necesidades e intereses; y a la **tecnología** como el campo encargado del estudio de la técnica y además implica una función social que comprende e interviene en los procesos técnicos para mejorar equitativamente la calidad de vida de las personas.

La asignatura de Tecnología es un espacio de toma de decisiones para estudiar y construir soluciones a problemas técnicos que se presentan en diversos contextos, tanto social y natural.

En la figura 8 se aprecia la visión sistémica para el estudio de esta asignatura con la interacción entre la técnica, la sociedad y la naturaleza.

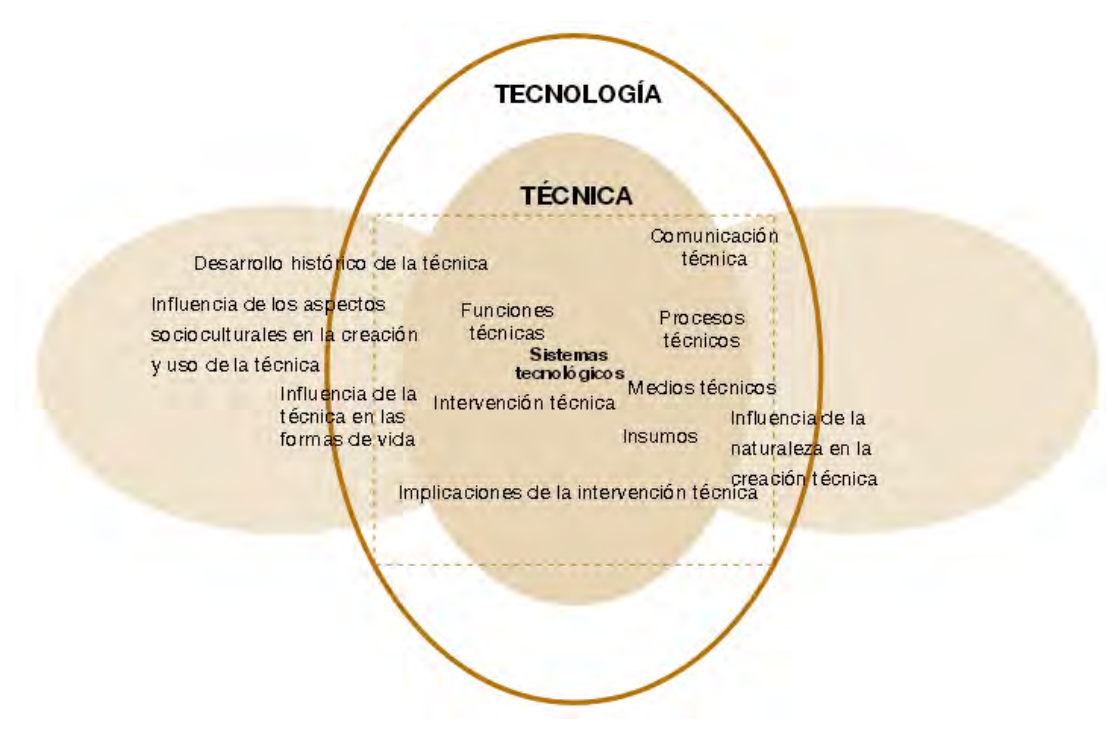

*Figura 8. Visión sistémica de la asignatura de Tecnología, SEP (2011).* 

Además se enfoca al estudio de la técnica y sus procesos de cambio, considera las implicaciones en la sociedad y en la naturaleza. Se requiere que los alumnos posean una formación tecnológica, que integren el **saber** teóricoconceptual de la tecnología, el **saber hacer** técnico-instrumental para el desarrollo de procesos técnicos y, el **saber ser** para que tomen las decisiones responsables del uso y creación de productos, así como de los procesos técnicos.

Las competencias propias de esta asignatura son:

 **Intervención:** Los alumnos toman decisiones responsables e informadas para crear y mejorar procesos y productos, desarrollan proyectos,

además de que conocen y describen las relaciones entre los procesos técnicos, la naturaleza y la sociedad.

- **Resolución de problemas:** Los alumnos identifican, caracterizan y explican situaciones, proponen opciones de solución para mejora considerando los posibles efectos, buscan información y la discute, logran acuerdos y seleccionan la opción más adecuada para satisfacer sus necesidades e intereses.
- **Diseño:** Los alumnos movilizan sus conocimientos, habilidades y actitudes para representar gráficamente sus propuestas y ejecutarlas. Además utilizan un lenguaje técnico para comunicarse e identifican los materiales, energía, medios técnicos y las técnicas a emplear.
- **Gestión:** Los alumnos planean, organizan y controlan los procesos técnicos, establecen secuencias de acción para la ejecución, ordenan y distribuyen sus diferentes recursos, dan seguimiento a las acciones y evalúan resultados; todo lo anterior les permite tomar decisiones para orientar a una mejora de los procesos, productos y servicios.

Los alumnos al elaborar el Proyecto Educativo propio de la asignatura de Tecnología, logran el desarrollo de las competencias antes descritas, ver figura 9.

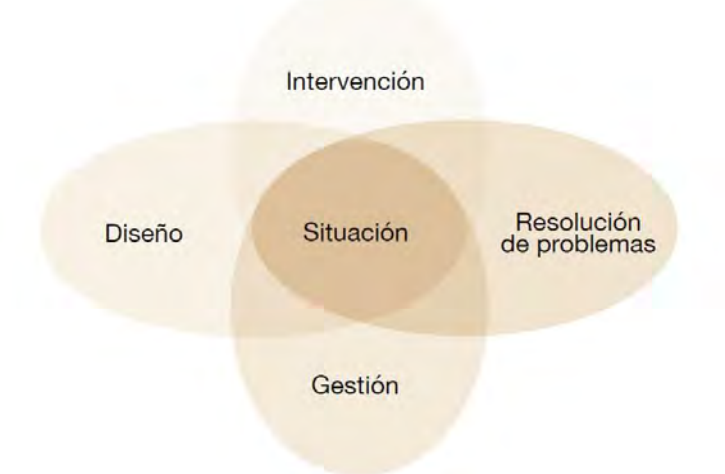

*Figura 9. Integración de las cuatro competencias de la asignatura de Tecnología, SEP (2011).* 

En la organización de los contenidos, a diferencia de la educación secundaria General, los Programas de la asignatura de Tecnología para la educación secundaria Técnica tiene las siguientes características:

- **1.** Se profundiza el estudio de la tecnología.
- **2.** Se incluye la resolución de problemas dentro de cada bloque educativo.
- **3.** Se incorpora el trabajo por proyectos.
- **4.** Se adecua el trabajo por proyectos a procesos productivos.
- **5.** Se aumenta la complejidad referente al grado que se cursa.

En la figura 6 ubicada en la página 48, se muestra la organización de los bloques educativos de la misma asignatura para la modalidad de escuela secundaria Técnica y los ejes que organizan los contenidos del Programa de Estudio 2011 de ésta asignatura, los cuales son:

- **Conocimiento tecnológico:** Articula el saber con el saber hacer.
- **Sociedad, cultura y técnica:** Considera las motivaciones económicas, sociales, culturales y políticas.
- **Técnica y naturaleza:** Incorpora los principios del desarrollo sustentable para un futuro deseable.
- **Gestión técnica:** Lleva a cabo la planeación, organización, consecución y evaluación del proceso técnico.
- **Participación tecnológica:** Incorpora la integración de conocimientos, habilidades y actitudes para implementar el Proyecto Educativo.

Las fases para elaborar el Proyecto Educativo propio de la asignatura de Tecnología en sus tres grados se muestran en la figura 10, las cuales están sustentadas en las Orientaciones didácticas generales en el inciso b) Métodos en Tecnología.

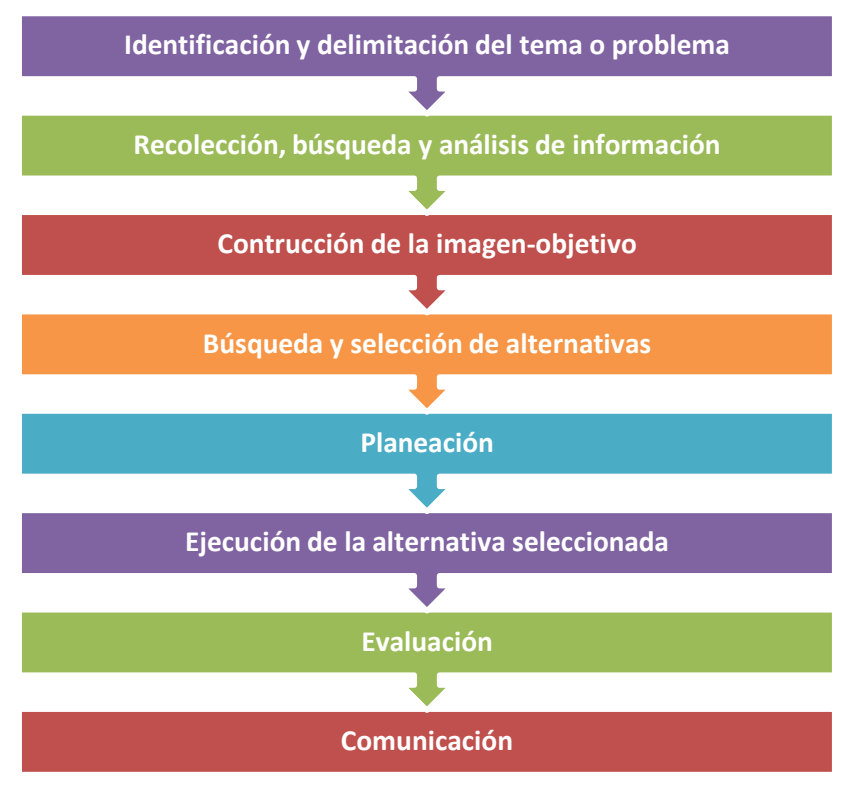

*Figura 10. Fases del Proyecto Educativo, SEP (2011).* 

# **VI.10. Estilos de aprendizaje**

Keefe (1988) dice que "los estilos de aprendizaje son los rasgos cognitivos, afectivos y fisiológicos, que sirven como indicadores relativamente estables, de cómo los discentes perciben, interaccionan y responden a sus ambientes de aprendizaje".

El Cuestionario de Honey Alonso de los Estilos de Aprendizaje (CHAEA) dice que los estilos de aprendizaje se dividen en:

- Activo
- Reflexivo
- Teórico
- Pragmático

Y sus características más representativas son las mostradas en la tabla 3.

| Activo             | Reflexivo   | <b>Teórico</b> | Pragmático     |
|--------------------|-------------|----------------|----------------|
| <b>Animador</b>    | Ponderado   | Metódico       | Experimentador |
| Improvisador       | Concienzudo | Lógico         | Práctico       |
| <b>Descubridor</b> | Receptivo   | Objetivo       | <b>Directo</b> |
| Arriesgado         | Analítico   | Crítico        | Eficaz         |
| <b>Espontáneo</b>  | Exhaustivo  | Estructurado   | Realista       |

*Tabla 3. Características de los estilos de aprendizaje, CHAEA.* 

## **VI.11. Inteligencias múltiples**

Para Howard Gardner (1995) una inteligencia "implica la habilidad necesaria para resolver un problema o para elaborar productos que son importantes en un contexto cultural".

Las inteligencias identificadas por Gardner son las siguientes:

- **1. Inteligencia lingüística:** Adecuada construcción de las oraciones, la correcta utilización de las palabras con forme a su significado y sonido, así como la utilización del lenguaje con sus diversos usos.
- **2. Inteligencia musical:** Uso adecuado del ritmo y tono en la construcción, y apreciación musical.
- **3. Inteligencia lógico-matemática:** Facilidad para manejar el razonamiento e identificar la resolución a problemas.
- **4. Inteligencia cenestésico-corporal:** Capacidad para manejar el cuerpo y realizar movimientos en espacios físicos y manejar objetos con destreza.
- **5. Inteligencia espacial:** Habilidad para manejar los espacios, planos, mapas y la capacidad para visualizar objetos desde otras perspectivas.
- **6. Inteligencia intrapersonal:** Capacidad de una persona para conocer sus propias emociones y sentimientos, además de sus fortalezas y debilidades.
- **7. Inteligencia interpersonal:** Habilidad para conocer las emociones y sentimientos de las relaciones entre otras personas.
- **8. Inteligencia naturalística:** Habilidad para discriminar y clasificar a los organismos vivos existentes en la naturaleza.

Además Gardner (2000) investigo acerca de dos nuevas inteligencias:

- **Inteligencia moral:** Capacidad presente en algunas personas de discernir entre el bien y el mal, las cuales se preocupan por el respeto a la vida y a la convivencia entre las personas.
- **Inteligencia existencial:** Sensibilidad por la existencia del mismo ser humano, la trascendencia humana, el alfa y el omega.

## **VI.12. Ritmos de aprendizaje**

El ritmo del aprendizaje es la velocidad en la que una persona va a aprender y está relacionada con el estilo de aprendizaje, sin embargo, no son lo mismo.

Los ritmos de aprendizaje tienen relación con: edad, madurez psicológica, condición neurológica, motivación, preparación previa, dominio cognitivo, uso de inteligencias múltiples, estimulación hemisférica, nutrición, la asignatura que se imparta, de las circunstancias y de los compañeros con los cuales se esté comparando, por mencionar algunos factores.

Los tres criterios que existen son:

 **Ritmo de aprendizaje rápido:** Los alumnos realizan o aprenden un procedimiento y lo realizan una sola vez, son rápidos al realizar

actividades y tienen gran capacidad de retención de la información a corto y largo plazo.

- **Ritmo de aprendizaje moderado:** Los alumnos realizan las actividades en el tiempo que se determina para ello y retienen gran cantidad de información o realizan procedimientos una vez que los analizan o los prueban.
- **Ritmo de aprendizaje lento:** Los alumnos se tardan demasiado en realizar las actividades, pareciera que no retienen la información y requieren que se le explique varias veces un procedimiento.

### **VI.13. Sistemas de representación sensorial**

De acuerdo con la Programación Neurolingüística (PNL) las personas tienen un sistema de representación sensorial dominante, es decir, los alumnos aprenderán de mejor manera si el docente utiliza y pone a su disposición un canal sensorial de su preferencia.

En la tabla 4 se muestran algunas características que la PNL observada en los alumnos de acuerdo con su sistema de representación sensorial dominante.

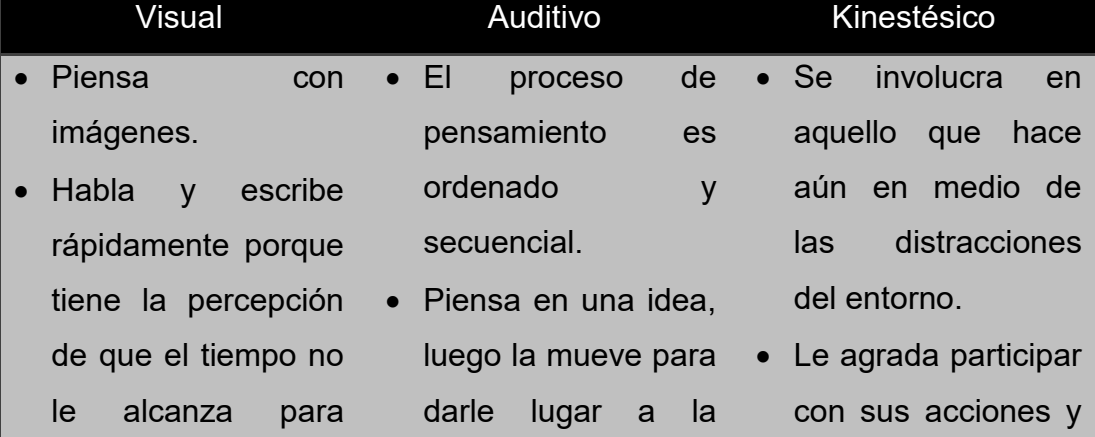

#### *Tabla 4. Sistema de representación sensorial dominante, PNL.*

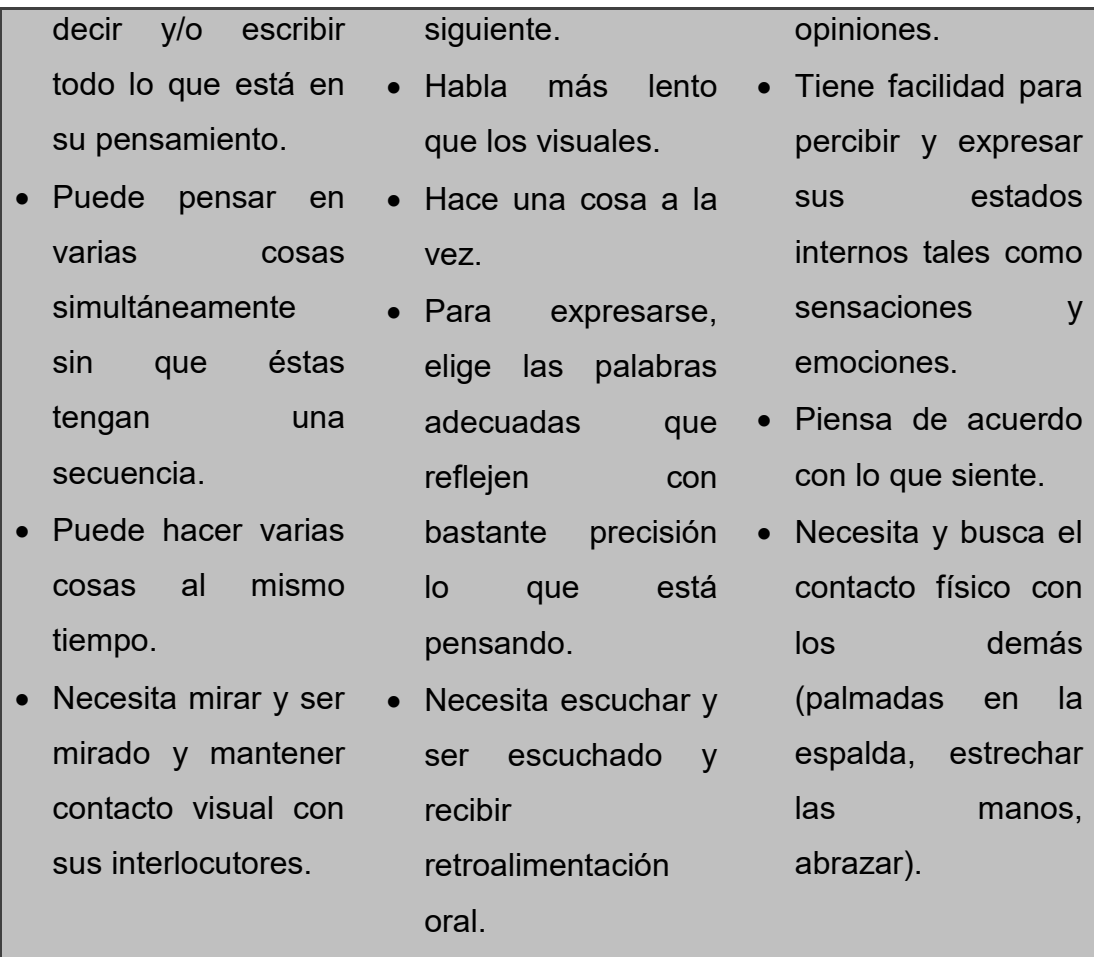

## **VI.14. TIC en la educación**

Con el uso de software en el proceso de enseñanza aprendizaje -en el caso propio de primaria con el auxilio de Explora y Enciclomedia para crear los Objetivos de Aprendizaje (ODA)- donde el docente se apoya para el desarrollo de su clase y por medio del uso de las TIC se convierte en un facilitador, él enseña a sus alumnos a seleccionar la información disponible y se modifica la comunicación entre ellos siendo ésta más constante.

Según Área (2002) define a las TIC como: "recursos y sistemas para la elaboración, almacenamiento y difusión digitalizada de información basados en la utilización de tecnología informática". Además dice Amar (2006) que:

"las TIC aplicadas a la enseñanza, favorecen el aprendizaje de los alumnos, aumentan su motivación, crece su interés y su creatividad, mejoran la capacidad para resolver problemas, potencian el trabajo en grupo, refuerzan su autoestima y permiten una mayor autonomía en el aprendizaje, además de superar las barreras del tiempo y del espacio".

Las tres grandes razones para usar TIC en la educación son:

- **1.** Alfabetización digital de los alumnos, es decir, deben adquirir las competencias básicas en el uso de las TIC.
- **2.** Productividad al aprovechar las ventajas que proporciona el realizar actividades como preparar apuntes y ejercicios, buscar información, comunicación, difundir la información, etc.
- **3.** Innovar prácticas del docente al aprovechar las nuevas posibilidades didácticas que ofrecen las TIC para lograr que los alumnos obtengan mejores aprendizajes y a su vez, reducir el fracaso escolar.

Es conveniente mencionar también algunas funciones de las TIC en la Educación Básica:

- Alfabetización digital de los alumnos, docentes y padres de familias.
- Uso personal tanto de los alumnos como de los docentes para el acceso a la información, comunicación, gestión y procesos de datos.
- Uso didáctico para facilitar el proceso de enseñanza aprendizaje.

Los nuevos ambientes de aprendizajes implican el empleo de tecnología, donde los alumnos se encuentran en el centro y ellos fomentan su autoaprendizaje con pensamiento crítico y creativo, trabajan de forma colaborativa y se auxilian de las TIC, las cuales contribuyen a mejorar su educación, esto conlleva a atender los diversos estilos y ritmos de aprendizaje, las inteligencias múltiples y el sistema de representación sensorial que los caracteriza.

Los integrantes de la generación NET son tecnófilos, es decir, conocen, emplean y poseen tecnologías, los cuales muestran algunas peculiaridades como son:

- Uso de las TIC para satisfacer sus necesidades.
- Manejo de la computadora y el Internet.
- Trabajo colaborativo y comunicación constante –síncrona y asíncrona-.
- Están abiertos al cambio.
- Son activos y visuales.
- Aprenden por medio de las nuevas tecnologías.
- Atienden diversas tareas a la vez.
- No les gustan los procesos de la educación tradicional.

En consecuencia, los alumnos se vuelven los protagonistas y los docentes son los facilitadores del conocimiento.

# **VI.15. TIC, TAC y TEP**

Los alumnos del siglo XXI ahora aprenden de forma interactiva, por ello, hay que trabajar conjuntamente con las TIC, las TAC y las TEP con el objetivo que los docentes enseñen mejor y los alumnos aprendan más.

Esto va relacionado con la metodología para explorar y conocer el uso didáctico de las TIC para el servicio de aprendizaje y la misma adquisición de conocimiento; se refiere a conocer la tecnología, seleccionarla y utilizarla de forma adecuada.

La idea central es generar el aprendizaje con la tecnología y desarrollar competencias metodológicas fundamentales para aprender a aprender. Dolors Reig (2012) menciona que la evolución tecnosocial comprende a las TEP desde

las ciencias sociales con las teorías de empoderamiento y participación, observe la figura 11.

La educación debe ser centrada en el aprendizaje de los alumnos, propiciando escenarios personalizados, abiertos y colaborativos. Dentro de la educación, lo más sobresaliente son las ideas creativas, después las metodologías con actividades significativas y colaborativas, y al final las herramientas a utilizar.

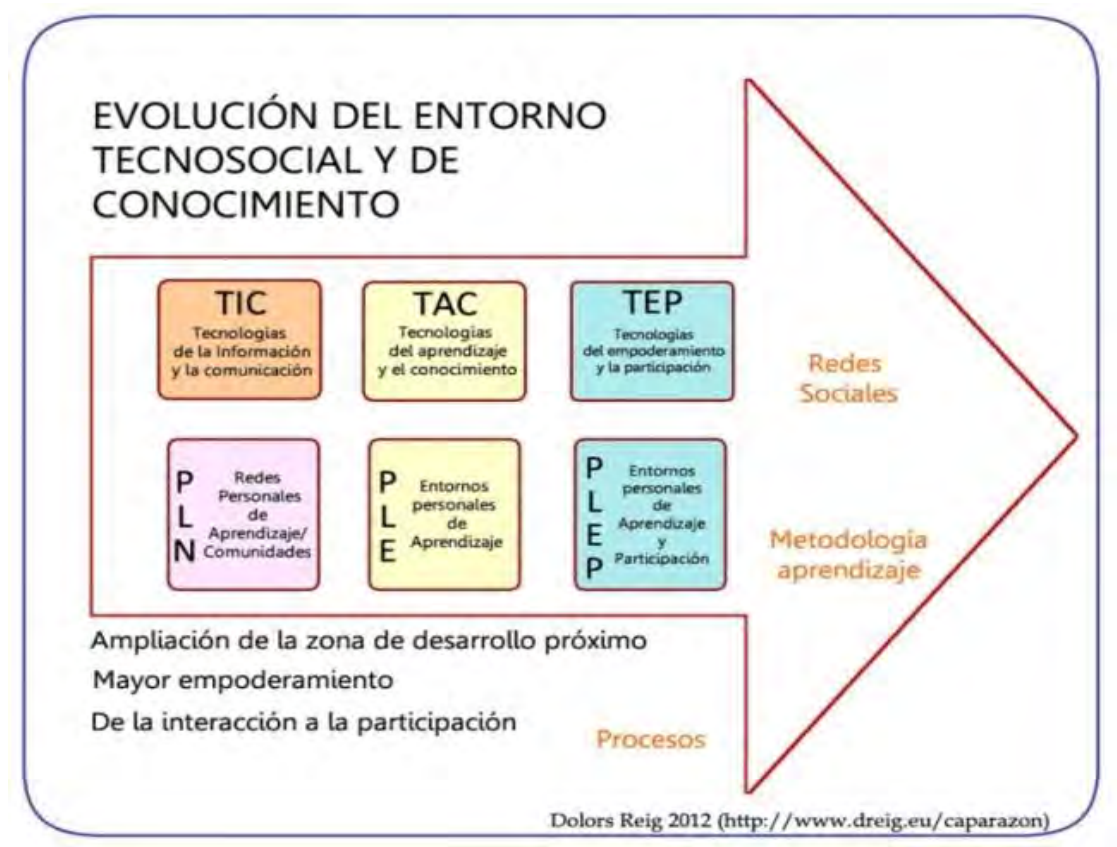

*Figura 11. Evaluación del entorno tecnosocial y de conocimiento, Dolors Reig (2012).*

Las TAC necesitan metodologías para gestionar el conocimiento y por ende, se dé verdaderamente el aprendizaje.

La tecnología proviene del griego *tekne* que significa arte, técnica u oficio, y *logos* que significa conjunto de sabes. Como ejemplo se tiene a las herramientas, aparatos, dispositivos, instrumentos y máquinas. La tecnología es la proyección del ser humano, es el con qué se va a hacer; cabe hacer mención que no hay metodología sin tecnología.

La metodología proviene del griego *methodos* que significa camino o vía, haciendo referencia al método utilizado para llegar a un resultado, también es el conjunto de reglas y/o ejercicios para enseñar una actividad, un arte o una ciencia; entonces, la metodología es el camino, es el cómo se va a hacer.

El informe Delors (UNESCO 1998) menciona los 4 pilares de la educación:

- **1. Aprender a conocer:** Aprender a aprender para aprovechar las posibilidades que ofrece la educación.
- **2. Aprender a hacer:** Adquirir una competencia que capacite al individuo para hacer frente a diversas situaciones y aprender a trabajar en equipo.
- **3. Aprender a vivir:** Realizar proyectos comunes, tratar los conflictos y respetar los valores para propiciar la paz.
- **4. Aprender a ser:** Obrar con capacidad de autonomía, juicio y responsabilidad personal.

La educación se debe concebir como un todo y también hay que tomar en cuenta lo emocional de los actores implicados, por ejemplo: conciencia de uno mismo, autorregulación, motivación y empatía.

## **VI.16. Diseño y creación de materiales multimedia**

Los materiales multimedia propician un aprendizaje más activo, facilitan la adquisición de conceptos en un tiempo corto y posibilitan el diseño individual de actividades, las cuales se ajustan a los distintos ritmos y estilos de aprendizaje.

La palabra multimedia se refiere a la información transmitida por diversos medios, como son imágenes, sonidos y texto. Los materiales multimedia se diseñan cuando el docente lo crea necesario como apoyo a la clase y estos deben contemplar:

- **Aspecto funcional:** El material debe lograr los objetivos para los cuales se diseñó, los contenidos apegados a la realidad y generar interés, ser sencillos de usar, facilidad de instalación, ser útiles en diversos contextos de preferencia realizarlo en más de un idioma así como tener un manual del usuario y guía didáctica.
- **Aspecto técnico:** El diseño y el contenido debe ser atractivo y claro, tener una interfaz intuitiva y estética, los materiales multimedia deben tener calidad en cuanto a sus elementos y contenidos, la estructura y navegación debe ayudar a los alumnos a saber dónde están y cómo enlazar a otra aplicación, y visualizarla en la mayor parte de los navegadores.
- **Aspecto pedagógico:** Los materiales multimedia deben ser atractivos y motivantes para los alumnos, ser adecuados a las características e intereses de ellos; variedad de actividades para el mismo contenido, poseer síntesis y ejercicios de autoevaluación, y se recomienda que el mismo material multimedia informe a los alumnos de su progreso. Cuando el docente diseña los materiales multimedia a los alumnos les resulta más significativo y motivador.

Para el desarrollo de estas aplicaciones multimedia, el docente al utilizar programas abiertos puede crear materiales sencillos para implementarlos como apoyo en su función educativa.

Insa y Morata (1998) mencionan que para la realización de programas amplios y complejos, se requiere de un equipo multidisciplinar compuesto por:

- Director del proyecto
- Pedagogos
- Especialista en la materia del programa
- Guionista
- Experto en informática
- Experto en multimedia
- Personas colaboradores en el control de calidad.

Hay diferentes herramientas para llevar a cabo los materiales multimedia, como los lenguajes de programación, lenguajes de autor y los sistemas de autor; este último son programas que trabajan bajo Windows u otro sistema operativo, se utilizan iconos, menús y plantillas para desarrollar software educativo (tutoriales, simuladores, aplicaciones multimedia, etc.) de una forma sencilla, por ejemplo ToolBook.

Los programas educativos abiertos son utilizados por los docentes para elaborar aplicaciones multimedia sencillas, por ejemplo Jclic.

Además las páginas web se pueden considerar multimedia por ser un código de etiquetas y una serie de comandos en lenguaje HTML<sup>6</sup> (Hyper Text Markup Language). Actualmente se cuenta con herramientas que generan el código HMTL, centrándose únicamente en el diseño de la pantalla el cual será lo que vea al final los alumnos.

 $\overline{a}$  $^6$  Lenguaje de marcas de hipertexto

### **VI.17. Herramientas Web 2.0**

Las herramientas Web sirven para leer, navegar y consultar páginas con información, además de cubrir la necesidad de colaborar y participar entre los mismos usuarios existentes de la red. La Web 2.0 es la generación de servicios basados en Internet que se caracteriza por la colaboración en línea, la interactividad para que el usuario construya y comparta contenido que él ha creado. Es importante mencionar que para usar adecuadamente las siguientes herramientas web propuestas para que los alumnos realicen el Proyecto Educativo, se requiere que tengan una cuenta de correo electrónico en Gmail.

#### **VI.17.1. Google Drive**

Es un lugar en donde los alumnos acceden a todos sus archivos directamente en su navegador, incluidos archivos PDF, archivos Microsoft Office, documentos, presentaciones, música, fotos, vídeos de alta definición y muchos tipos de archivos de imagen, aunque no tengan instalado el programa correspondiente en la computadora. Entonces permite a los alumnos almacenar y compartir estos archivos *online* alojados en la nube y ofrece funciones de colaboración en tiempo real, además de sincronizar los archivos en todos los dispositivos disponibles.

Esta herramienta es para que los alumnos elaboren el Proyecto Educativo de forma colaborativa con su equipo de trabajo, donde ellos acceden, utilizan y gestionan la información compartida. Además con el uso de esta herramienta, son más productivos, porque les permite almacenar, modificar, compartir y acceder a documentos, archivos y carpetas en un solo lugar y sin necesidad de estar conectados al mismo tiempo.

Además se puede tener una comunicación síncrona y asíncrona, recuperar los archivos cuando se necesite o quiera, actualizar la información por medio de la

sincronización de archivos, enviarlos por mail y publicarlos en la Web. Las aplicaciones integradas que ofrece son: el almacenamiento de archivos y documentos, Docs, Hojas de cálculo, presentaciones y formularios. Sus principales características son: gratuidad, carácter integrador, funcionalidad en línea, facilidad de uso y edición, disponibilidad y diseño de trabajo colaborativo.

#### **VI.17.2. Google Académico**

Permite a los alumnos buscar bibliografía especializada de una manera sencilla y confiable. Desde un solo sitio realizan búsquedas de un gran número de disciplinas y fuentes como, por ejemplo, estudios revisados por especialistas, tesis, libros, resúmenes y artículos de fuentes, como editoriales académicas, sociedades profesionales, depósitos de impresiones preliminares, universidades y otras organizaciones académicas. Entonces, ellos tienen acceso a la información más relevante dentro del mundo de la investigación académica, logrando obtener más conocimiento para elaborar adecuadamente las diversas fases del Proyecto Educativo.

Es un buscador especializado de Internet, donde pueden consultar en línea documentos íntegros de acceso abierto en diferentes formatos, encontrar referencias llamadas citas, artículos relacionados y crear una biblioteca digital al guardar ese documento mediante su correo electrónico Gmail. Las ventajas que ofrece son: focalizar el rastreo en el ámbito de la documentación científica, tiene un enlace enorme para explorar los contenidos en la Red, incluye información en español, es adecuado para complementar búsquedas hechas en bases de datos científicos y rastrea documentos difíciles de identificar o localizar.

#### **VI.17.3. YouTube Educativo**

Esta herramienta involucra e inspira a los alumnos por medio de videos. Al registrarse la escuela se tendrá el acceso de forma gratuita a miles de videos educativos de alta calidad en un entorno muy controlado, los cuales provienen de organizaciones muy reconocidas.

Al auxiliarse los alumnos de esta poderosa herramienta, contaran con información confiable, tanto visual y auditiva, referente al tema que elijan y además les ayudara a elaborar de forma divertida y creativa el Proyecto Educativo.

Esta herramienta cuenta con más de 22 mil 500 videos de carácter educativo, los cuales fueron evaluados en la calidad de su audio, imagen, contenido, lenguaje y sus métodos de aprendizaje. Funciona como contenido educativo abierto y sus materiales ahí alojados están alineados a los programas escolares. Inicialmente su creación fue enfocada principalmente a los estudiantes de secundaria y se está trabajando para llegar a los demás niveles educativos. Los videos están clasificados por temas de acuerdo a las asignaturas para su mejor consulta.

Con todos los aportes de literatura se propone que los alumnos usen las siguientes herramientas web:

- *Google Drive:* los alumnos al compartir archivos con sus compañeros de equipo, aprenden a trabajar de forma colaborativa para que puedan editar archivos, con el objetivo de romper la distancia física que existe entre ellos para que puedan realizar con calidad y correctamente las diversas fases del Proyecto Educativo.
- *Google Académico:* los alumnos realizan búsquedas de información de forma confiable, tienen más elementos para elaborar las fases del Proyecto Educativo y que éste sea cada vez más completo, ellos construyen su aprendizaje al decidir qué información le sirve para recuperarla.

 *YouTube EDU:* los alumnos buscan videos de tipo académico para tener más información y les será de gran utilidad al momento de elaborar el Proyecto Educativo.

Los alumnos al usar de forma constante las herramientas antes descritas y bajo el asesoramiento profesional del docente, fortalecerán su aprendizaje y elaboraran con calidad el Proyecto Educativo correspondiente.

Los productos a desarrollar son el diseño y la creación de materiales multimedia:

- Tutoriales para que los alumnos conozcan y aprendan a usar adecuadamente estas 3 herramientas web.
- Distintas actividades que realizarán los alumnos como son investigaciones, llenado de tablas, elaboración de fichas bibliográficas, respuestas a preguntas y realizar presentaciones electrónicas con el objetivo de fortalecer el aprendizaje significativo y elaborar adecuadamente las 8 fases del Proyecto Educativo.
- Diversos materiales multimedia correspondientes a los cinco bloques educativos de los tres grados.

Además de la creación de una página web para almacenar estos materiales multimedia, cuenta de correo electrónico y un blog para tener comunicación entre los alumnos y el docente.

# **VII. Procedimiento de elaboración del producto**

Para el diseño y creación de materiales digital, éstos se realizaron conforme a las fases propuestas por Belloch, ver figura 12.

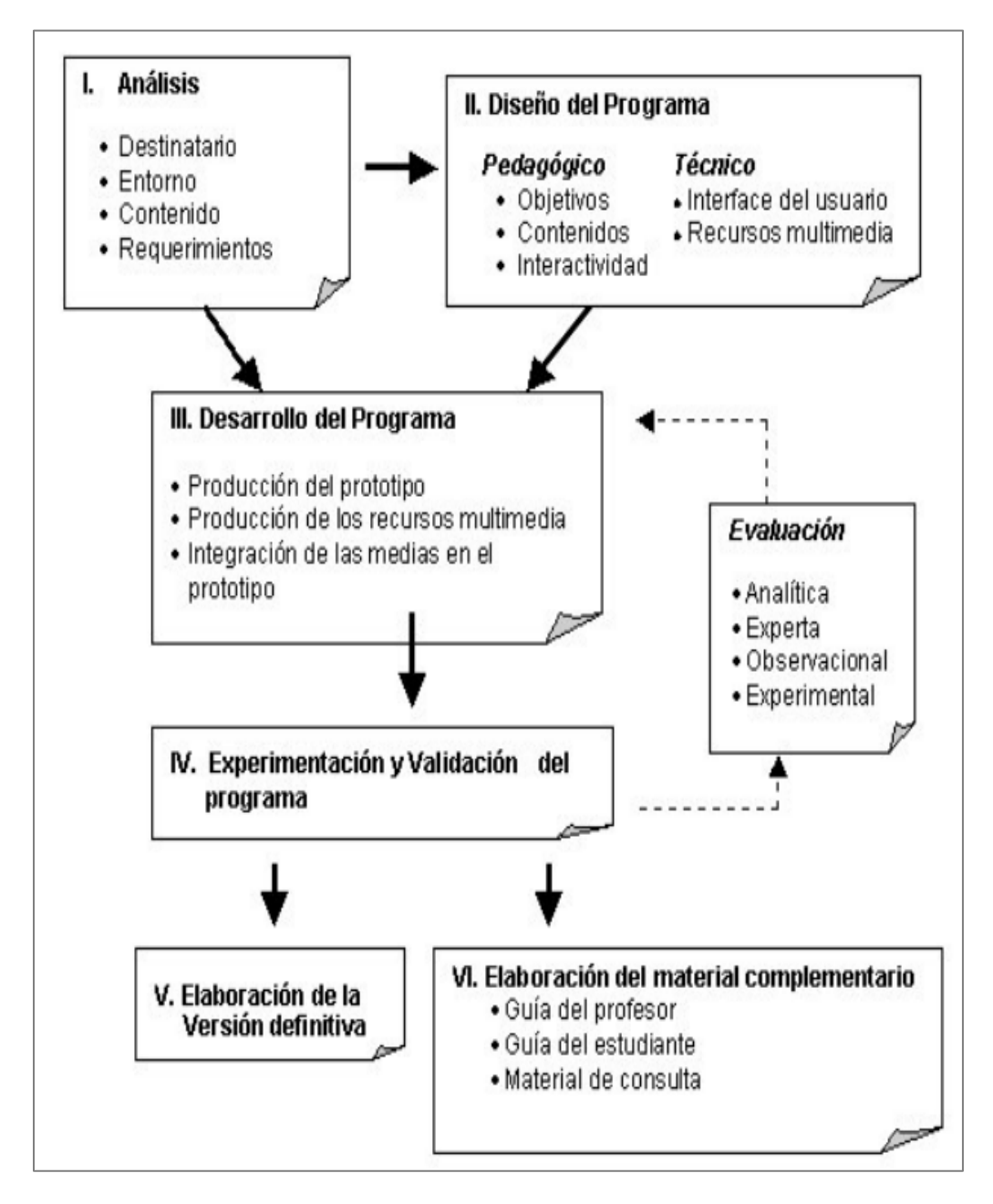

*Figura 12. Fases del desarrollo del software educativo. Belloch (s/f).* 

## **VII.1. Análisis**

- **Destinatario:** Se identificaron las características y necesidades de los alumnos, que en este caso, ellos son los usuarios. Cursan la Educación Básica –secundaria-, tienen una edad de 12 a 15 años con un nivel socioeconómico de clase media-baja, les gusta explorar páginas web, tienen conocimientos básicos de informática y les gusta utilizar programas informáticos, ver anexo 2 para consultar la estructura del cuestionario.
- **Entorno:** La Educación Básica se realiza únicamente de forma presencial, por ello, los alumnos visualizan los materiales multimedia mediante la página web oficial de la asignatura de Tecnología I, II y III con énfasis en Administración Contable y lo pueden realizan desde de la misma escuela, en la comodidad de su casa o en algún café internet. Cuando los alumnos tengan que consultar algún material multimedia propio de la asignatura mencionada, estos estarán disponibles durante el ciclo escolar.
- **Contenido:** Es por grado con referencia al Plan de Estudios 2011 y del Programa de Estudio de la mencionada asignatura, de las fases del Proyecto Educativo, Tutoriales, Administración y Contabilidad.

#### **Requerimientos:**

- Computadora o tableta con procesador Intel o AMD que soporte Windows XP Service pack2, Windows Vista o Windows 7 o superior.
- 1 GB en memoria RAM o superior.
- 4 GB de espacio libre en disco duro.
- $-$  Tarjeta de audio.
- Bocinas o audífonos.
- Conexión a Internet
- Software: Microsoft Office, Adobe Reader 6 o superior y Java Runtime Environment

#### **VII.2. Diseño**

- **Pedagógico** 
	- **Objetivos:** El modelo es el constructivismo, en donde los alumnos se encuentran en el centro del proceso de aprendizaje y por ende, aprenden, descubren y trabajan colaborativamente. La finalidad es que visualicen diversos materiales multimedia para que elaboren con calidad y correctamente el Proyecto Educativo propio de la asignatura de Tecnología.
	- **Contenidos:** Diseñar tutoriales para las herramientas web: *Google Drive, Google Académico y YouTube Educativo;* diseñar secuencias didácticas para la utilización de las anteriores herramientas web; diseñar materiales para ser utilizados en las diversas fases del Proyecto Educativo y sus instrumentos de evaluación y diversos materiales multimedia que serán de gran ayuda para los cinco bloques educativos.
	- **Interactividad:** Diseño del menú de navegación principal.
- **Técnico** 
	- **Interface del usuario:** Diseñar página web para que albergue los materiales multimedia, cuenta de correo electrónico y blog.
	- **Recursos multimedia:** Tutoriales de *Google Drive, Google Académico* y *YouTube Educativo,* materiales multimedia de las diversas fases para elaborar el Proyecto Educativo e instrumentos de

evaluación además de otros materiales multimedia para los cinco bloques educativos.

## **VII.3. Desarrollo**

- **Producción del prototipo:** Se realizó al 100% los materiales multimedia requeridos para el Proyecto Educativo con su respectiva secuencia y guía didáctica así como sus respectivos instrumentos de evaluación.
- **Producción de los recursos multimedia:** 
	- Se creó una presentación en Prezi de las fases correspondientes al Proyecto Educativo.
	- Mediante Word y PowerPoint se creó el guion para los tutoriales de las herramientas web, se requirió del acceso a Internet, se usó el software de Camtasia Estudio versión 8 así como una laptop y una tableta para grabar los videos que fueron incrustados.
	- Se realizaron 3 tutoriales, uno para cada herramienta web tanto en versión de video como en formato escrito.
	- Se realizaron formatos e instrumentos de evaluación aplicables a cada fase del Proyecto Educativo así como su diseño instruccional.
	- Se elaboraron diversos materiales multimedia útiles para las pantallas del menú de navegación además de insertar materiales antes ya realizados a lo largo de la maestría.
	- Además se elaboraron diversos materiales multimedia aplicables para los cinco bloques de los tres grados escolares.
- **Integración de las medias en el prototipo:** Están elaborados los menús de Administración, Contabilidad, Fases del Proyecto Educativo, Tecnología I, II y III con énfasis en Administración Contable y Tutoriales.

## **VII.4. Experimentación y validación**

Se comprobó que los menús de la página web https://sites.google.com/site/tec147admoncontable funcionaran correctamente así como los materiales multimedia, la disponibilidad del correo electrónico del docente karina.elizabeth.avila.meneses@gmail.com y el diseño del blog https://tec147admoncontable.blogspot.mx para que exista comunicación y entrega de algunas actividades escolares. Después se compartieron a los alumnos los anteriores enlaces para que empezaran a visualizar los materiales multimedia y se auxiliaran de ellos en la elaboración del Proyecto Educativo.

- **Evaluación analítica:** Los tutoriales, las presentaciones, los materiales multimedia así como sus instrumentos de evaluación son adecuados para los alumnos y su trayecto formativo, además de que los pueden visualizar cuando lo requieran.
- **Evaluación experta:** La realizada por el director del Proyecto Terminal.
- **Evaluación por observación:** Se realizaron observaciones tanto del docente, del Maestro en Tecnología Educativa como de los alumnos hacer ajustes pertinentes a los materiales multimedia.
- **Evaluación experimental:** Durante el ciclo escolar, los alumnos utilizan los diversos materiales multimedia y al abordar cada aprendizaje esperado de la asignatura se apreciara si realmente hubo un avance significativo en el fortalecimiento del mismo.

## **VII.5. Elaboración de la versión definitiva**

Se pretende que se apruebe el Proyecto con carácter Terminal para que se dé mayor difusión al interior del centro de trabajo y posteriormente a otros correspondientes de la zona escolar.

## **VII.6. Elaboración del material complementario**

Se cuanta con un 95% de los materiales multimedia que sirven de consulta para cada uno de los bloques educativos en sus tres grados y que son de gran ayuda porque los alumnos no cuentan con un libro de texto gratuito. Además se han dado situaciones de ausencia por parte de algunos alumnos y/o del docente, sin embargo, la información de la asignatura está al alcance de ellos.

## **VIII. Nombre del producto desarrollado como proyecto**

*Materiales multimedia para apoyar a los alumnos de la asignatura de Tecnología I, II y III con énfasis en Administración Contable.* 

A continuación, se describen los diversos materiales multimedia que se diseñaron y crearon para el apoyo de los alumnos, éstos sirven para que puedan elaborar correctamente el Proyecto Educativo propio de la asignatura antes mencionada.

Mediante el software de Prezi, se realizó una presentación electrónica para que los alumnos conozcan e identifiquen las 8 fases necesarias que deben de contener el Proyecto Educativo, el cual realizaran en el bloque V de cada grado, ver figura 13.

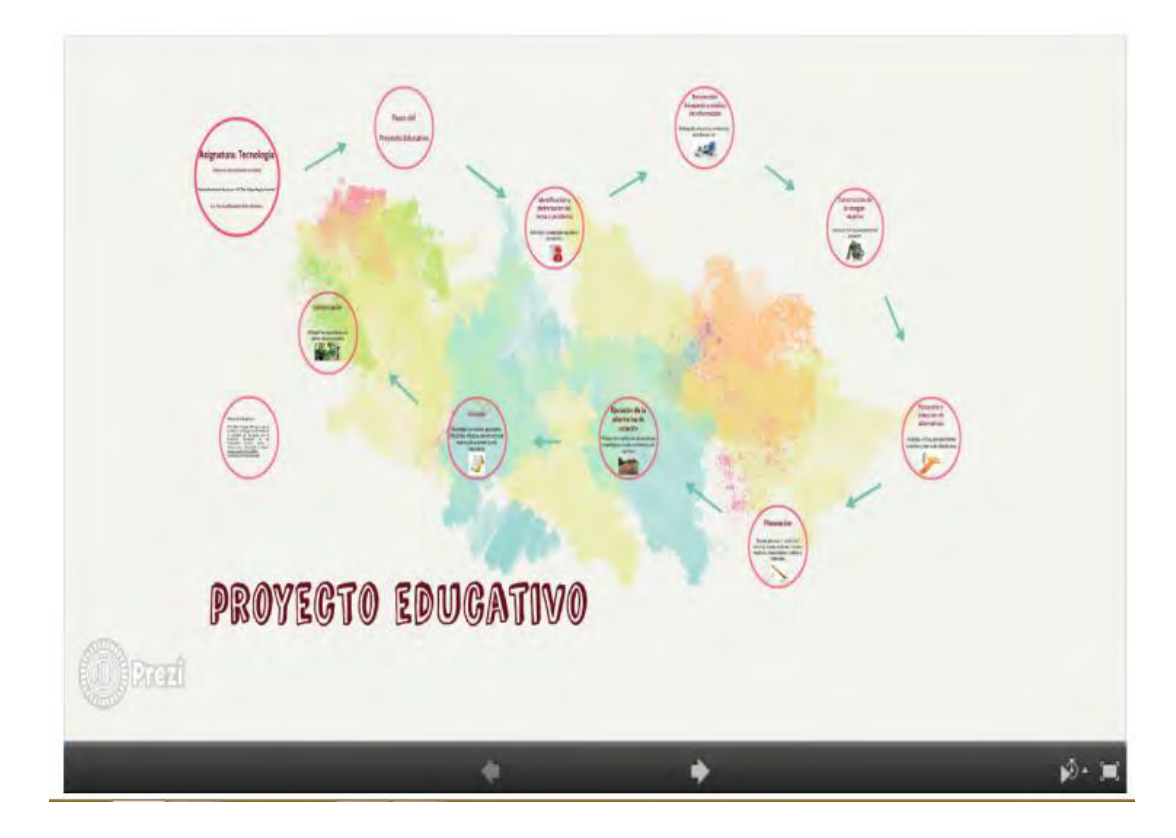

*Figura 13. Presentación de las fases del Proyecto Educativo, realizado por Karina Ávila (2015).* 

Se realizó mediante el software de Camtasia Studio versión 8 los siguientes videos que sirven de tutoriales para que los alumnos puedan consultar en cualquier momento y aprendan a utilizar las herramientas web 2.0:

 **Google Drive** sirve para que los alumnos compartan documentos con su equipo de trabajo, aprendan a trabajar de forma colaborativa sin importar la distancia física entre ellos y siempre tengan disponibles estos documentos mediante su correo electrónico en Gmail y el docente va monitoreando el trabajo realizado, ver figura 14.

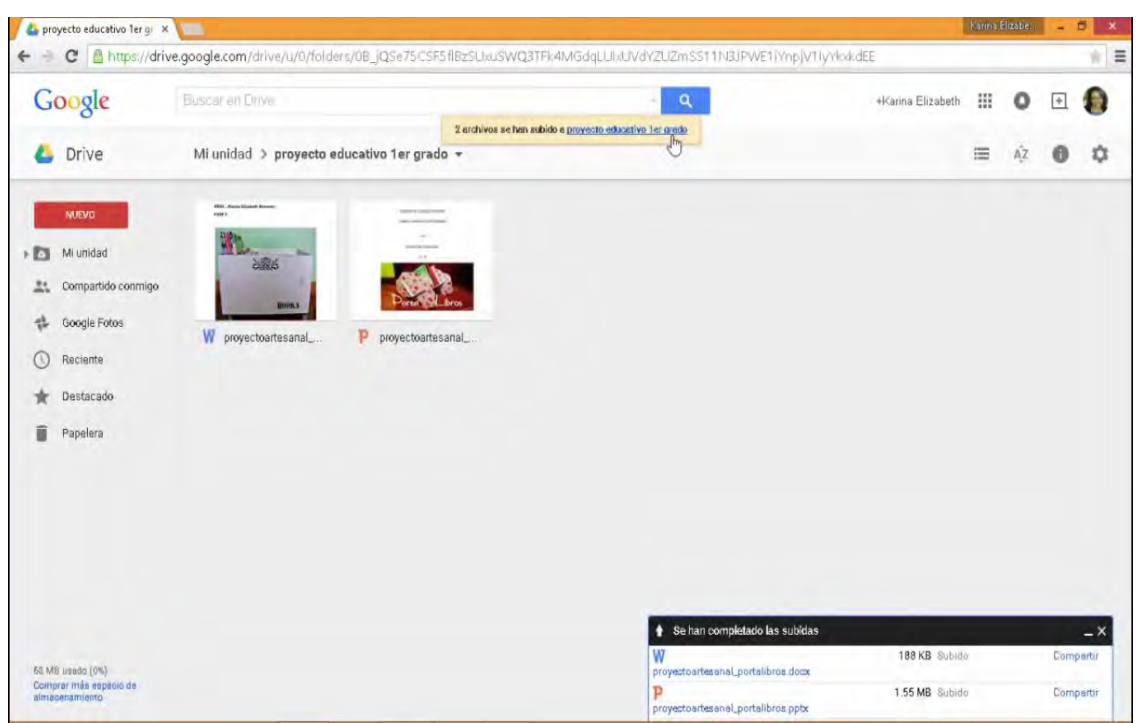

*Figura 14. Video tutorial de Google Drive, realizado por Karina Ávila (2015)* 

 **Google Académico** sirve para que los alumnos realicen diversas investigaciones confiables de varios temas, pueden consultar documentos con fundamento académico y fortalecer la elaboración de cada fase del Proyecto Educativo, ver figura 15.

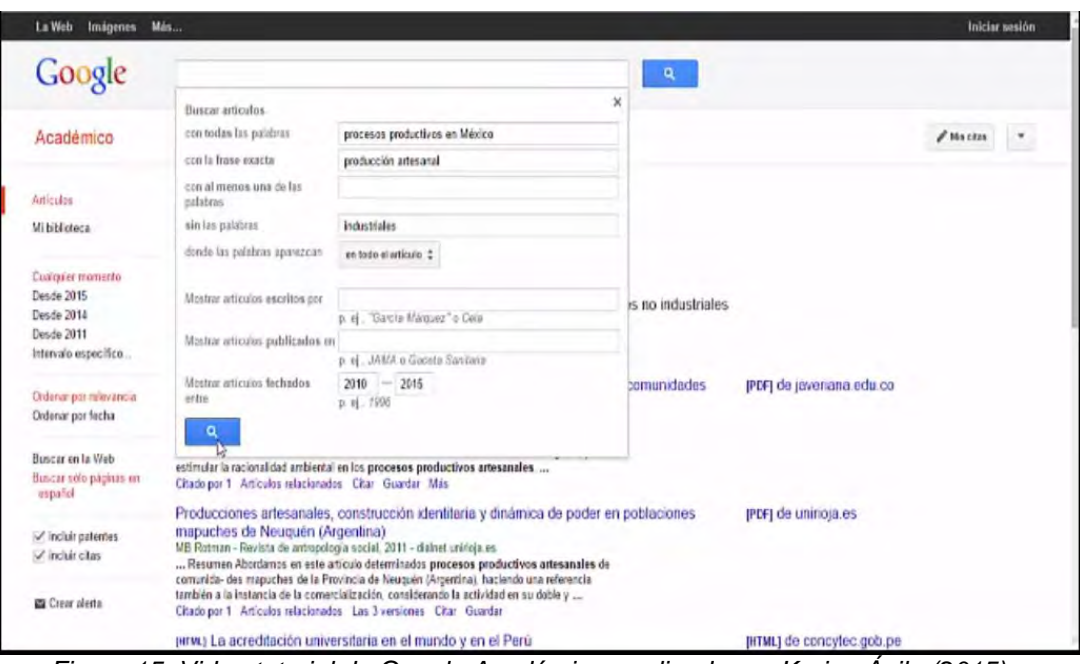

*Figura 15. Video tutorial de Google Académico, realizado por Karina Ávila (2015)* 

 **YouTube Académico** sirve para que los alumnos realicen búsquedas de información de carácter educativo de una forma divertida, ahí encontraran videos académicos donde se auxiliaran de ellos para poder realizar cada una de las fases del Proyecto Educativo y también será de gran ayuda para sus demás asignaturas que cursa en su educación secundaria, ver figura 16.

Además de los videos tutoriales realizados, se diseñaron tutoriales en formato de texto mediante el software de Word y guardados en PDF para que sean visualizados:

- **Google Drive**, ver figura 17.
- **Google Académico,** ver figura 18.
- **YouTube Educativo,** ver figura 19.

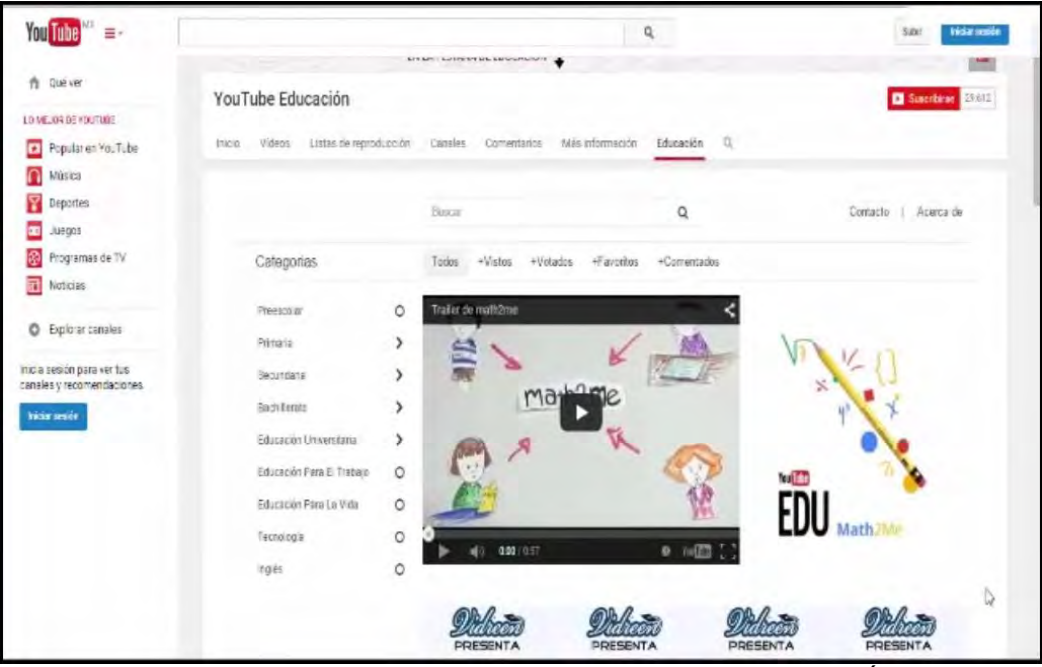

*Figura 16. Video tutorial de YouTube Educativo, realizado por Karina Ávila (2015).* 

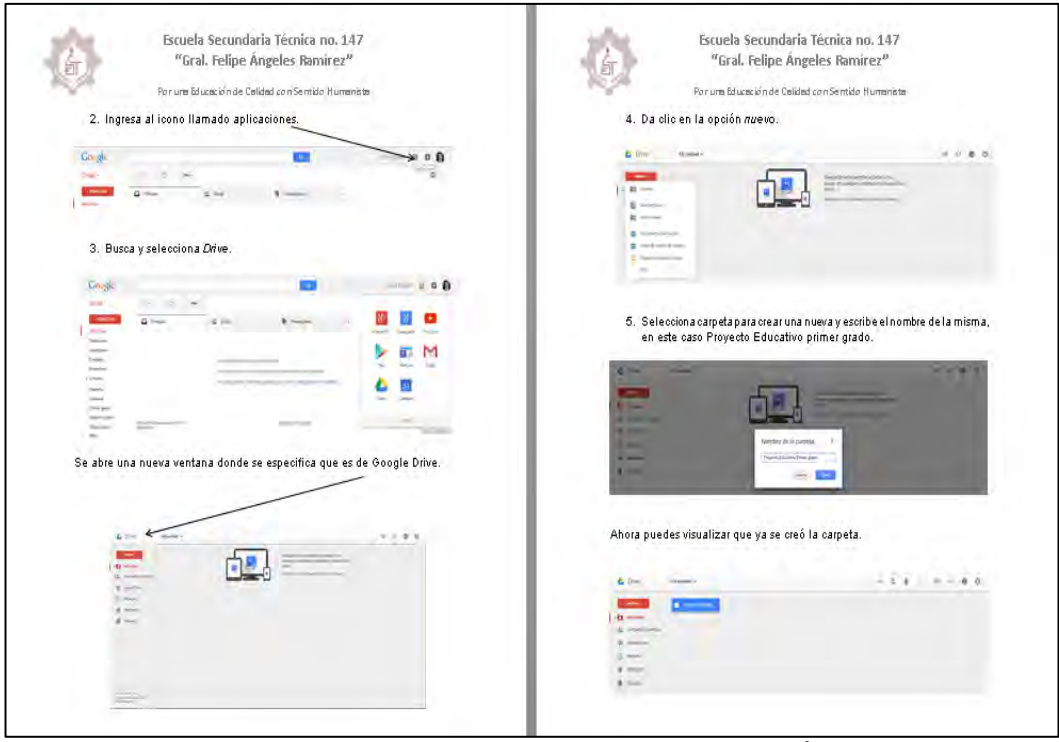

*Figura 17. Tutorial de Google Drive, realizado por Karina Ávila (2015).* 

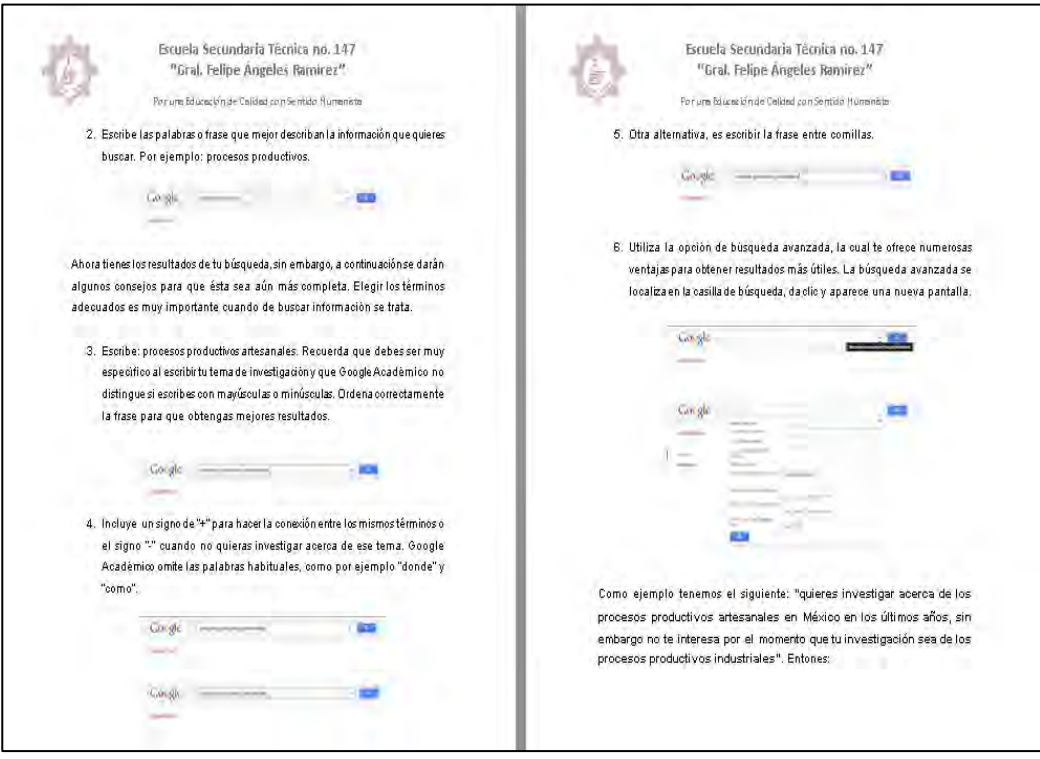

*Figura 18. Tutorial de Google Académico, realizado por Karina Ávila (2015).* 

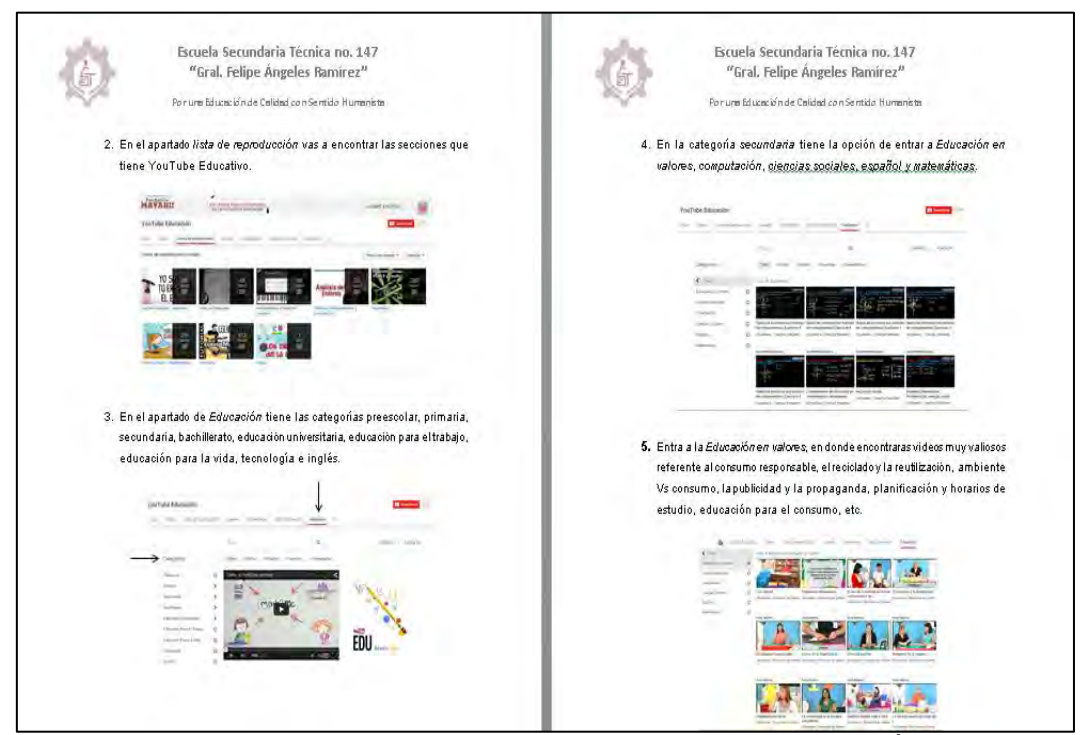

*Figura 19. Tutorial de YouTube Educativo, realizado por Karina Ávila (2015).* 

Todos los materiales multimedia anteriores, fueron alojados en la página web https://sites.google.com/site/tec147admoncontable la cual se diseñó y creo para que los alumnos la visualicen en cualquier momento que lo requieran, ver figura 20.

Se realizó el diseño instruccional de cada fase propia del Proyecto Educativo así como la construcción de instrumentos de evaluación para los alumnos, ver anexo 4 al 11 y el formato de la secuencia didáctica aplicable para el bloque V, ver anexo 12.

Se creó en Gmail el correo electrónico del docente karina.elizabeth.avila.meneses@gmail.com v el blog https://tec147admoncontable.blogspot.mx exclusivamente para la comunicación con los alumnos y la entrega por estos medios de algunas actividades escolares, ver figura 21 y 22 respectivamente.

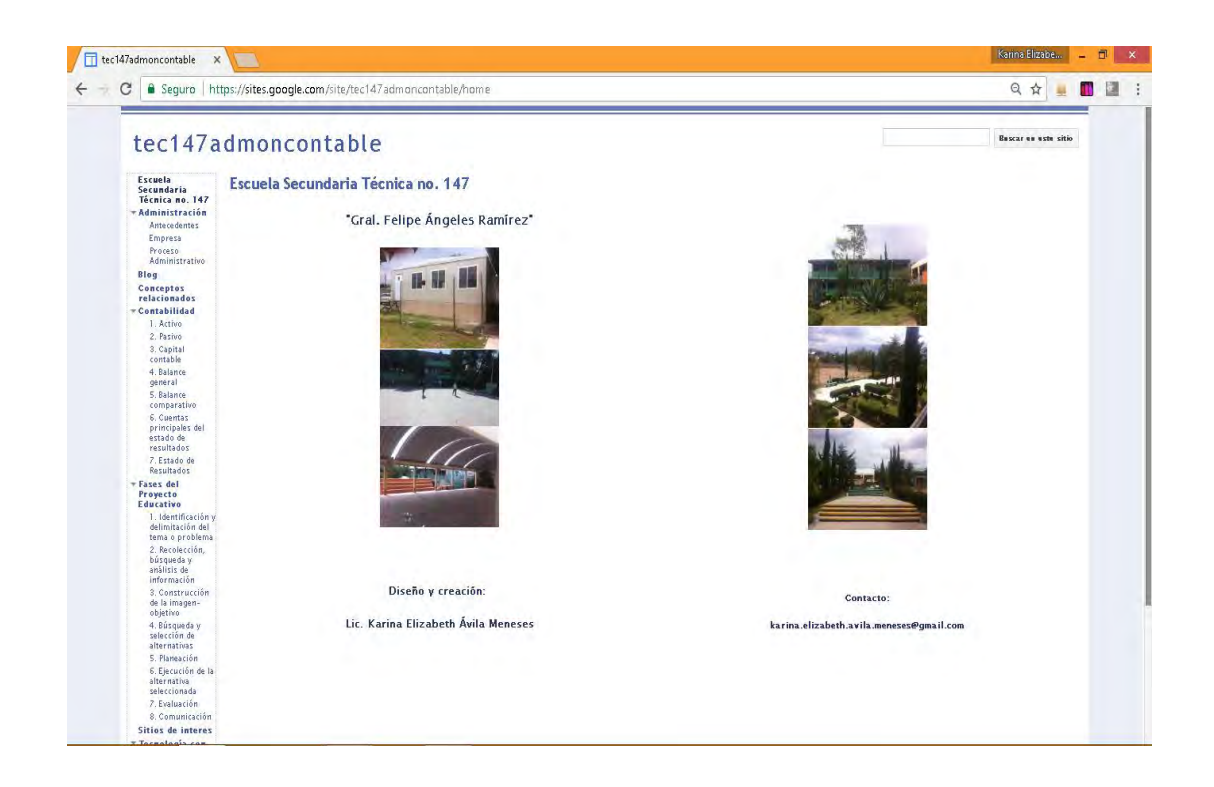

*Figura 20. Página web para albergar los diversos materiales multimedia, realizado por Karina Ávila (2015).* 

| M Recibidos (393) - kanna X                        |                                                     | <b>Lanna Cizabe</b>                                                                                                    |                | п         |  |
|----------------------------------------------------|-----------------------------------------------------|----------------------------------------------------------------------------------------------------|----------------|-----------|--|
| С                                                  | B Sequer   https://mail.google.com/mail/u/ll/Automx | $\oplus$                                                                                                    |                |           |  |
| Google                                             |                                                     | 靈<br>a                                                                                                    |                |           |  |
| Gmail-                                             | Más -<br>c                                          | 1-50 de 650<br>x<br>ь                                                                                                    |                | ά         |  |
| <b>REDACTAR</b>                                    | Victor Martin                                       | Cuidado con tu lenguaje corporal te delata - Holal (Gue tal ha finciado tu semana? Yo estoy neciondo tas maletas, que ma  |                | 6 nov.    |  |
| Recibidos (393)                                    | Carlos Alberto Martinez.                            | preguntas bloque 1                                                                                                    |                | 2 nov.    |  |
| Destacados                                         | PAPELERIA ARCOIRIS                                  | Karen Abigail Preguntas Bloque 1                                                                                          |                | 1 nov.    |  |
| <i>importantes</i><br><b>Environment</b>           | adriana edith santos ram.                           | Tarea - ACTIVIDAD PARA TECNOLOGIA 2 BLODUE 2   LOuis et lu problema a resolverif Dasamarecei el calor de mi cuarto sin    |                | 31 oct.   |  |
| Borradores (13)                                    | fatty torres                                        | (sin asunto). Euenes Mecher, Anul setten mis preguntas                                                                    | œ              | 31 oct.   |  |
| <sup>1</sup> Categorias:                           | fatty torres                                        | Comparto 'preguntas de conta).docx' con usted en OneDrive - Personal - Hols-soy Palinon Tones Heminities N.L.13 Edis as   |                | 31 oct.   |  |
| 1ar Congreso de Tecni                              | danna robles gernandez                              | (sin asunto)                                                                                                    |                | 31 oct.   |  |
| Kanna Elizabeti +                                  | <b>Ulises Hemadez</b>                               | Preguntas de contabilidad                                                                                                 |                | 31 pct.   |  |
| 25 invitaciones<br>Jocelyn Garcia, M               | Jocelyn Garcia                                      | Tarea de las preguntas de primer bloque : Millimausira himalitarie : estronout construction de las procursos del bloque h | $\overline{c}$ | 31 act.   |  |
| Desconocido, De                                    | AILTON PEREZ CARDENAS                               | LAS PREGINTAS Errorato desde Unitora 1 , Merciona que per construire sensibles abialace la provence adequal? Il 1800 (por |                | 31 pct.   |  |
| Elegul Márquez<br>It gor lever enviame             | Victor Manuel Nova Dimas                            | tarea - buenul linea proce pqul vida im lunga de las preguntacion                                                         | œ              | 31 act.   |  |
| Jose Luis Pardiñ                                   | Christian Juarez                                    | trabajo en equipo (definitiva)                                                                                            | <b>CELL</b>    | 30 oct.   |  |
| Afgiandra H Silva<br><b>ID</b> + 1931 èstado en un | Denisse Anahid Fernandez.                           | Hola maestra, buenas tardes. Estas son las preguntas. Linda tarde                                                         | œ              | 30 oct.   |  |
| <b>Jose Luis Pardin</b>                            | Andrea Sanchez                                      | Fwd: Preguntas fer bloque 2do grado - hlensaje reennado De, "Andrea Sanchez" sanoy557018960500mail com> Facha: 30         |                | $30$ oct. |  |
| Ф                                                  | luis Diego Oporto                                   | exposición                                                                                                    | <b>CED</b>     | 30 oct.   |  |

*Figura 21. Correo electrónico para tener comunicación con los alumnos y la entrega de algunas actividades escolares, realizado por Karina Ávila (2015).* 

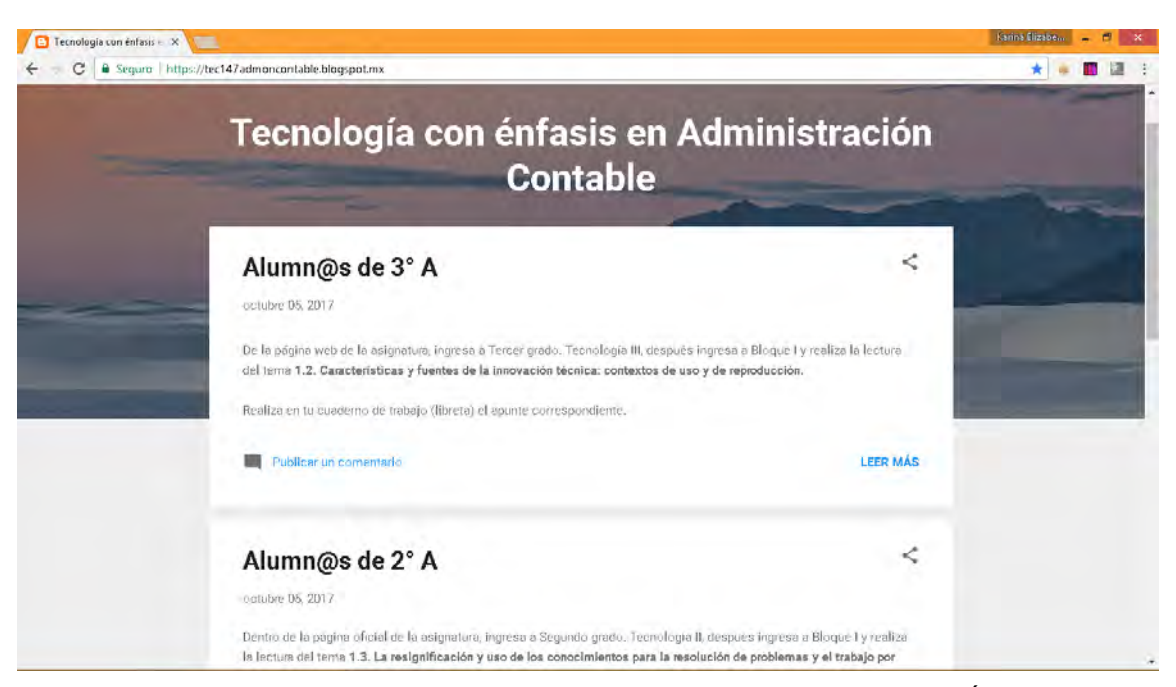

*Figura 22. Blog para tener comunicación con los alumnos, realizado por Karina Ávila (2017).* 

## **IX. Reporte de resultados**

El Proyecto Terminal se sustenta en la línea 2 de aplicación innovadora del conocimiento: **Aplicación didáctica de las TIC** y el alcance del mismo con orientación profesional en la 2° opción: **propuesta de mejora, con diseño, desarrollo e instrumentación del proyecto de forma parcial.** Por ello, para su implementación se llevó a cabo lo siguiente:

- **Diseño y creación de materiales multimedia:**
	- Presentación electrónica mediante Prezi de las 8 fases del Proyecto Educativo propio del bloque V.
	- 3 tutoriales de las herramientas web *Google Drive, Google Académico y YouTube Educativo* tanto en video realizados con la ayuda del software de Camtasia Studio versión 8 como en formato de texto elaborado con el software de Word y guardados en PDF.
	- Diversas actividades para que los alumnos elaboren el Proyecto Educativo y sus respectivos instrumentos de evaluación, ambos se realizaron en Word y guardaron en PDF.
	- Diseño instruccional para el bloque V.
	- Presentaciones electrónicas con el uso de PowerPoint y documentos mediante Word que fueron guardados en PDF, referentes a los contenidos programáticos de la asignatura de Tecnología con énfasis en Administración Contable para que sirvan de consulta de los cinco bloques educativos.
- **Diseño y creación** de página web para alojar todos los materiales multimedia mediante la aplicación Sitios Web de Gmail, correo electrónico del docente en Gmail y un blog mediante la aplicación Blogger de Gmail para la comunicación síncrona y asíncrona exclusiva con los alumnos y la entrega de algunas actividades.

 **Pruebas de funcionamiento, modificación y corrección** tanto de la página web como de los diversos materiales multimedia.

Los requerimientos para su implementación es que todos los materiales multimedia sean acordes con los contenidos programáticos de la asignatura, se consultó diversas bibliografías, se usó Internet y una computadora, los involucrados fueron el docente para definir el orden de esos materiales multimedia y el Maestro en Tecnología Educativa para dar el asesoramiento del máximo aprovechamiento del uso de los mismos.

Se evalúa constantemente que tanto los materiales multimedia como la página web presenten calidad, es decir, que tanto su presentación, redacción, contenido, funcionalidad y utilidad sea la mejor en beneficio para que los alumnos potencialicen su aprendizaje ya que son los usuarios principales.

#### **X. Conclusiones**

Mediante observaciones directas, entrevistas a los docentes que imparten la asignatura de Tecnología y el acceso a los Cuadros de Inasistencias y Evaluación Formativa del bloque V de los últimos 4 ciclos escolares, se detectó que los alumnos que cursan el énfasis en Administración Contable de la Escuela Secundaria Técnica no. 147 "Gral. Felipe Ángeles Ramírez" tienen un bajo aprovechamiento académico, es decir, muestran dificultades, desinterés y desconocimiento para elaborar el Proyecto Educativo -propio de la misma asignatura- por medio del uso de las TIC; si bien ellos las utilizan para socializar, comunicarse, buscar información en la red o ver videos, no poseen las instrucciones adecuadas ni la capacitación para usarlas en beneficio de su educación. Los bloques I al IV sirven de base para el Proyecto Educativo y es en el bloque V donde recae con más fuerza que los alumnos elaboren por completo y con calidad las 8 fases del mismo.

Es importante mencionar que hasta el momento, la SEP no proporciona libro de texto para la asignatura de Tecnología, es decir, para la impartición de ésta asignatura, el docente debe buscar diversas fuentes de información –primarias, secundarias y electrónicas- de acuerdo a los contenidos programáticos vigentes; además existen varias editoriales que comercializan libros de texto, sin embargo, no todos los alumnos están en la posibilidad de adquirirlos.

Para dar solución a la problemática anterior, surge la necesidad de llevar a cabo el presente Proyecto Terminal mediante el diseño y creación de materiales multimedia:

 Presentación electrónica de las fases para elaborar el Proyecto Educativo, recuperado del Programa de Estudio 2011 Educación Básica de la asignatura de Tecnología.

- Tutorial de *Google Drive* para que los alumnos compartan sus avances y trabajen de forma colaborativa con los demás integrantes de su equipo, además el docente pueda llevar un monitoreo del trabajo de ellos.
- Tutorial de *Google Académico* para que los alumnos busquen información de carácter exclusivamente académico relacionado con el Proyecto Educativo.
- Tutorial de *YouTube Educativo* para que los alumnos visualicen información útil para elaborar el Proyecto Educativo.
- Actividades para que los alumnos elaboren en el bloque V las diversas fases del Proyecto Educativo así como los instrumentos con los cuales serán evaluados.
- Diseño instruccional del bloque V.
- Diseño y creación de diversos materiales multimedia aplicables a los contenidos programáticos de los cinco bloques educativos.

Los resultados hasta este momento, es que los alumnos están visualizando los materiales multimedia en la página web oficial de la asignatura y al finalizar el ciclo escolar 2016-2017, se mostró un incremento en los promedios grupales del bloque V con respecto a los dos ciclos anteriores. Aunque se presentaron algunos contratiempos con dos alumnos de tercer grado que por cuestiones de salud no pudieron asistir a clases durante los meses de mayo y junio, sin embrago, al tener acceso a los diversos materiales, los alumnos pudieron elaborar correctamente el Proyecto de Innovación sin ver afectada su calificación; además el docente por cuestiones de salud no pudo asistir del 27 de febrero al 21 de marzo, situación por la cual, los alumnos no se vieron afectados, puesto que tenían a su disposición la consulta de presentaciones electrónicas y lecturas relacionadas con los temas del bloque IV que en ese momento estaban abordando.

Con la creación del correo electrónico del docente se han evitado las complicaciones de traer memoria USB o impresiones innecesarias a clase,

además sirve para tener comunicación con los alumnos respecto a dudas que tengan y para la entrega de algunas actividades escolares

A consecuencia del sismo del 19 de septiembre del presente año, vivido también en el Estado de México y por indicaciones de las autoridades educativas, se suspendieron clases en éste centro de trabajo del 20 de septiembre al 17 de Octubre, periodo durante el cual se realizaron peritajes estructurales; por esta situación, hubo la necesidad de crear un blog de la asignatura para dar nuevamente acompañamiento a los alumnos y que sirviera en estos días de contingencia para tener comunicación.

A continuación se mencionan las ventajas del presente Proyecto Terminal:

- $\checkmark$  Los alumnos muestran interés al visualizar y usar los materiales multimedia, se avanza en la alfabetización digital para incrementar sus conocimientos y habilidades.
- $\checkmark$  Los alumnos tienen siempre disponibles los materiales multimedia para que sirvan de auxilio en su Educación Básica –secundaria-, la cual se imparte únicamente en la modalidad presencial.
- $\checkmark$  Se atienden los diversos estilos y ritmos de aprendizaje así como de su particular sistema de representación sensorial, esto trae como resultado que se centre el aprendizaje en los alumnos convirtiéndose en protagonistas y el docente se convierte en facilitador del conocimiento.
- $\checkmark$  Los alumnos aprenden a trabajar colaborativamente y ellos construyen sus conocimientos así como tener comunicación –síncrona y asíncrona-.
- Los alumnos fortalecen su aprendizaje al elaborar correctamente el Proyecto Educativo que complementa los aprendizajes esperados adquiridos de los bloques educativos anteriores.
- $\checkmark$  Como los alumnos no cuenta con libro de texto gratuito de la asignatura, estos materiales multimedia son guía para su formación académica y de gran utilidad para el docente.

Las desventajas encontradas en el desarrollo del Proyecto Terminal se enuncian a continuación:

- **Χ** Para visualizar los materiales multimedia, los alumnos requieren el acceso a un dispositivo –computadora, laptop, tableta o teléfono inteligente- así como a una conexión a Internet y energía eléctrica.
- **Χ** Conocimientos básicos de informática.
- **Χ** Dedicar tiempo fuera de clase para visualizar y explorar los materiales multimedia así como para realizar las diversas actividades escolares.
- **Χ** En caso de no contar con un dispositivo e Internet en casa, es necesario salir y pagar un costo extra por el servicio.

Algunas recomendaciones importantes a tomar en cuenta para seguir dando la continuidad al Proyecto Terminal son:

- Rediseñar algunos materiales multimedia de los bloques educativos.
- El docente junto con el Maestro en Tecnología Educativa deben ser los encargados de diseñar y crear los materiales multimedia, en caso de requerirlo, también auxiliarse de un experto en informática y pedagogía.
- Diseñar y crear los materiales multimedia básicos aplicables a los demás énfasis –Diseño Gráfico, Diseño Industrial e Informática- presentes en este centro de trabajo para que los alumnos sean beneficiados en su totalidad.

Es importante mencionar que este Proyecto Terminal ha sido de gran utilidad tanto para los alumnos como para el docente, ya que al tener disponibles estos materiales multimedia, el proceso de enseñanza aprendizaje nunca se detiene ya sea por ausencia en caso de enfermedad, una situación personal o por una contingencia en caso de un desastre natural. Al planearlo, organizarlo e implementarlo se realizaron acciones innovadoras y se contribuyó a hacer más eficiente el aprendizaje de los alumnos en su educación presencial.

# **XI. Acrónimo**

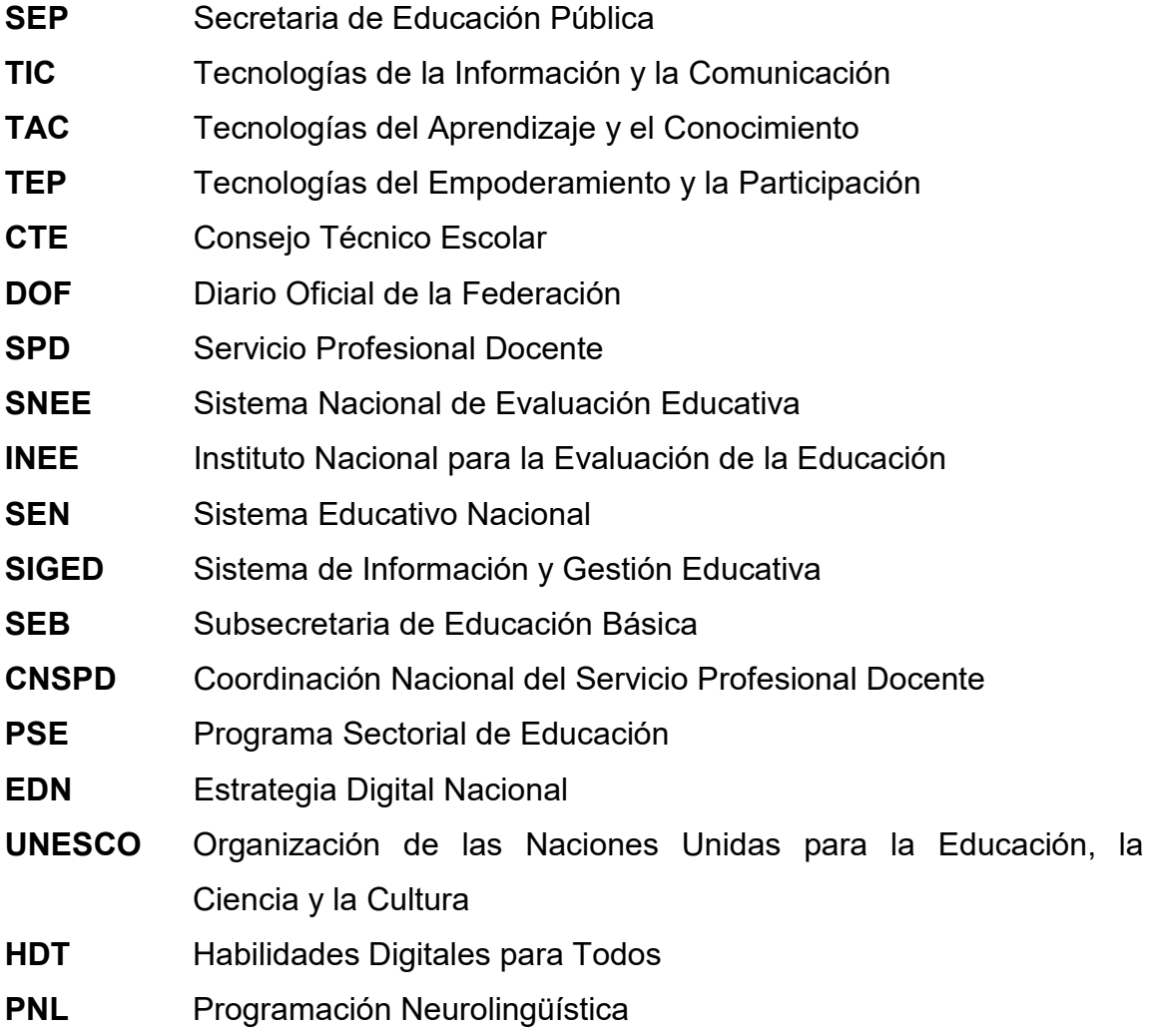

#### **XII. Referencias**

- Aduviri V, R. (s.f.). *Tecnologías para el Aprendizaje y el Conocimiento.* Obtenido de http://www.slideshare.net/ravsirius/tecnologias-para-el-aprendizaje-yel-conocimiento
- Alonso G, C., & Gallego G, D. (s.f.). *Cuestionario Honey Alonso de Estilos de Aprendizaje.* Obtenido de http:www.estilosdeaprendizaje.es/menuprinc2.htm
- Alvarez F, M., & Sánchez C, L. (2014). *Conocimiento, valoración y utilización, por parte del alumnado, de google drive como herramienta de trabajo cooperativo.* Obtenido de http://revistas.usal.es/index.php/0212- 5374/article/view/et20143212352/12521
- Barriios R, I., & Casadei C, L. (s.f.). *Promoviendo el uso de google drive como herramienta de trabajo colabotativo en la nube para estudiantes de ingenieria.* Obtenido de http://www.face.uc.edu.ve/eduweb2013/buscarponencias/ponencias/Gen eral/E059.pdf
- Belloch Ortí, C. (s.f.). *Desarrollo de aplicaciones multimedia interactivas.* Obtenido de http://www.uv.es/bellochc/pdf/pwtic5.pdf
- Delors, J. (s.f.). *La educación encierra un tesoro.* Obtenido de http://www.unesco.org/education/pdf/DELORS\_S.PDF
- Diario Oficial de la Federación. (2011). *Acuerdo número 592 por el que se establece la articulación de la Educación Básica*. Obtenido de http://dof.gob.mx/nota\_detalle.php?codigo=5205518&fecha=19/08/2011

Diario Oficial de la Federación. (2011). *Acuerdo número 593 por el que se establecen los Programas de Estudio de la asignatura de Tecnología para la Educación Secundaria en las modalidades General, Técnica y Telesecundaria.* Obtenido de http://dof.gob.mx/nota\_detalle.php?codigo=5205626&fecha=22/08/2011

Diario Oficial de la Federación. (2013). *Decreto por el que se crea la Coordinación Nacional del Servicio Profesional Docente como órgano administrativo desconcentrado de la Secretaria de Educación Pública*. Obtenido de http://dof.gob.mx/nota\_detalle.php?codigo=5322028&fecha=14/11/2013

Diario Oficial de la Federación. (2013). *Decreto por el que se reforma, adicionan y derogan disposiciones de la Ley General de Educación*. Obtenido de http://dof.gob.mx/nota\_detalle.php?codigo=5313841&fecha=11/09/2013

Diario Oficial de la Federación. (2013). *DECRETO por el que se reforman los artículos 3o. en sus fracciones III, VII y VIII; y 73, fracción XXV, y se adiciona un párrafo tercero, un inciso d) al párrafo segundo de la fracción II y una fracción IX al artículo 3o. de la Constitución Política*. Obtenido de http://www.dof.gob.mx/nota\_detalle.php?codigo=5288919&fecha=26/02/2 013

Diario Oficial de la Federación. (s.f.). *Plan Nacional de Desarrollo*. Obtenido de 2013: http://www.dof.gob.mx/nota\_detalle.php?codigo=5299465&fecha=20/05/2 013

Diaz Mosquera, E. (2012). *Estilos de aprendizaje*. Obtenido de http://tramites.ute.edu.ec/portal/posgrados/eidos5.pdf#page=5 Diccionario de la lengua española. (s.f.). Obtenido de http://lema.rae.es/drae/?val=diagnostico

EducaRed. (s.f.). *Ritmo de aprendizaje*. Obtenido de https://www.ecured.cu/Ritmo\_de\_aprendizaje

El Financiero. (2014). *YouTube EDU, la apuesta de Google para la educación*. Obtenido de http://www.elfinanciero.com.mx/tech/youtube-edu-laapuesta-de-google-para-la-educacion.html

El Universal. (2014). *Google presenta en México canal educativo de YouTube*. Obtenido de http://www.eluniversal.com.mx/finanzascartera/2014/google-presenta-youtube-edu-1033868.html

F. Ferreiro, R., & De Napoli, A. (2008). *MÁS ALLÁ DEL SALÓN DE CLASES:LOS NUEVOS AMBIENTES DE APRENDIZAJE.* Obtenido de Revista Complutense de Educación: http://revistas.ucm.es/index.php/RCED/article/view/RCED0808220333A/1 5480

Gobierno de la república. (2013). *Reforma educativa*. Obtenido de http://www.presidencia.gob.mx/reformaeducativa/

Gómez Gallardo, L. M., & Macedo Buleje, J. C. (2010). *IMPORTANCIA DE LAS TIC EN LA EDUCACIÓN BÁSICA REGULAR.* Obtenido de http://sisbib.unmsm.edu.pe/bibvirtual/publicaciones/inv\_educativa/2010\_n 25/pdf/a12v14n25.pdf *Google Académico*. (s.f.). Obtenido de http://scholar.google.com.mx/intl/es/scholar/about.html

Pantoja Vallejo, A., & Huerta Montes, A. (2010). *INTEGRACIÓN DE LAS TIC EN LA ASIGNATURA DE TECNOLOGÍA DE EDUCACIÓN SECUNDARIA.* Obtenido de http://www.redalyc.org/pdf/368/36815118018.pdf

*PLAN DE ESTUDIOS 2011 Educación Básica*. (2011). Obtenido de http://www.curriculobasica.sep.gob.mx/images/PDF/planestudios11.pdf

*Plan Nacional de Desarrollo*. (2013). Obtenido de http://www.dof.gob.mx/nota\_detalle.php?codigo=5299465&fecha=20/05/2 013

*Plan Sectorial de Educación* . (2013). Obtenido de http://fs.planeacion.sep.gob.mx/planeacion/mediano\_plazo/pse\_2013\_20 18.pdf

Programa de Estudio. (2011). *Tecnología con énfasis en Administración Contable*. Obtenido de http://www.curriculobasica.sep.gob.mx/pdf/secundaria/tecnologia/TECNI CAS/programas/02CONTABLEWEB.pdf

*Reforma Educativa*. (2013). Obtenido de http://www.presidencia.gob.mx/reformaeducativa/

Sánchez Rodríguez, J. (2003). *Producción de aplicaciones multimedia por docentes.* Obtenido de Revista de Medios y Educación: http://www.redalyc.org/articulo.oa?id=36802109

Santiago B, C., Caballero A, R., Gómez M, D., & Domínguez C, A. (2013). *El uso didáctico de las TIC en la educación básica de México*. Obtenido de http://www.redalyc.org/pdf/270/27028898004.pdf

Secretaria de Educación Pública. (2011). *Acuerdo número 593 por el que se establecen los Programas de Estudio de la asignatura de Tecnología para la Educación Secundaria en las modalidades General, Técnica y Telesecundaria*. Obtenido de http://basica.sep.gob.mx/ACUERDO%20593%20TECNOLOGIA.pdf

Secretaria de Educación Pública. (2011). *PLAN DE ESTUDIOS 2011. Educación Básica*. Obtenido de http://www.curriculobasica.sep.gob.mx/images/PDF/planestudios11.pdf

Secretaria de Educación Pública. (2013). *Plan Sectorial de Educación*. Obtenido de http://fs.planeacion.sep.gob.mx/planeacion/mediano\_plazo/pse\_2013\_20 18.pdf

Secretaria de Educación Pública. (2013). *Servicio Profesional Docente*. Obtenido de http://servicioprofesionaldocente.sep.gob.mx/

Secretaria de Educación Pública. (2014). *Etapas, aspectos, métodos e instrumentos. Proceso de evaluación para ingreso a la Educación Básica*. Obtenido de http://servicioprofesionaldocente.sep.gob.mx/content/ba/docs/parametros \_indicadores/IV\_Propuesta\_General.pdf

Suaréz , J., Maíz, F., & Meza, M. (2010). *Inteligencias múltiples: una innovación pedagógica para potenciar el proceso enseñanza aprendizaje*. Obtenido de http://www.redalyc.org/pdf/658/65822264005.pdf

Universidad de Cantabria. (2013). *Para que sirve Google Académico*. Obtenido de

http://www.buc.unican.es/sites/default/files/formacion/guia\_gacademico\_ 0.pdf

Vaquerizo, B., Renedo, E., & Valero, M. (s.f.). *Aprendizaje colaborativo en grupo: Herramientas Web 2.0.* Obtenido de http://upcommons.upc.edu/revistes/bitstream/2099/7855/6/p186.pdf **Anexos** 

**Anexo 1. Planeación y construcción de cuestionarios para los alumnos que cursan la asignatura de Tecnología I, II y III con énfasis en Administración Contable** 

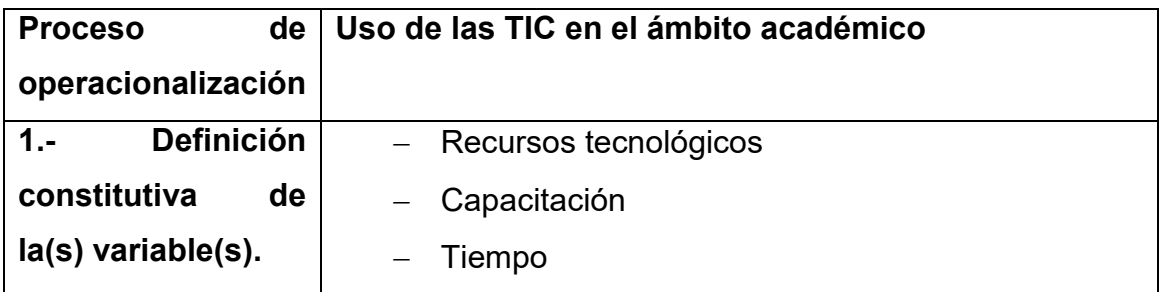

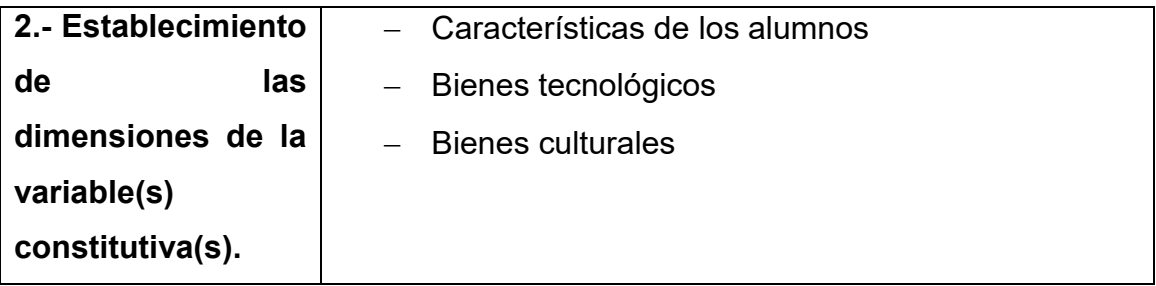

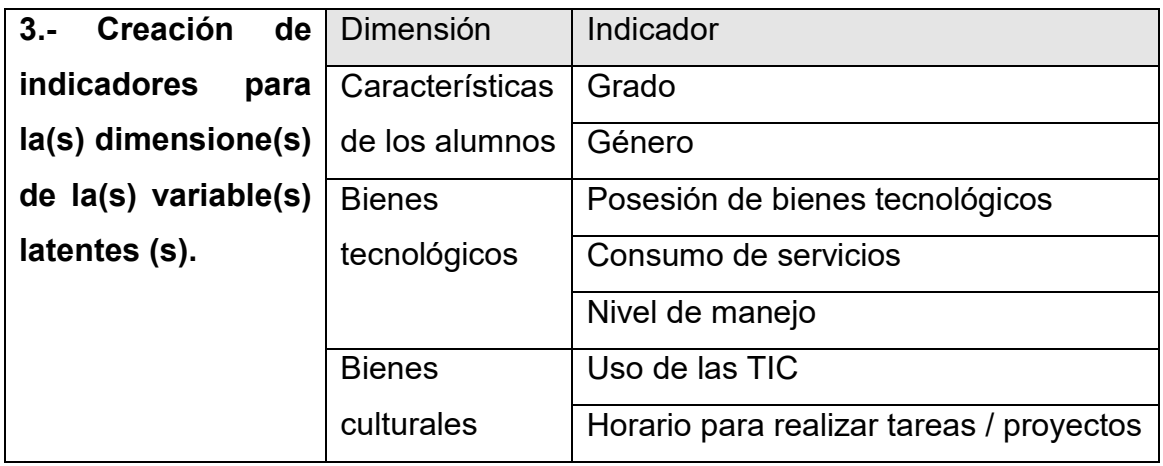

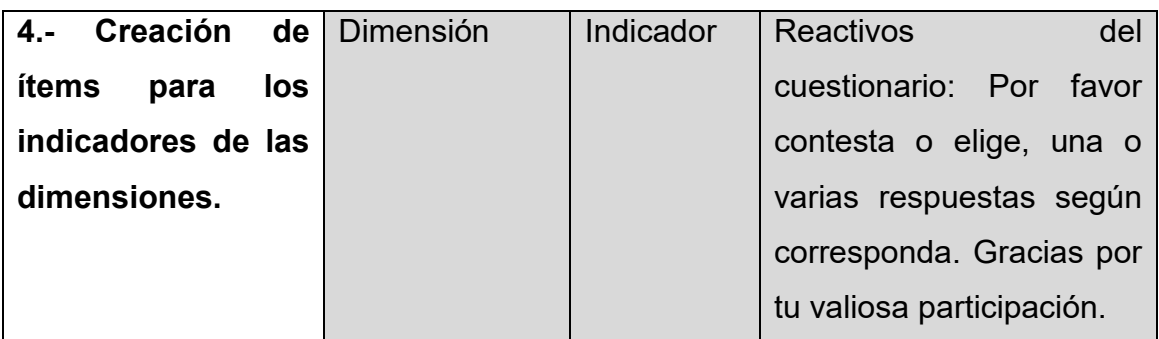

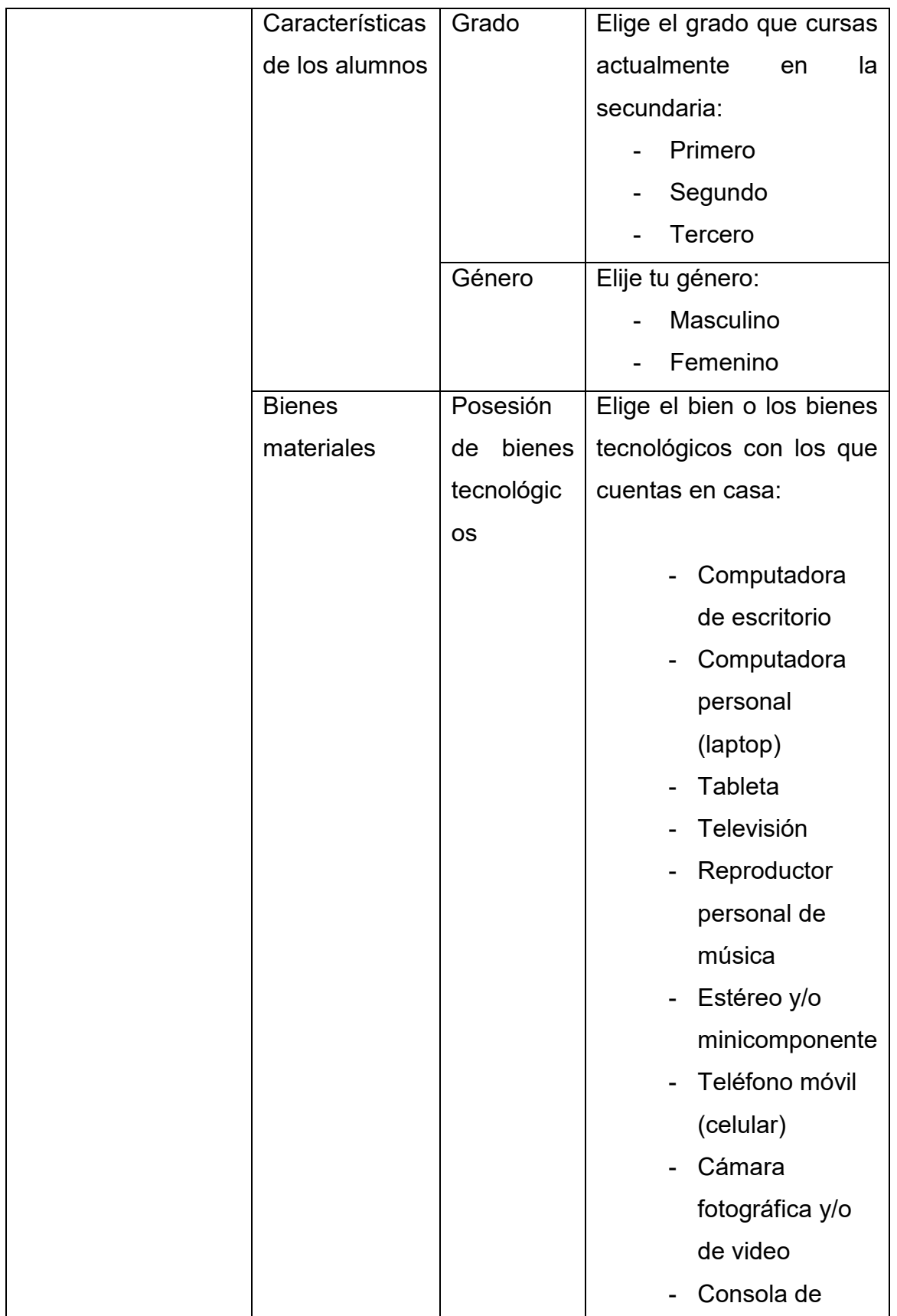

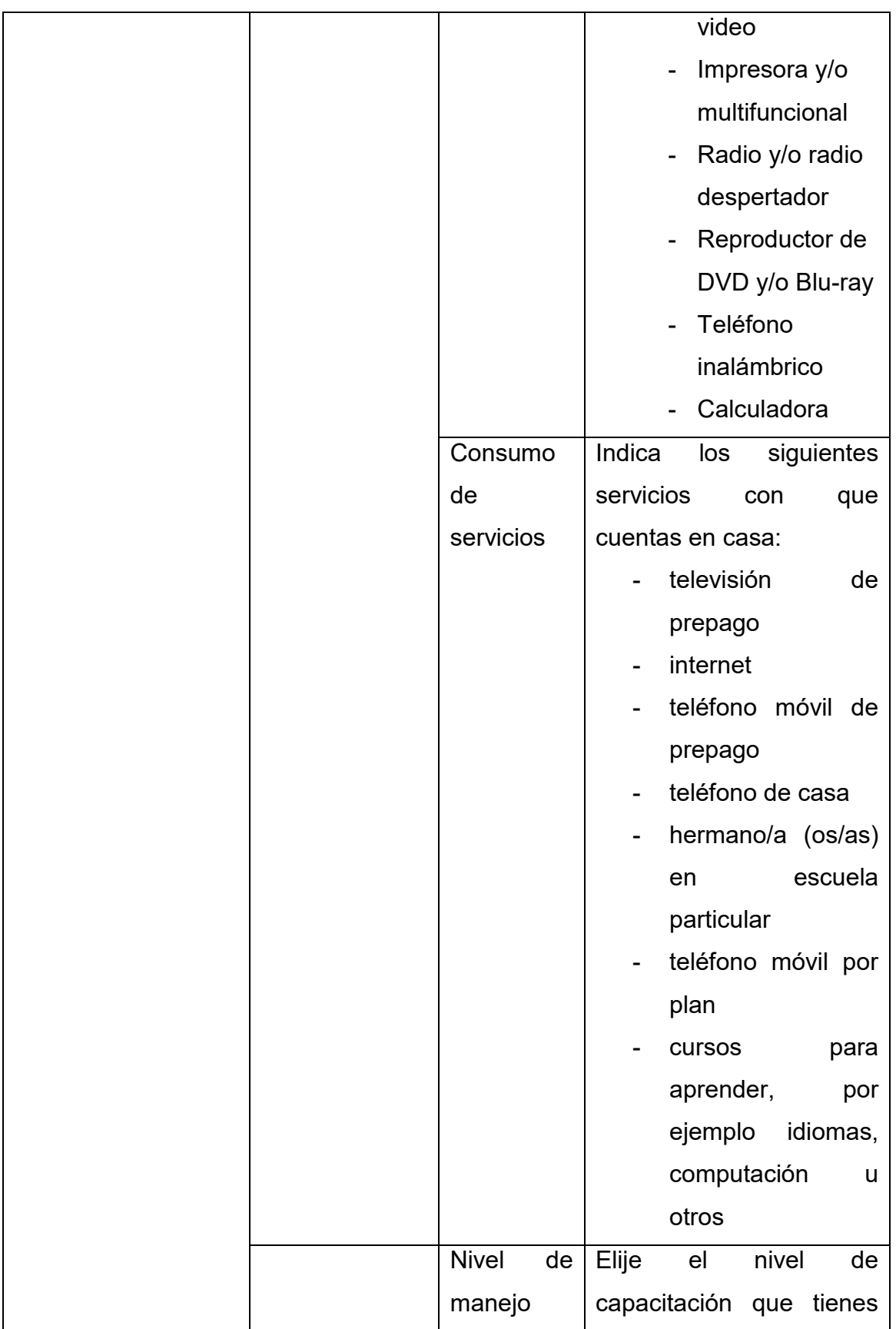

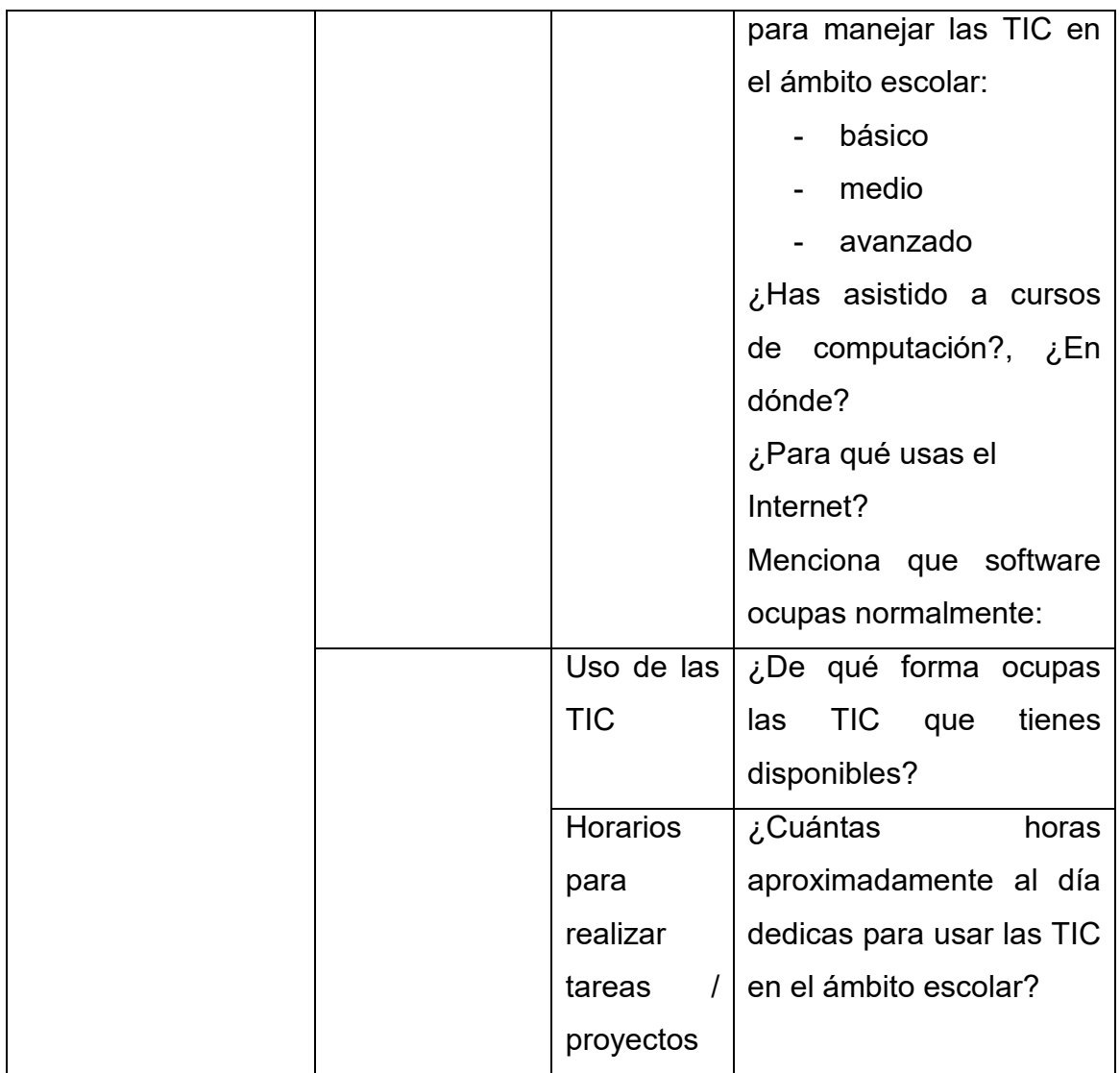

#### **Anexo 2. Cuestionario para los alumnos de la asignatura de Tecnología I, II y III con énfasis en Administración Contable**

Por favor contesta y elige, una o varias respuestas según corresponda. ¡Gracias por tu valiosa participación!

- 1. Elige el grado que cursas actualmente en la secundaria:
	- Primero
	- Segundo
	- Tercero
- 2. Elige tu género:
	- Masculino
	- Femenino
- 3. Elige el bien o los bienes tecnológicos con los que cuentas en casa:
	- Computadora de escritorio
	- Computadora personal (laptop)
	- Tableta
	- Televisión
	- Reproductor personal de música
	- Estéreo y/o minicomponente
	- Teléfono móvil (celular)
	- Cámara fotográfica y/o de video
	- Consola de video
	- Impresora y/o multifuncional
	- Radio y/o radio despertador
	- Reproductor de DVD y/o Blu-ray
	- Teléfono inalámbrico
	- Calculadora
- 4. Indica los siguientes servicios con que cuentas en casa:
	- televisión de prepago
	- internet
	- teléfono móvil de prepago
	- teléfono de casa
	- hermano/a (os/as) en escuela particular
	- teléfono móvil por plan de pago
	- cursos para aprender, por ejemplo idiomas, computación u otros
- 5. Elije el nivel de capacitación que tienes para manejar las TIC en el ámbito escolar:
	- básico
	- medio
	- avanzado
- 6. ¿Has tomado cursos de computación?, ¿En dónde?
- 7. ¿Para qué usas el Internet?
- 8. Menciona que software ocupas normalmente:
- 9. ¿De qué forma ocupas las TIC que tienes disponibles?
- 10. ¿Cuántas horas aproximadamente al día dedicas para usar las TIC en el ámbito educativo?

#### **Anexo 3. Perfil, parámetros e indicadores para docentes y técnicos docentes de la asignatura Tecnología, Educación Secundaria.**

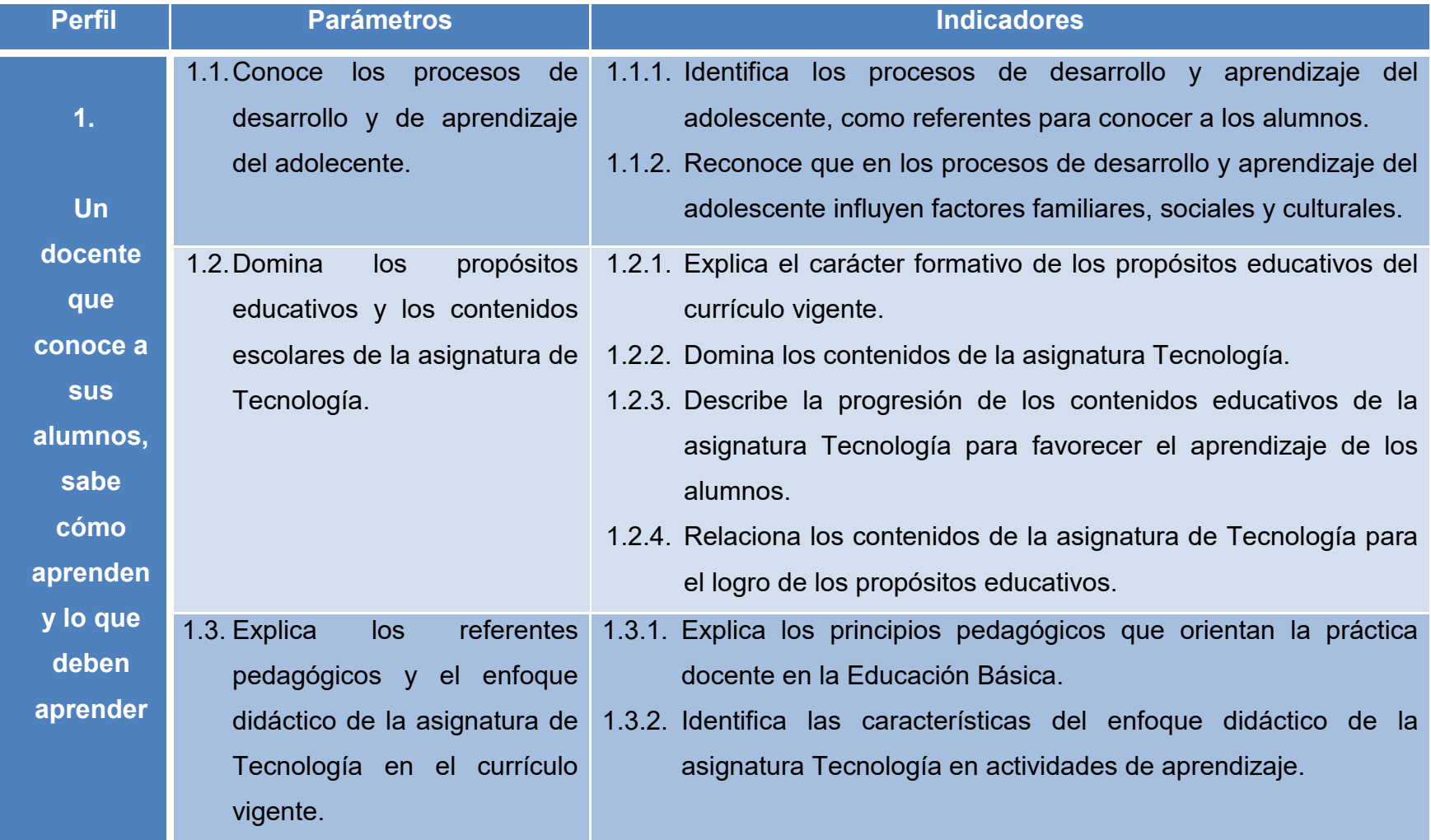

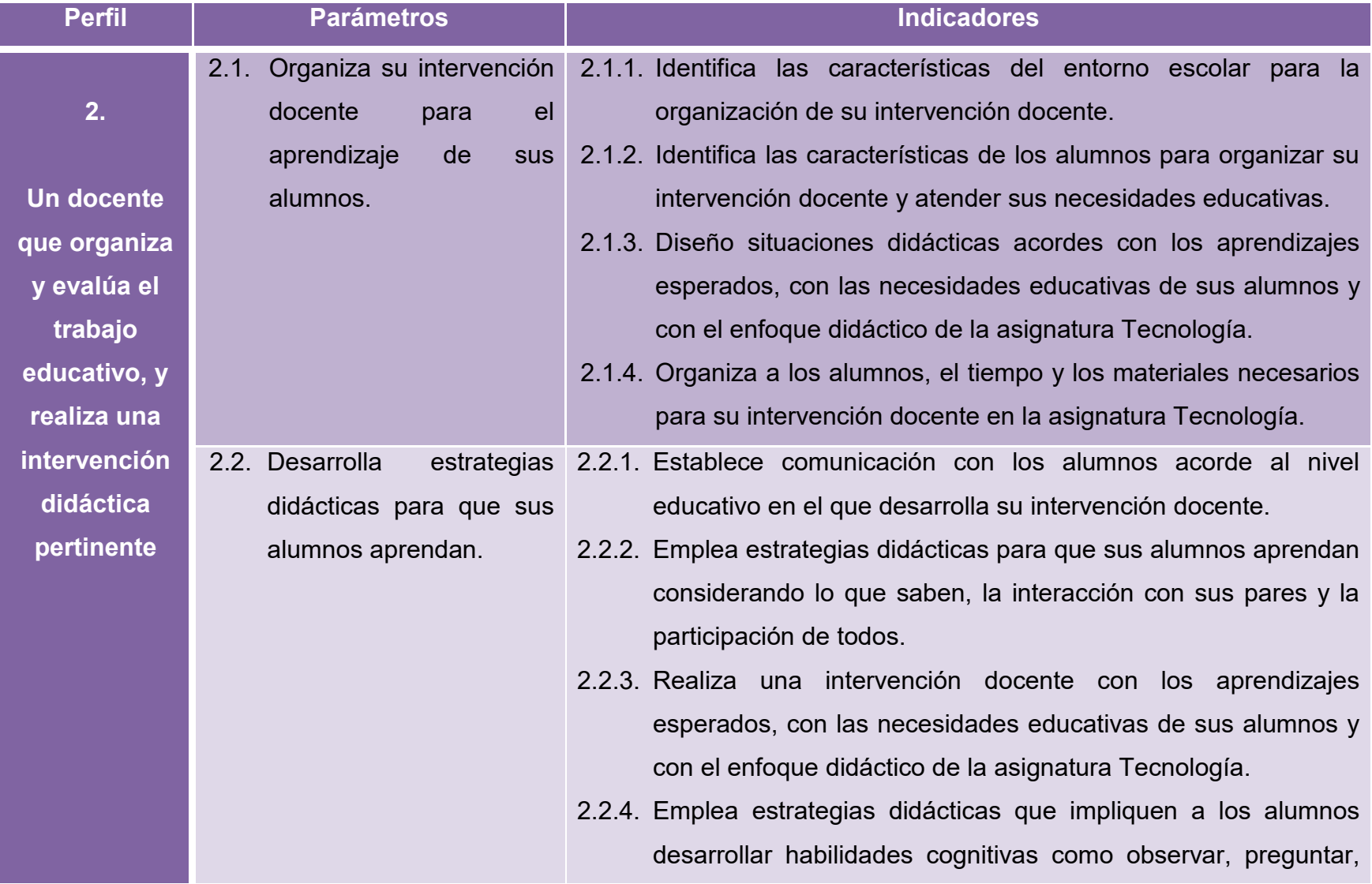

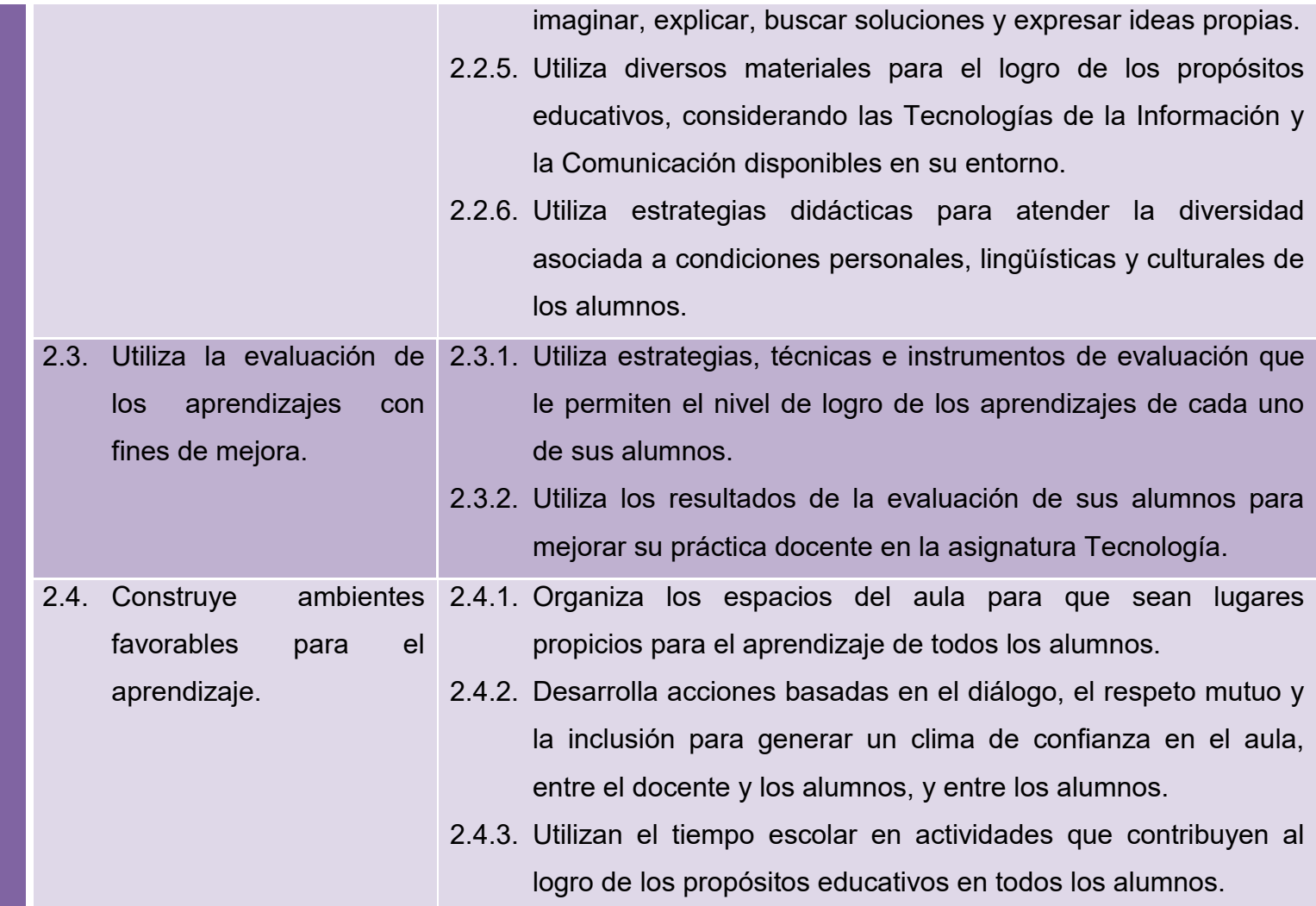

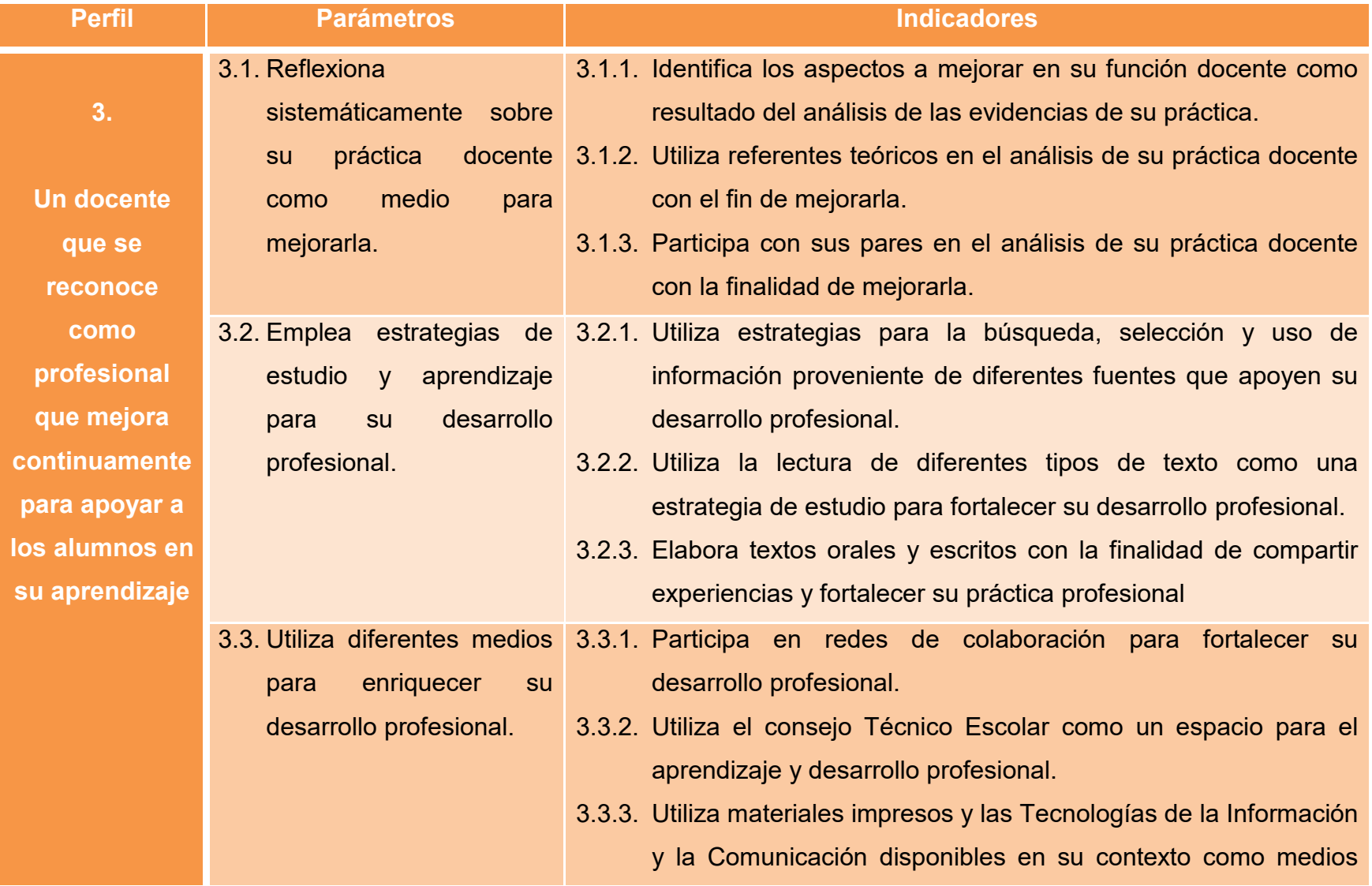

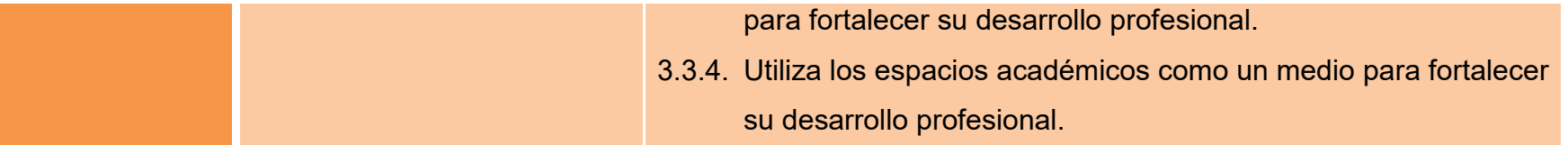
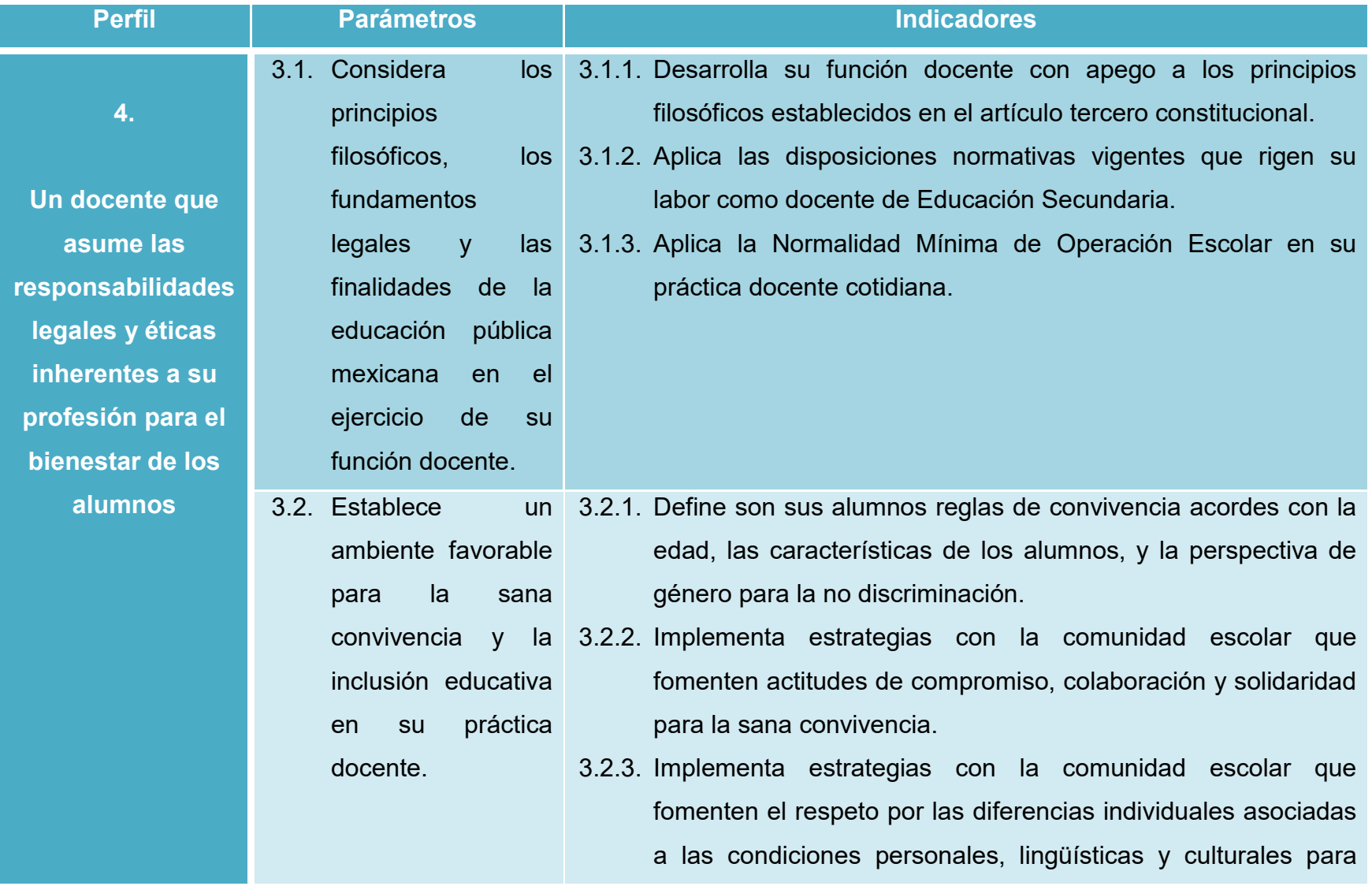

favorecer la inclusión y la equidad educativa.

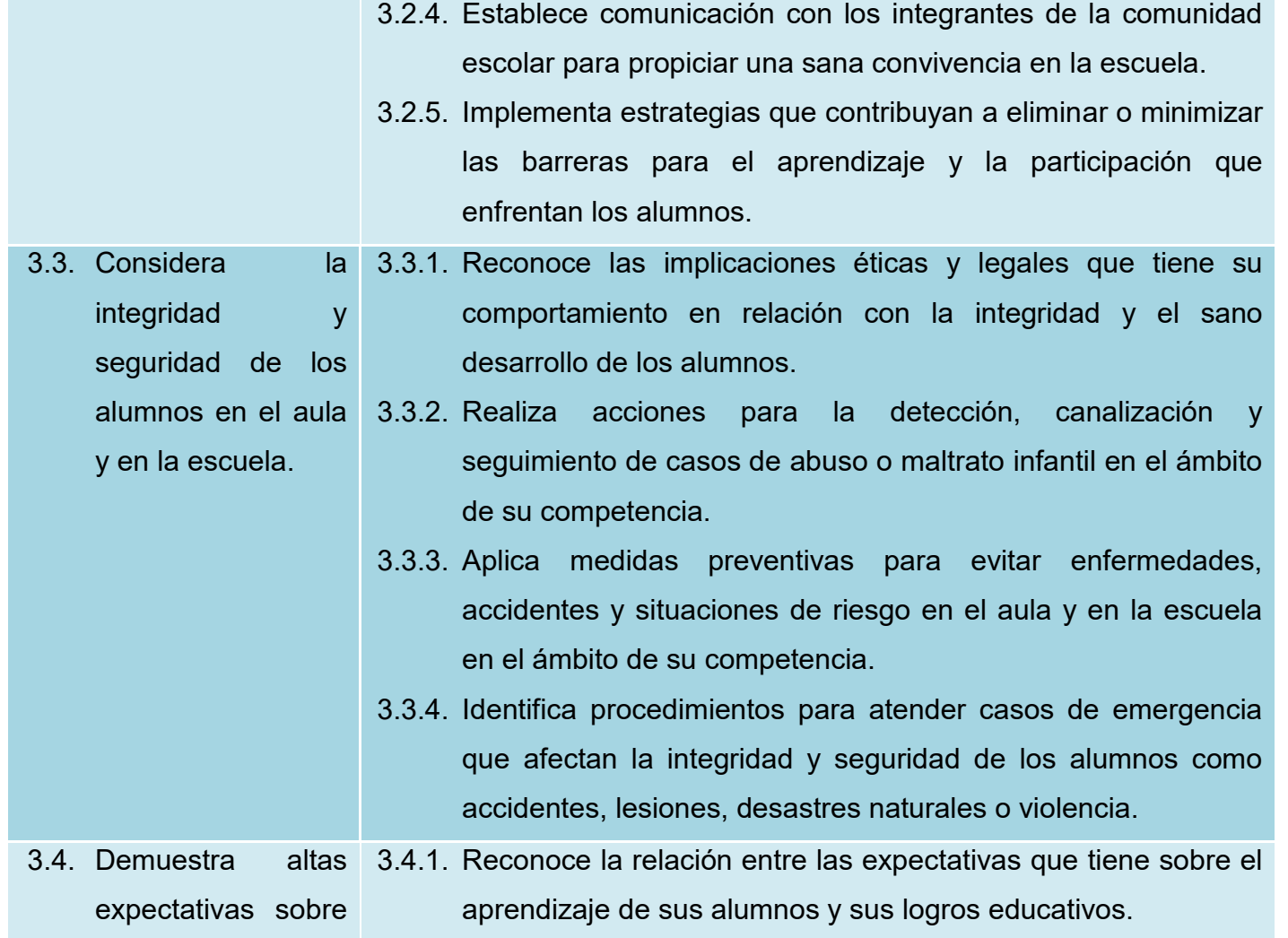

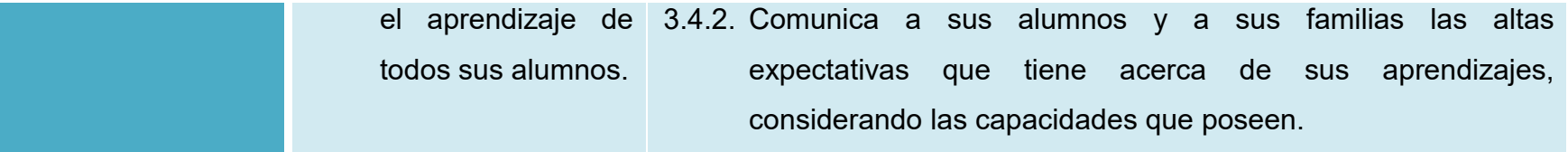

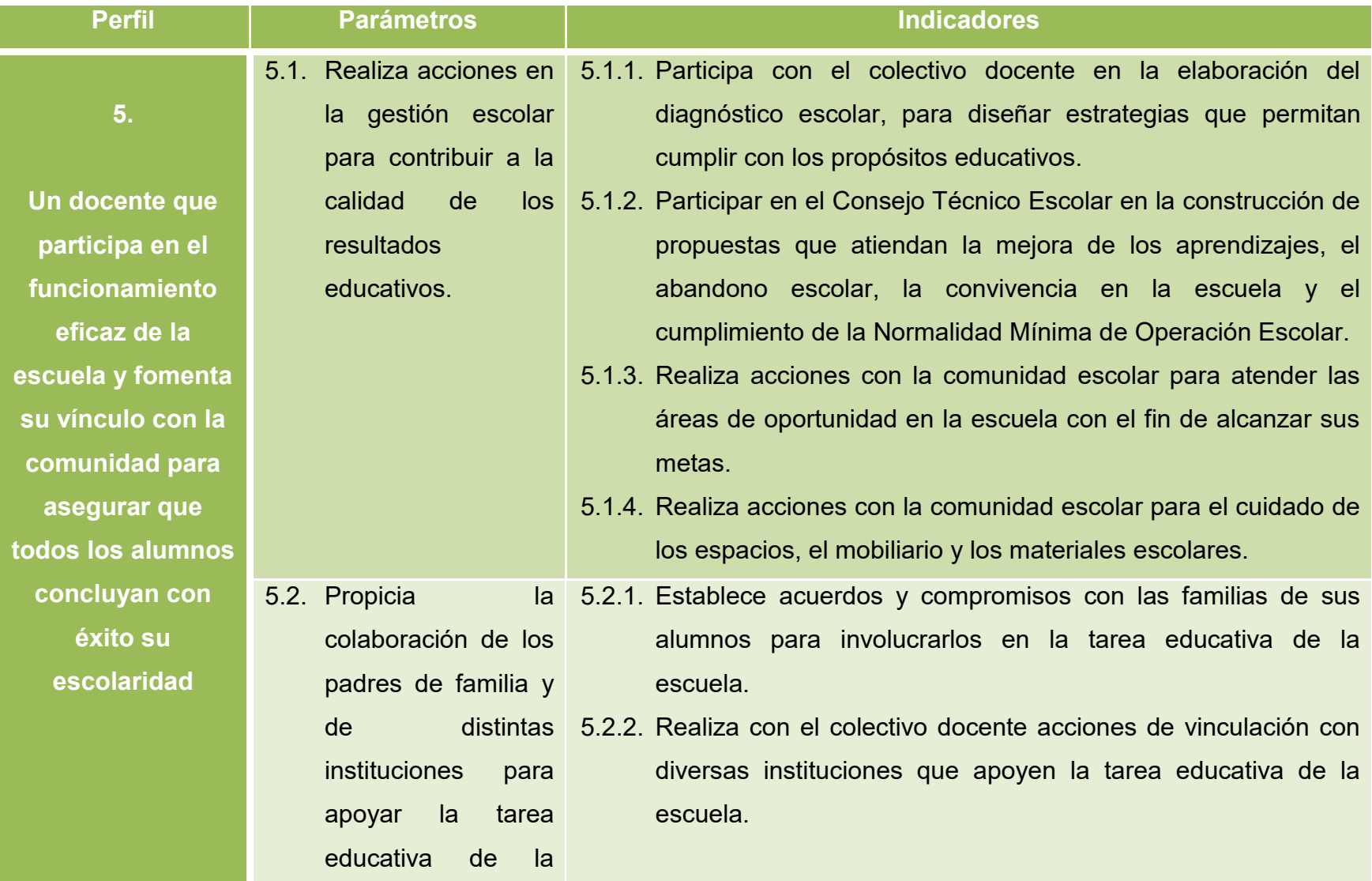

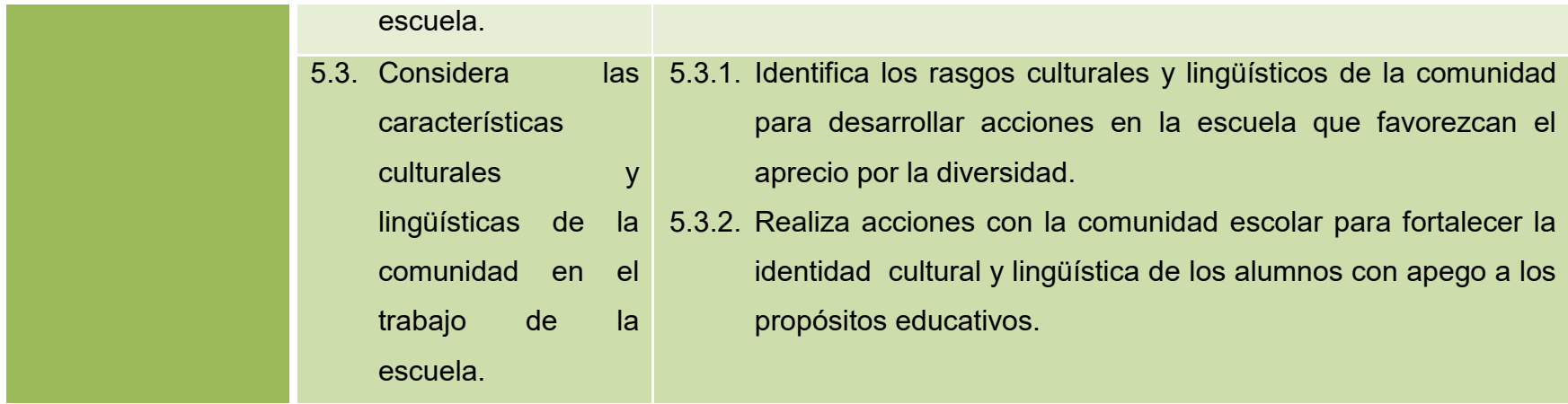

#### **Anexo 4. Fase 1: Identificación y delimitación del tema o problema**

Todo proyecto técnico está relacionado con la satisfacción de necesidades sociales o individuales; en este sentido, es fundamental que los alumnos identifiquen los problemas o ideas a partir de sus propias experiencias, saberes previos y los exprese de manera clara.

Esta fase permite el desarrollo de habilidades en los alumnos para percibir los sucesos de su entorno, no sólo de lo cercano y cotidiano, sino incluso de aquellos acontecimientos del contexto nacional y mundial con implicaciones en sus vidas.

## **ACTIVIDAD:**

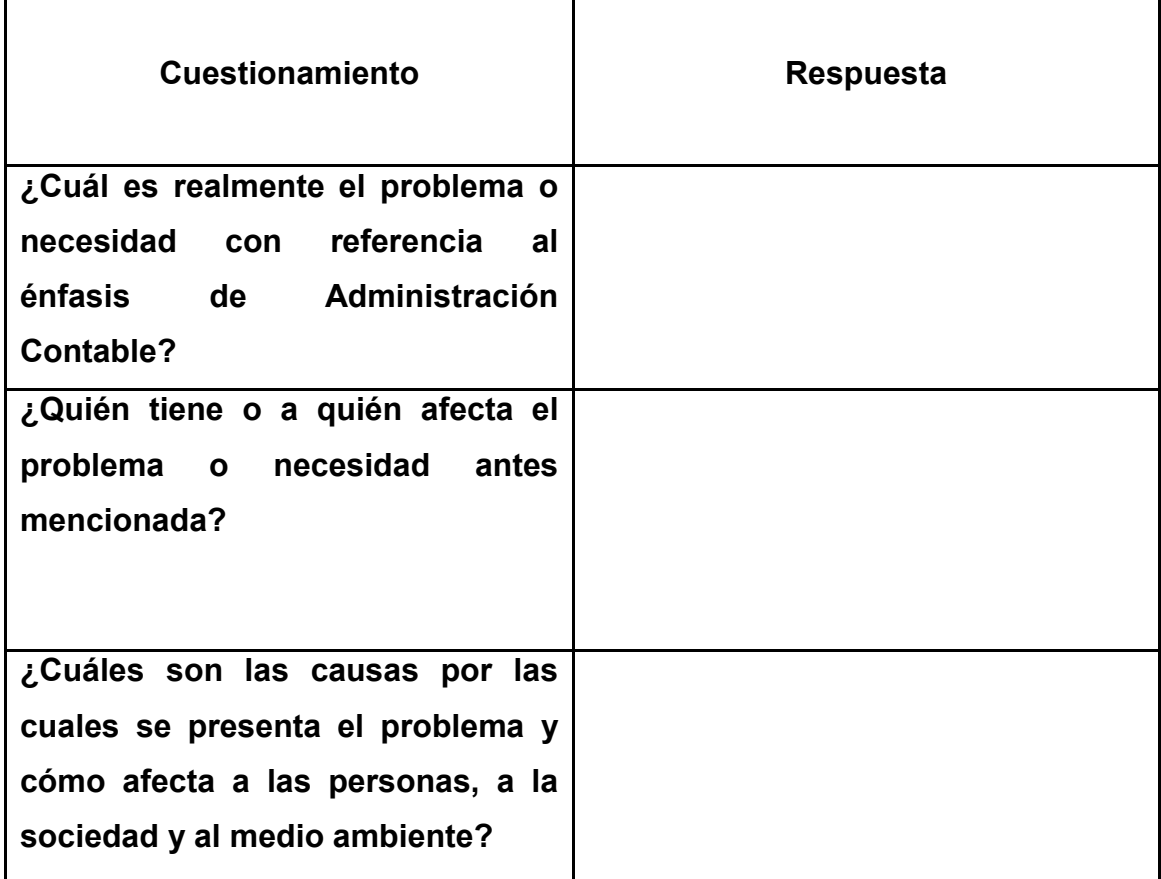

# **Rubrica: Identificación y delimitación del tema o problema**

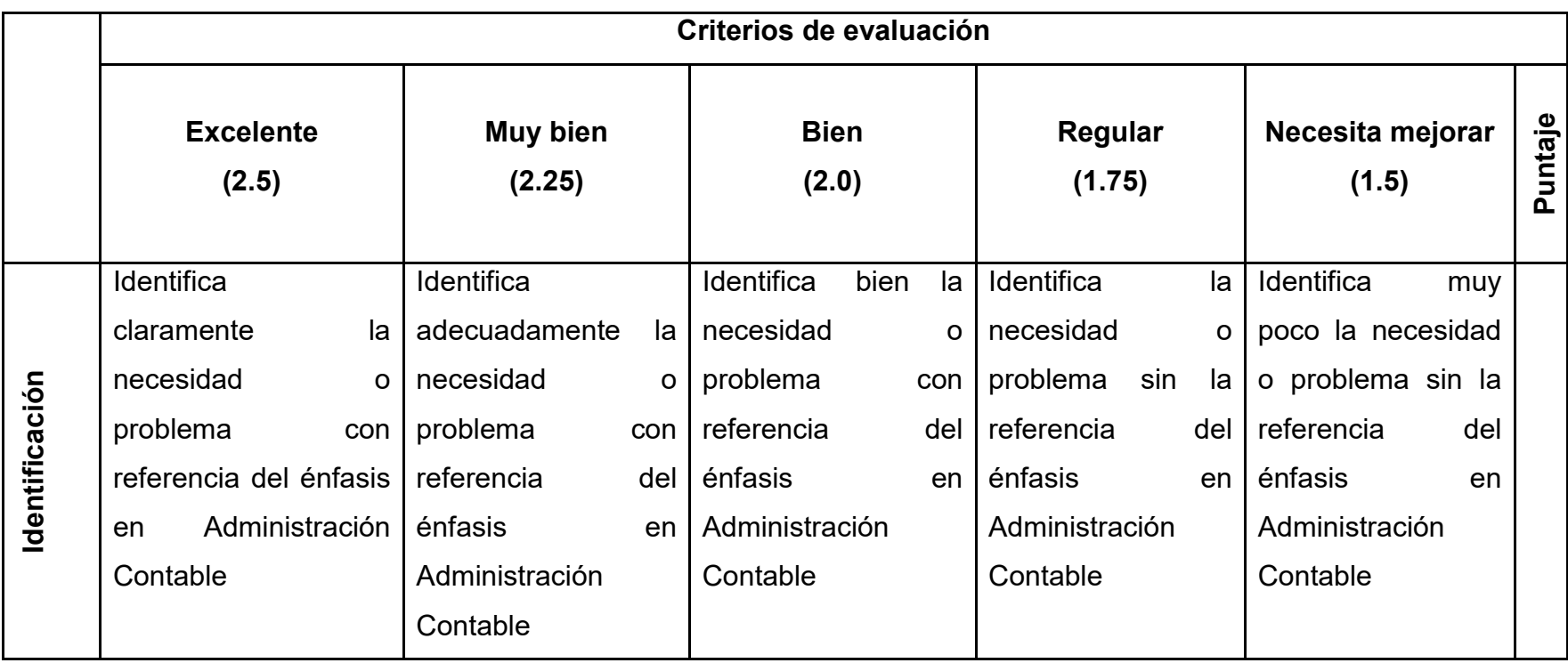

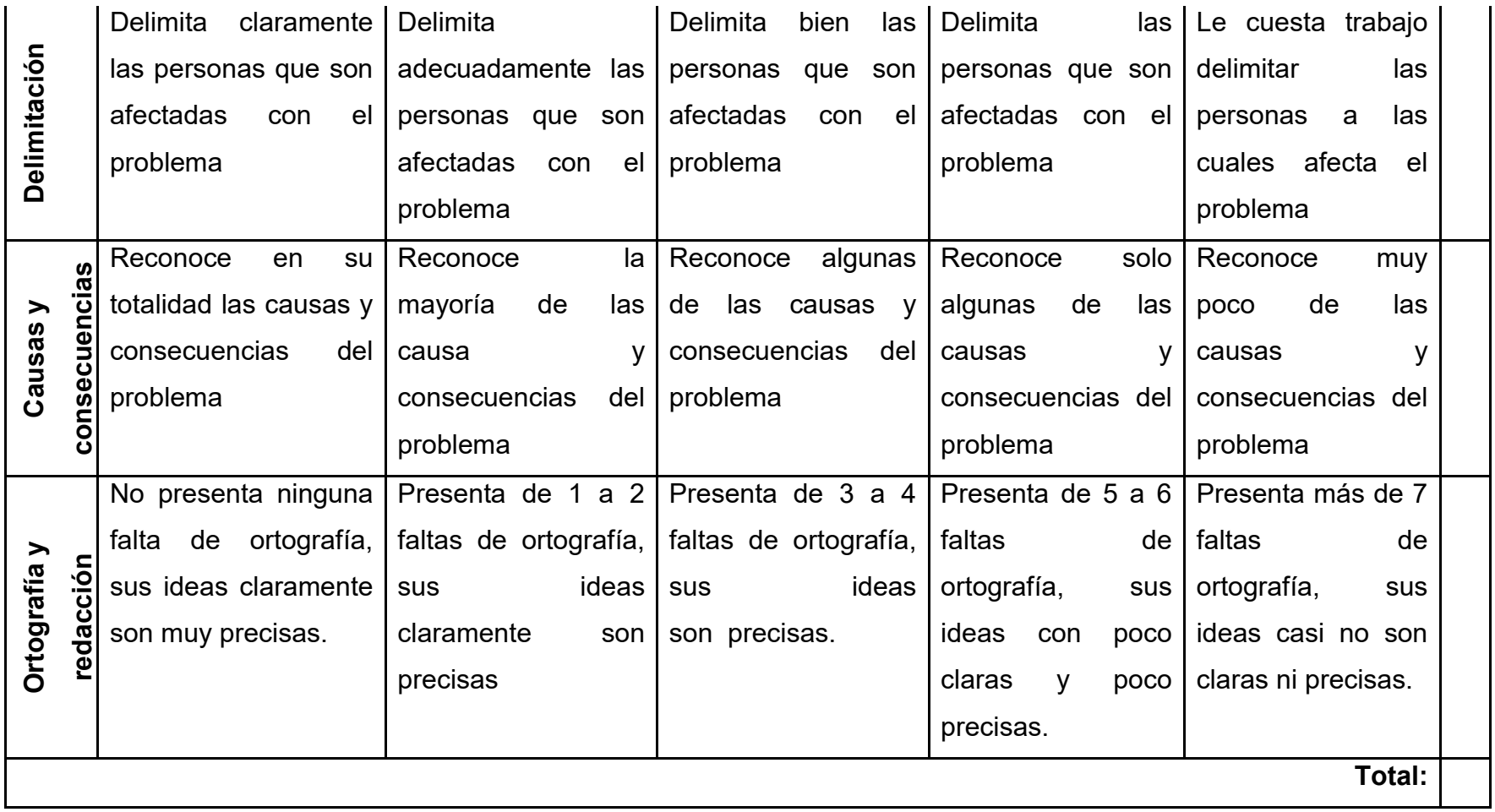

#### **Anexo 5. Fase 2: Recolección, búsqueda y análisis de información**

Esta fase permite la percepción y caracterización de una situación o problema, posibilita y orienta la búsqueda de información (bibliografía, encuestas, entrevistas, estadísticas, etc.) así como el análisis de conocimientos propios del campo para comprender mejor la situación que debe afrontarse.

Algunas de las habilidades que se plantea desarrollar son: formular preguntas, usar fuentes de información, desarrollar estrategias de consulta, manejo y análisis de la información.

## **ACTIVIDAD:**

De cada fuente documental consultada, realiza su correspondiente ficha de trabajo, ya sea de resumen, de paráfrasis o textual.

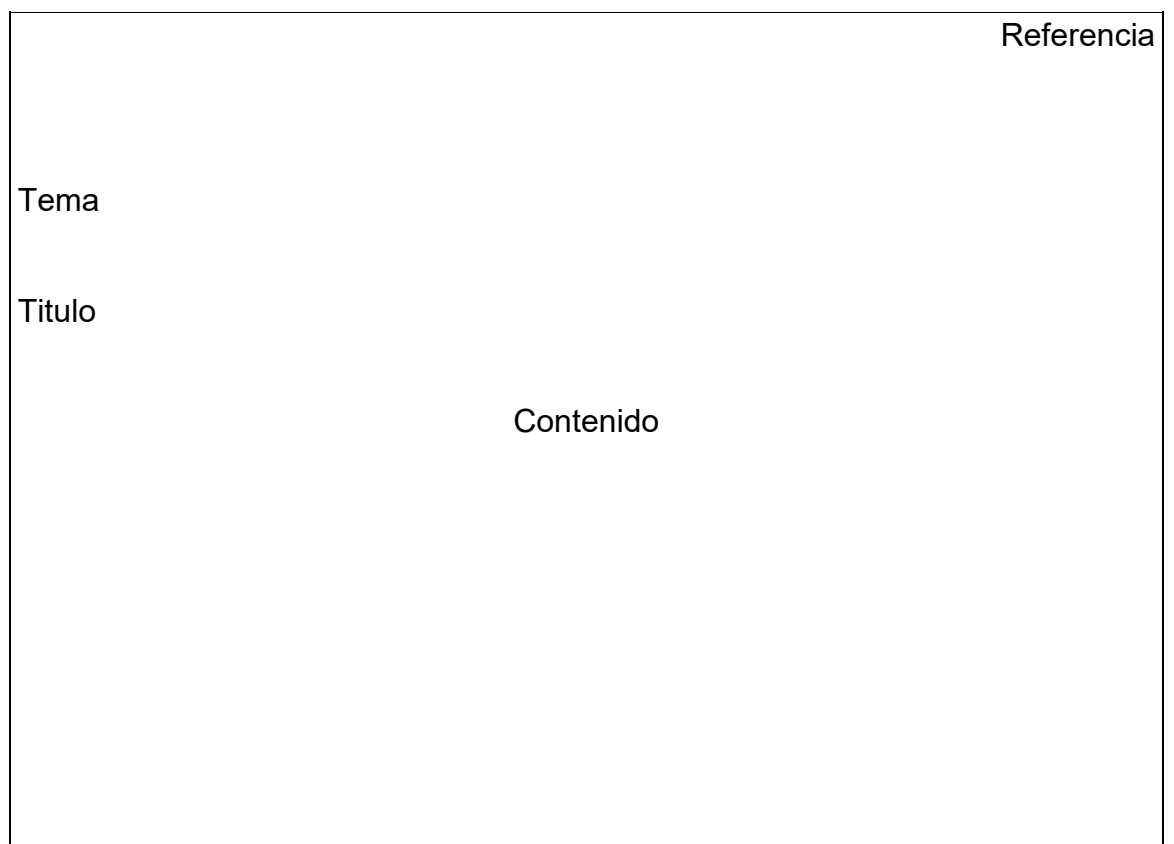

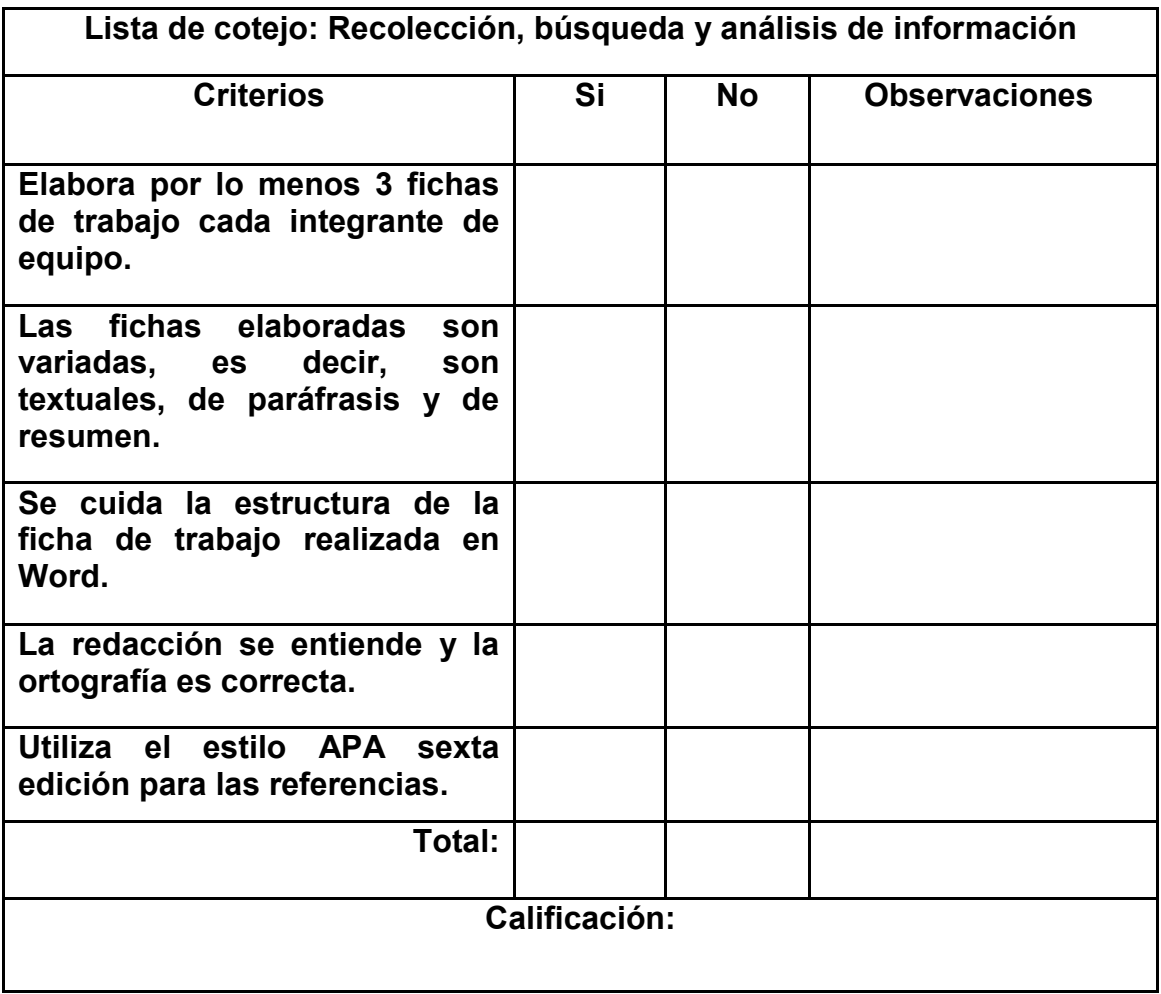

## **Anexo 6. Fase 3: Construcción de la imagen-objetivo**

Delimitado el problema fundamentado con la información y conocimientos analizados, se crean las condiciones adecuadas para plantear la imagen deseada de la situación que debe cambiarse o el problema pendiente de solución, es decir, se formulan el o los propósitos del proyecto.

Definir propósitos promueve la imaginación para la construcción de los escenarios deseables y la motivación por alcanzarlos.

# **ACTIVIDAD:**

 **Imagen:** Mediante fotografías o, dibujos y recortes escaneados, inserta aquí la imagen de cómo va a quedar el Proyecto Educativo (producción artesanal/producción industrial/innovación).

 **Formula el objetivo general y por lo menos 2 objetivos específicos del Proyecto Educativo (producción artesanal/producción industrial/innovación)**

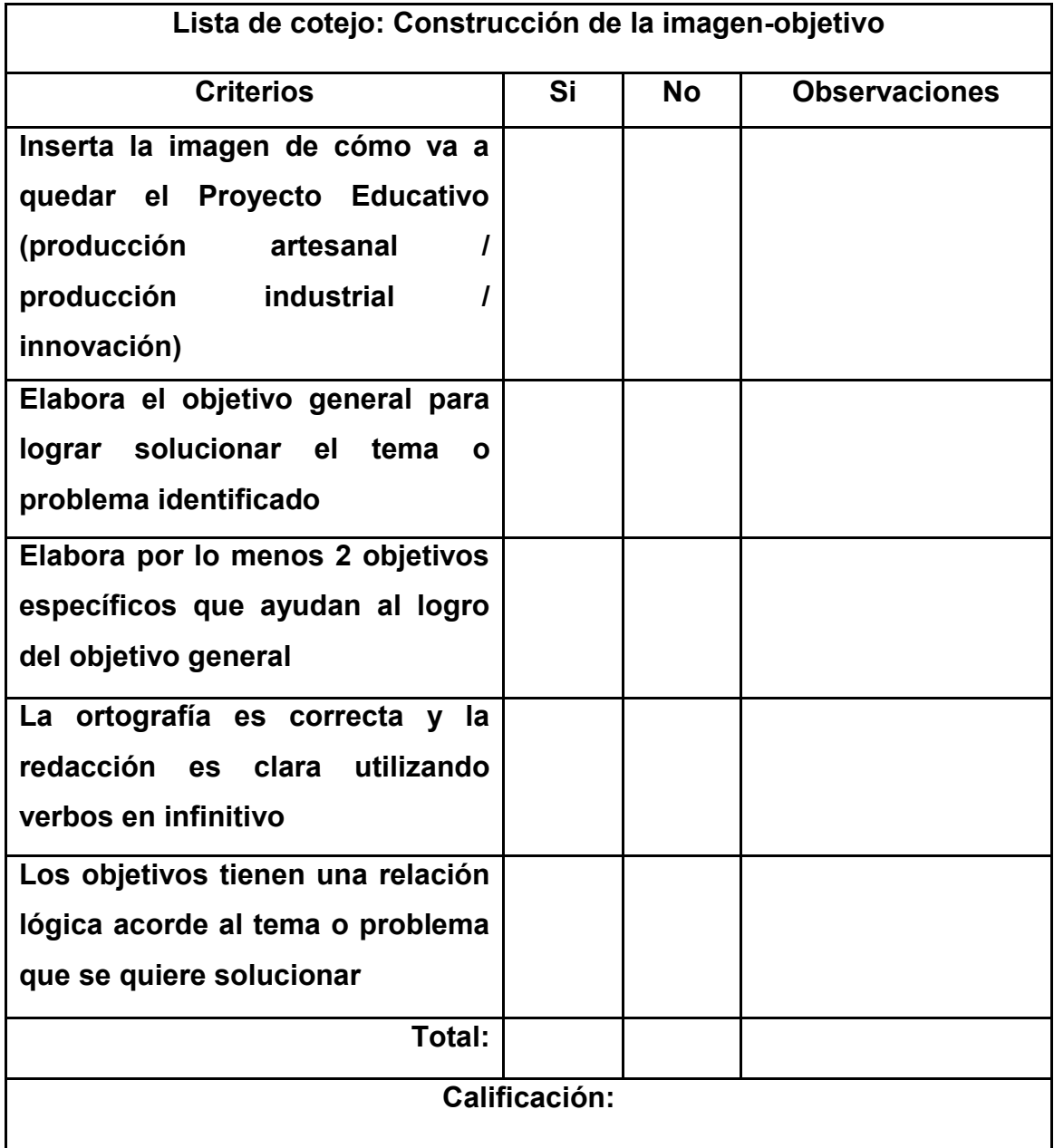

## **Anexo 7. Fase 4: Búsqueda y selección de alternativas**

La búsqueda de alternativas de solución permite promover la expresión de los alumnos al explorar y elegir la más adecuada luego de seleccionar la información y los contenidos de la asignatura más convenientes.

Estas actividades promueven el análisis, la crítica, el pensamiento creativo, la posibilidad de comprender posturas divergentes y la toma de decisiones las cuales podrán dar la pauta para la generación de nuevos conocimientos.

## **ACTIVIDAD:**

Para dar solución al tema o problema definido, ¿puedes proponer al menos 4 alternativas de solución diferentes entre sí? Utiliza el siguiente formato para ello, además de cada propuesta de solución menciona sus posibles ventajas y desventajas.

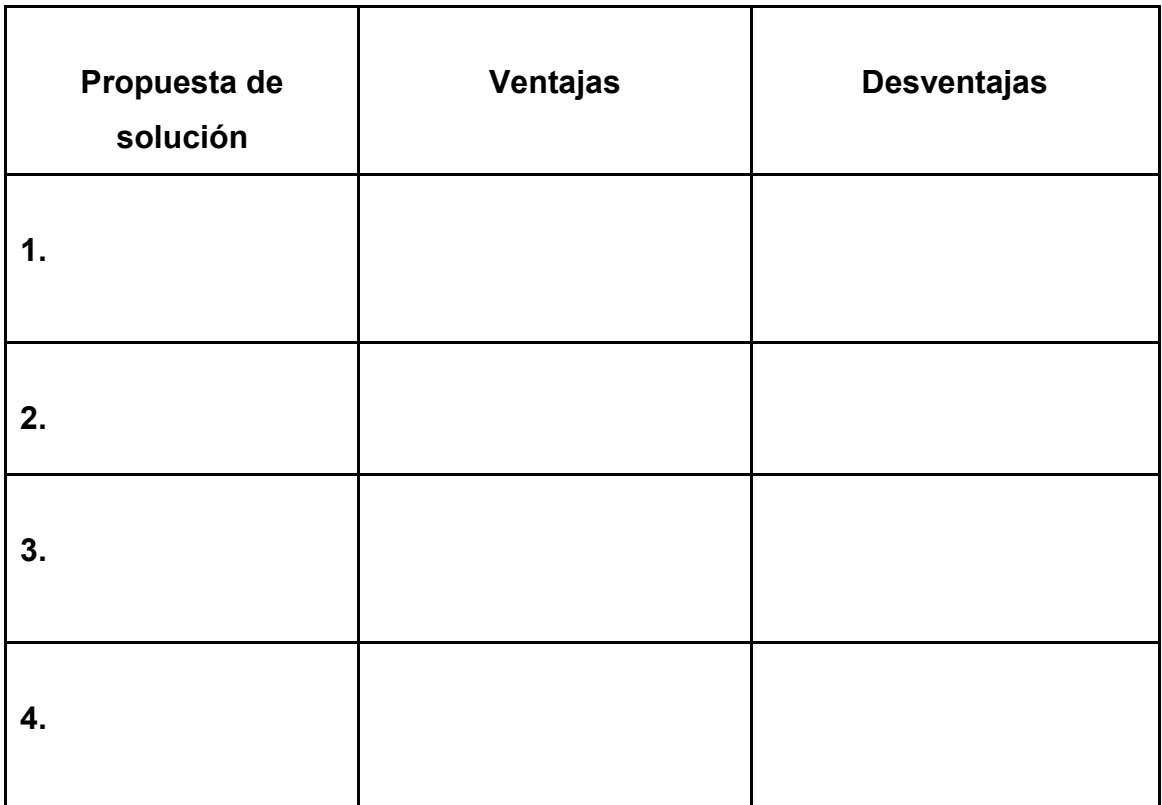

**¿Cuál de las propuestas elegirías para solucionar el tema o el problema?**

**¿Por qué elegiste o eligieron esa alternativa y no otra? Explica ampliamente respecto a:**

- **utilidad**
- **economía**
- **tecnología**
- **impacto ambiental**
- **impacto social**

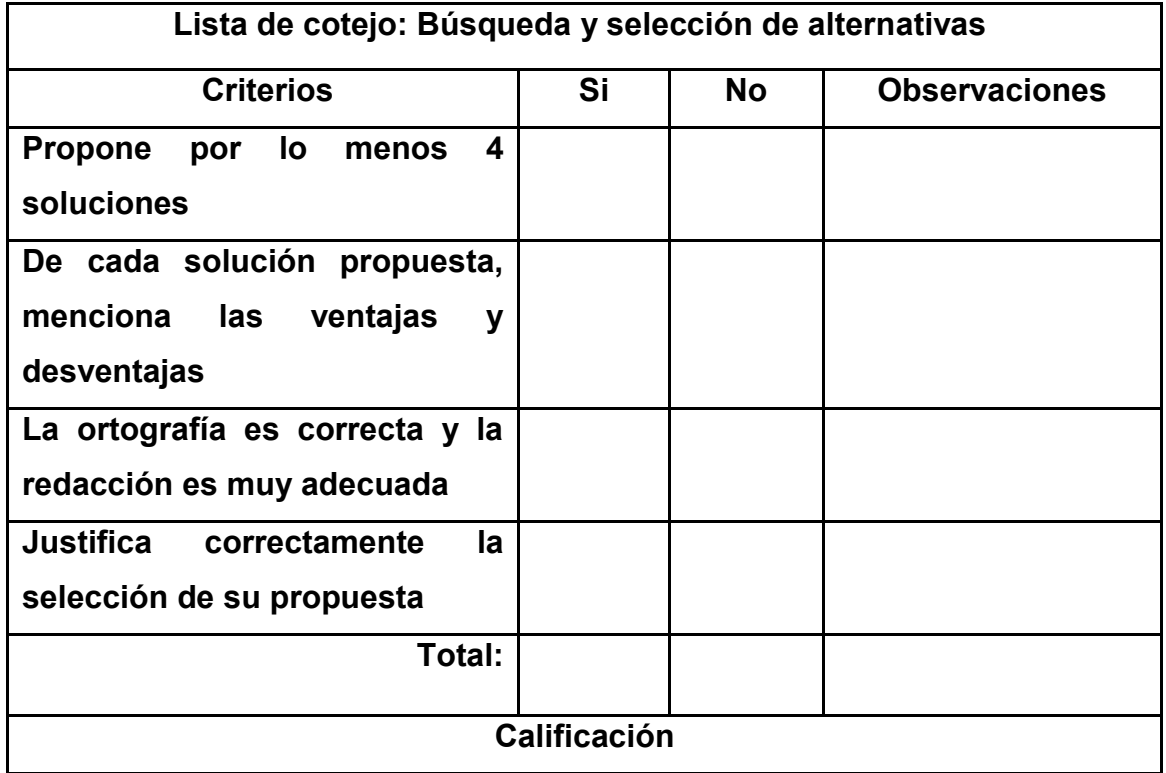

#### **Anexo 8. Fase 5: Planeación**

Considera el diseño del proceso y del producto de acuerdo con la alternativa planteada, la consecución de tareas y acciones, su ubicación en tiempo y espacio, la designación de responsables, así como la selección de los medios y materiales. Asimismo, se deben elegir los métodos que deberán formar parte de la ejecución del proyecto: su representación, el análisis y procesamiento de la información así como la presentación de resultados.

Estas actividades promueven habilidades para establecer prioridades, programar las actividades en el tiempo y organizar recursos y medios.

#### **ACTIVIDAD:**

Anota en orden todas las actividades o tareas necesarias para realizar el proyecto (producción artesanal/producción industrial/innovación) y de cada una de ellas complementa la tabla. Puedes insertar las filas que requieras.

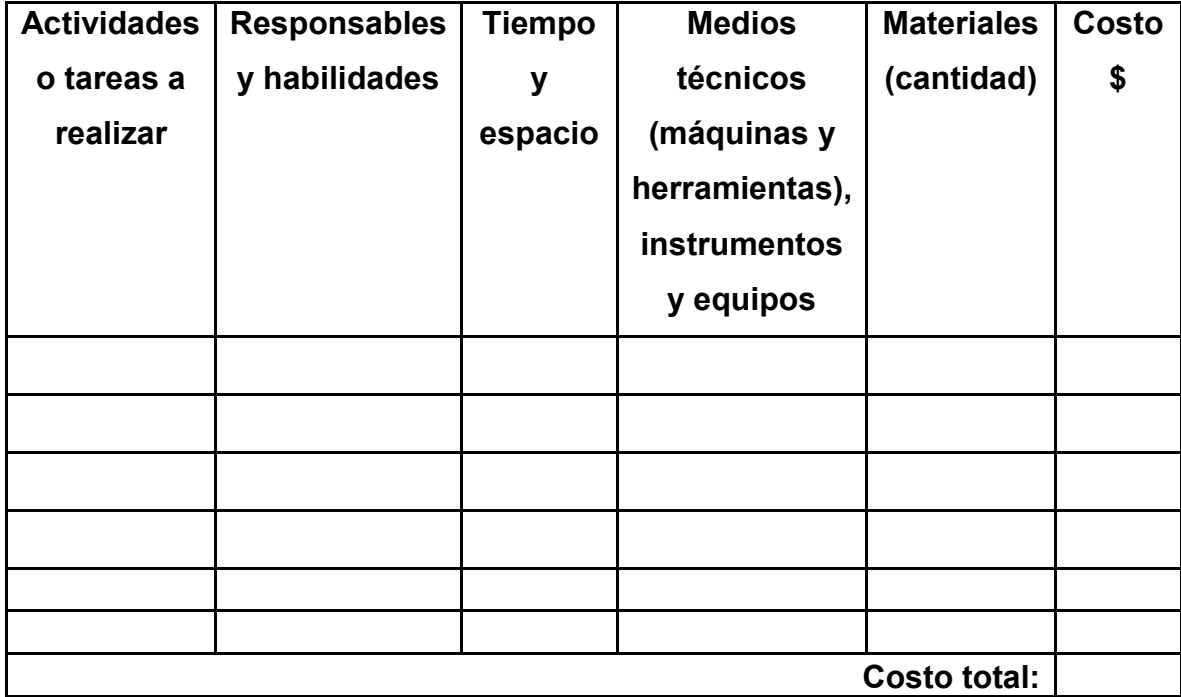

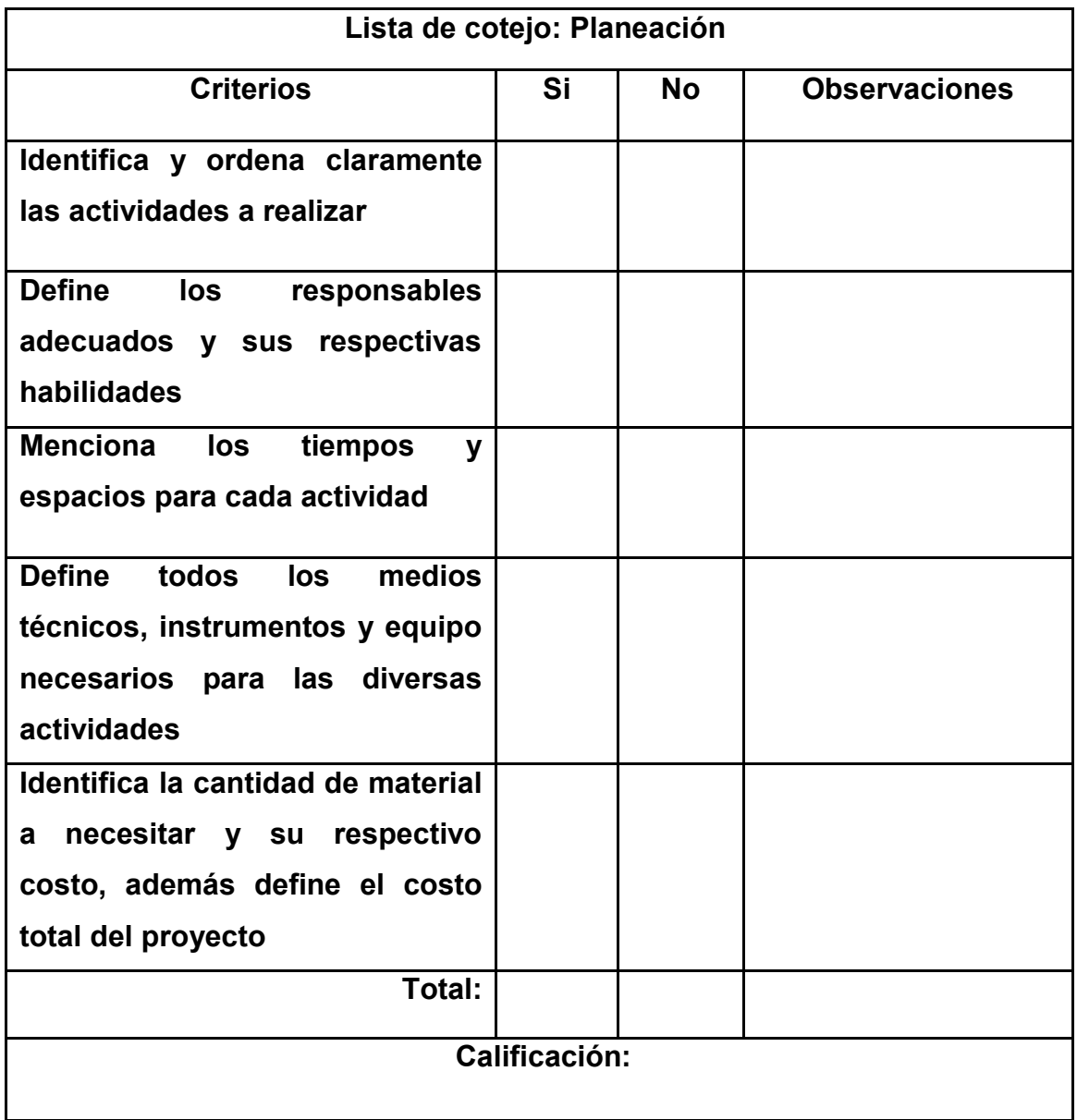

#### **Anexo 9. Fase 6: Ejecución de la alternativa de solución**

Esta fase la constituyen las acciones instrumentales y estratégicas del proceso técnico que permitirán obtener la situación deseada o resolver el problema. Las acciones instrumentales puestas en marcha en las producciones técnicas siempre se someten a control, ya sea mediante acciones manuales o delegadas en diversos instrumentos, de tal manera que el hacer es percibido y regulado.

Estas acciones posibilitan el desarrollo de habilidades para reflexionar sobre lo que se hace, por ejemplo: la toma de decisiones, la comprensión de los procesos, etcétera.

## **ACTIVIDAD:**

Define cuáles son las acciones estratégicas e instrumentales para ejecutar o realizar el Proyecto Educativo (producción artesanal/producción industrial/innovación) y de qué manera aplicas las acciones de control para que verdaderamente soluciones el tema o problema planteado.

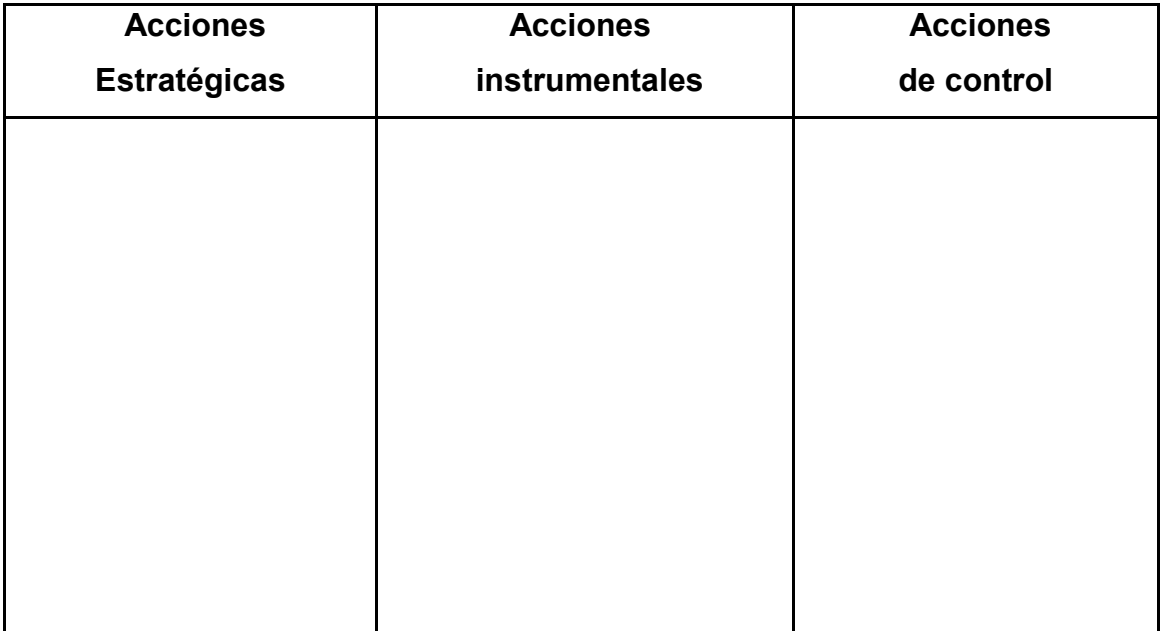

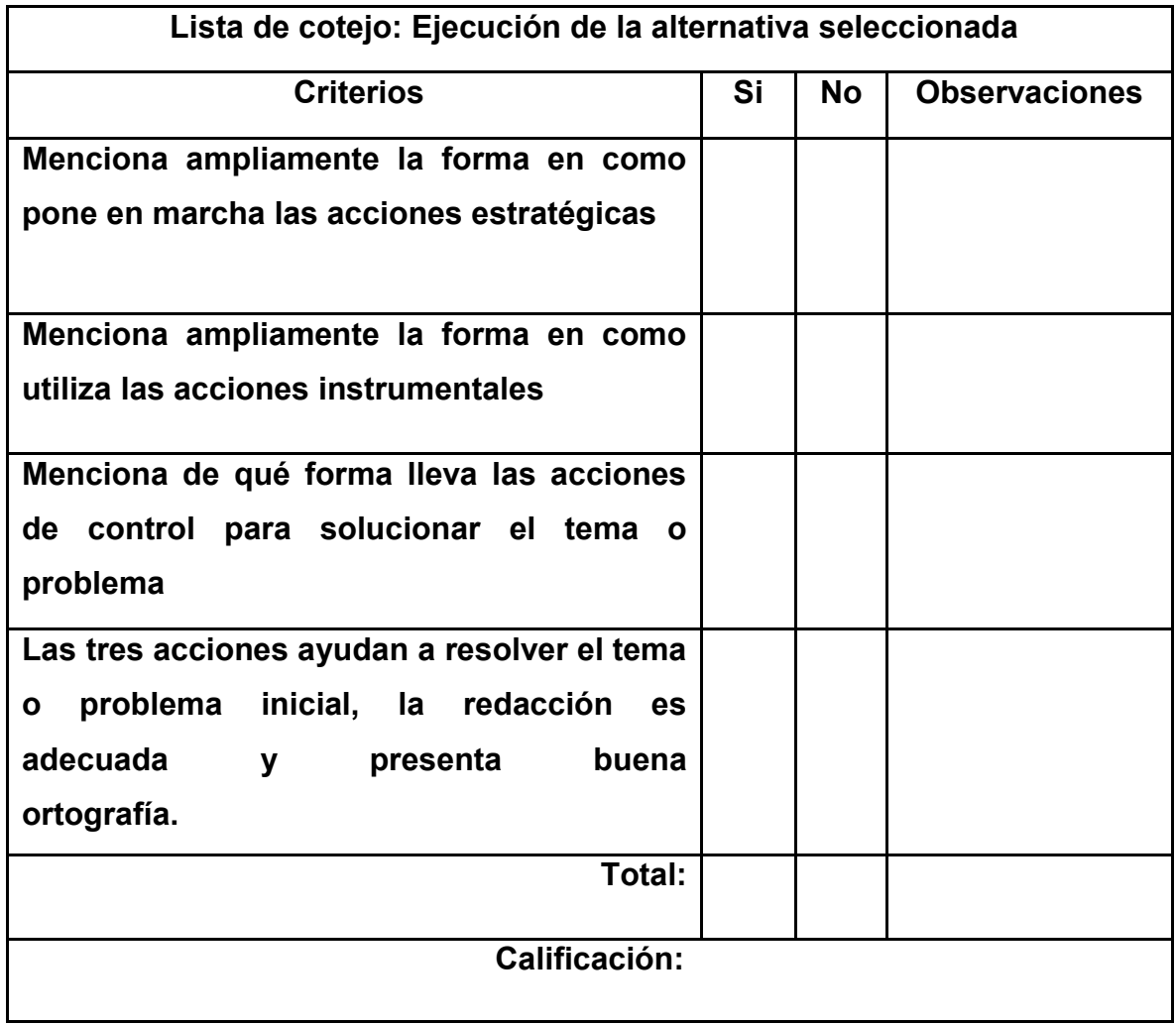

#### **Anexo 10. Fase 7: Evaluación**

La evaluación debe ser una actividad constante en cada una de las actividades del proyecto conforme al propósito, los requerimientos establecidos, la eficiencia y eficacia de la técnica y el producto en cuestión así como la prevención de daños a la sociedad y la naturaleza. Las actividades de evaluación pretenden realimentar cada una de sus fases y si es necesario, replantearlas.

## **ACTIVIDAD:**

Acorde a la fases anteriores del proyecto (producción artesanal/producción industrial/innovación) evalúa lo siguiente y en caso de no haberse realizado, menciona el por qué no fue así.

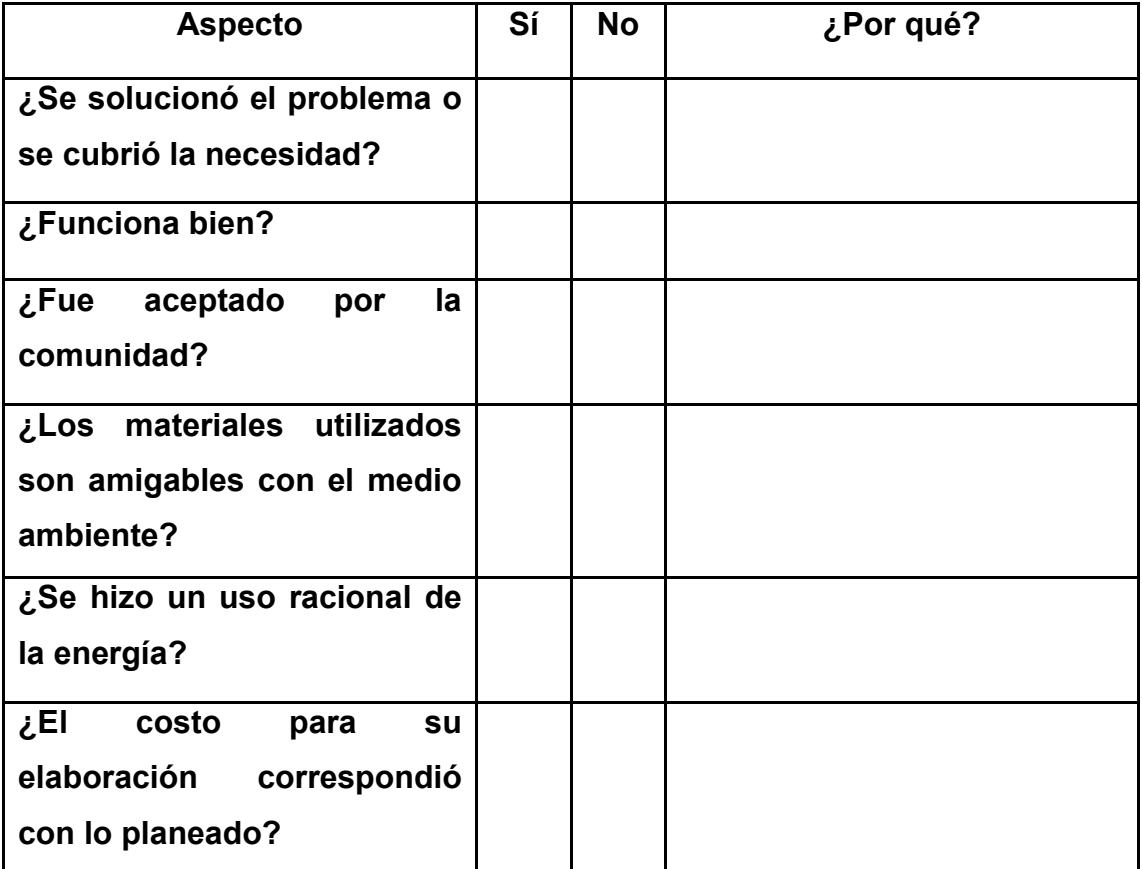

**Contesta las siguientes preguntas:**

**1. ¿Qué mejorarías del proyecto (producción artesanal/producción industrial/innovación)?**

**2. ¿Qué modificarías del proceso/producto/servicio final?**

**3. ¿Cuál es la eficiencia y eficacia de su elaboración?**

**4. ¿Cuál es la calidad del proceso/producto/servicio en cuestión?**

**5. ¿Qué impacto ambiental y social tiene?**

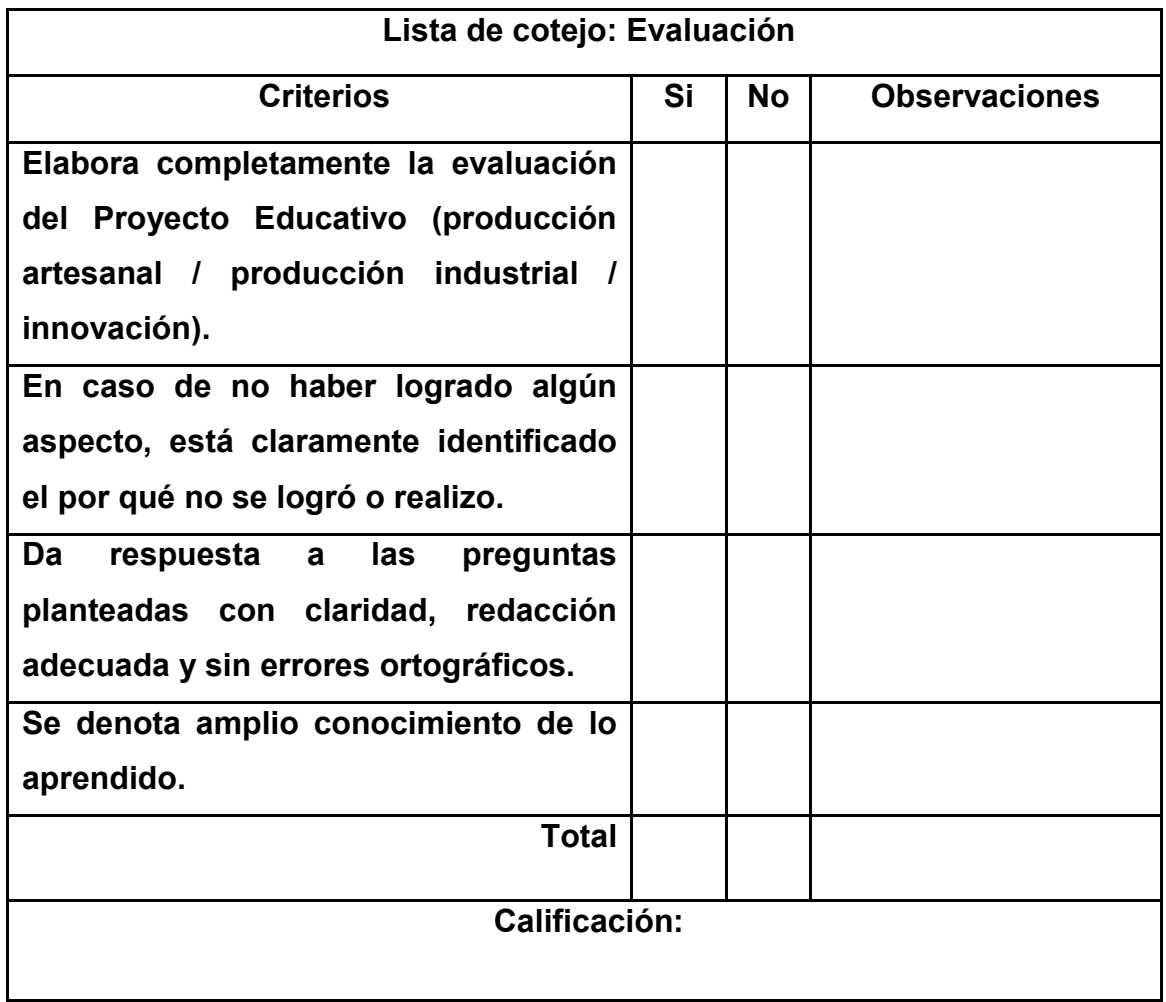

# **Anexo 11. Fase 8: Comunicación**

Finalmente, deberá de contemplarse la comunicación de los resultados a la comunidad educativa para favorecer la difusión de las ideas empleando diferentes medios.

# **Actividad e instrumento de evaluación**

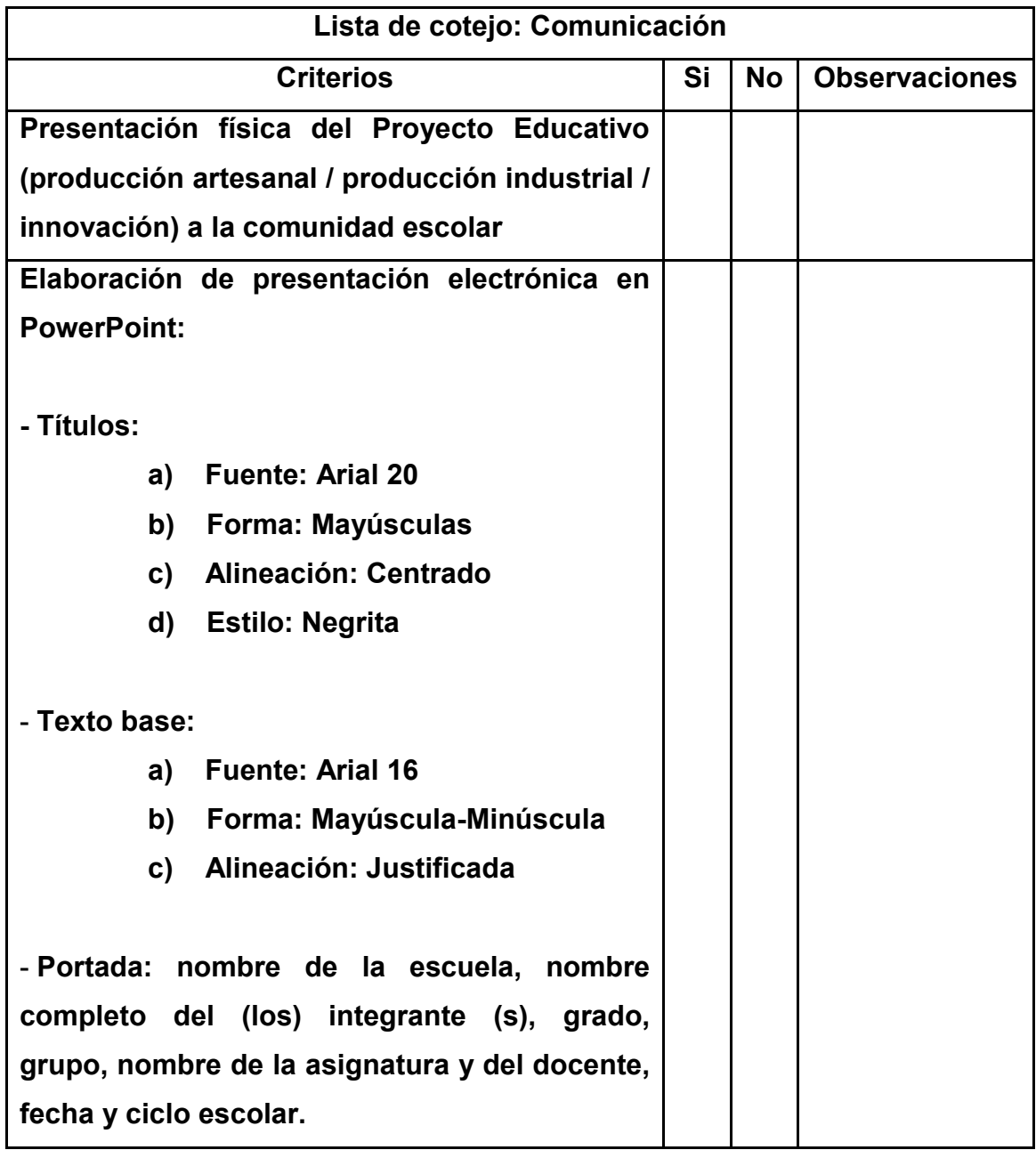

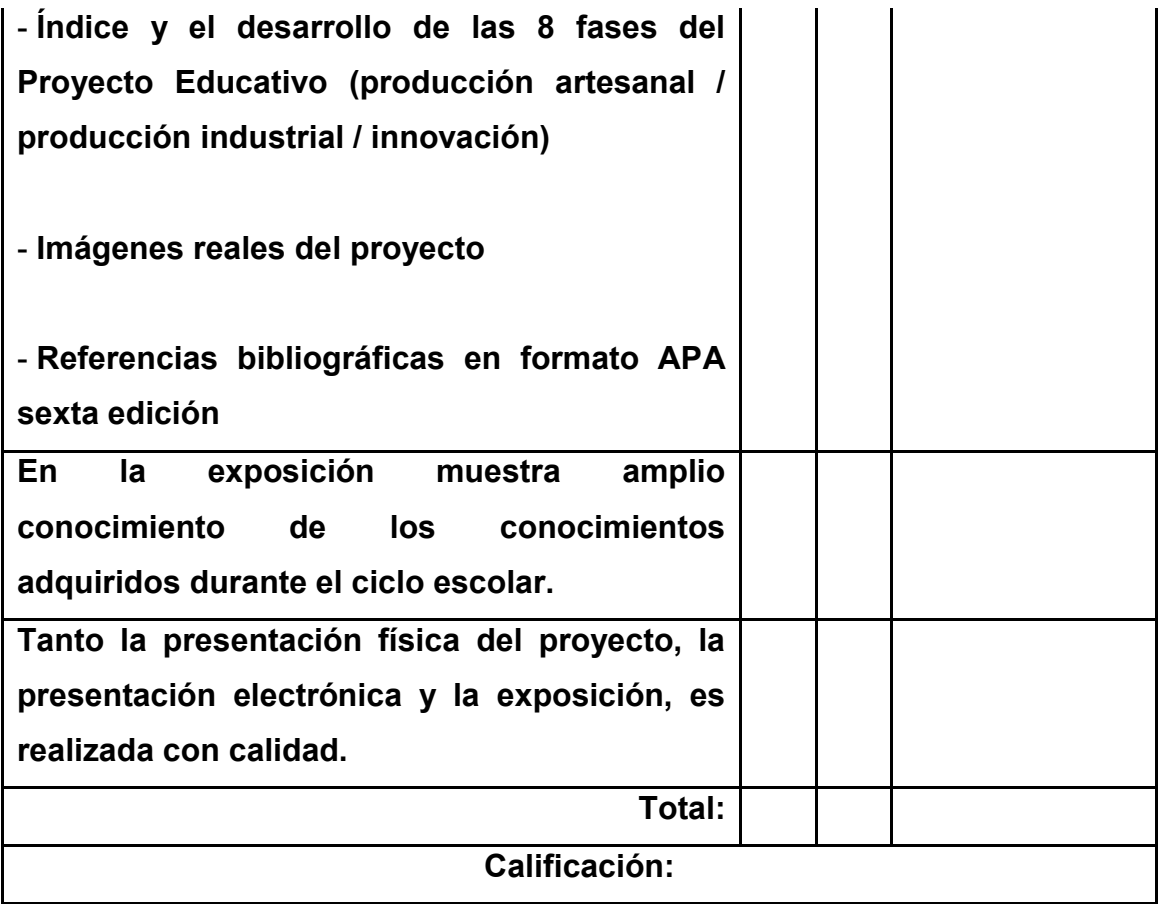

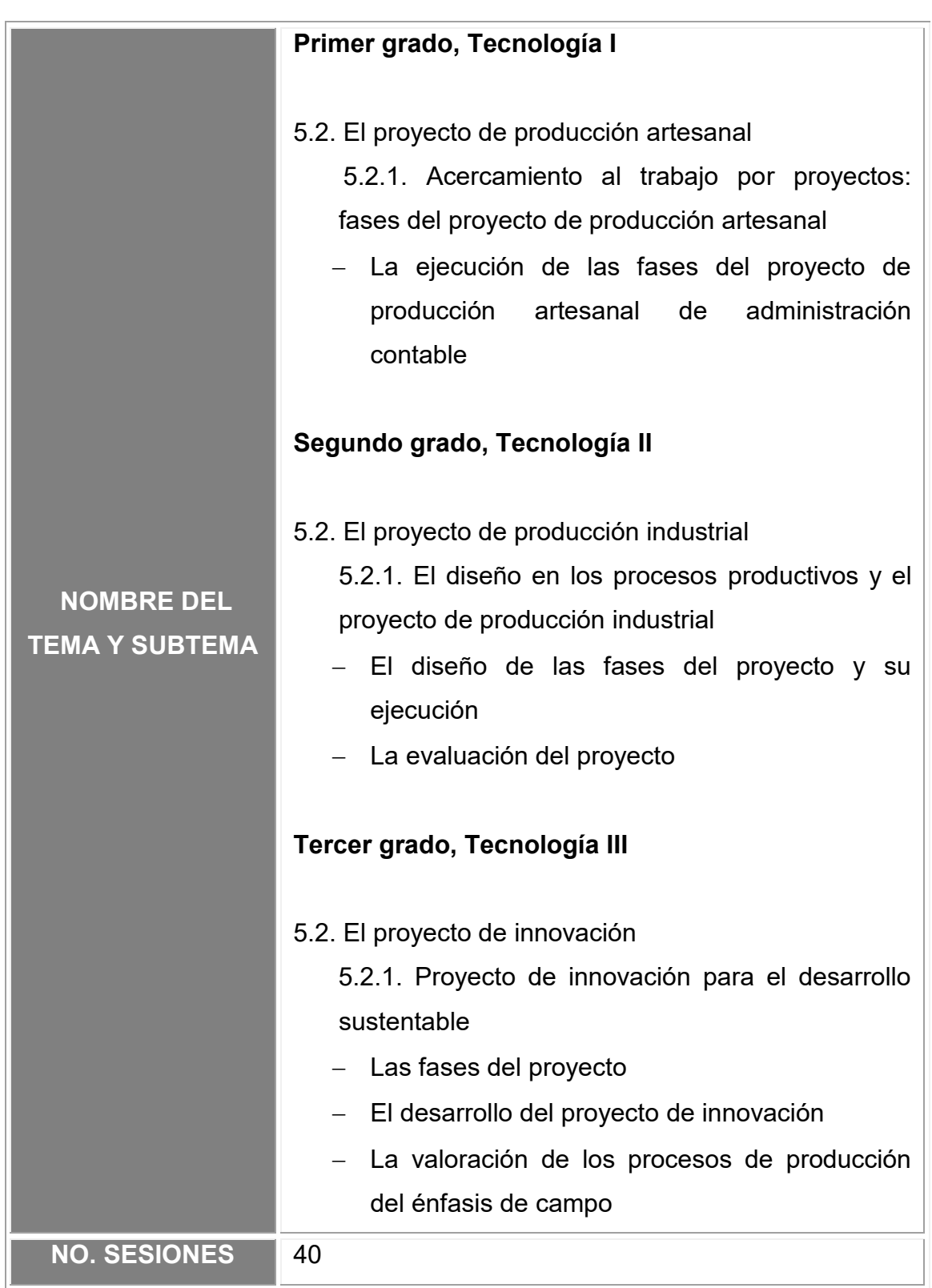

**Anexo 12. Formato de secuencia didáctica para el bloque V en sus tres grados.** 

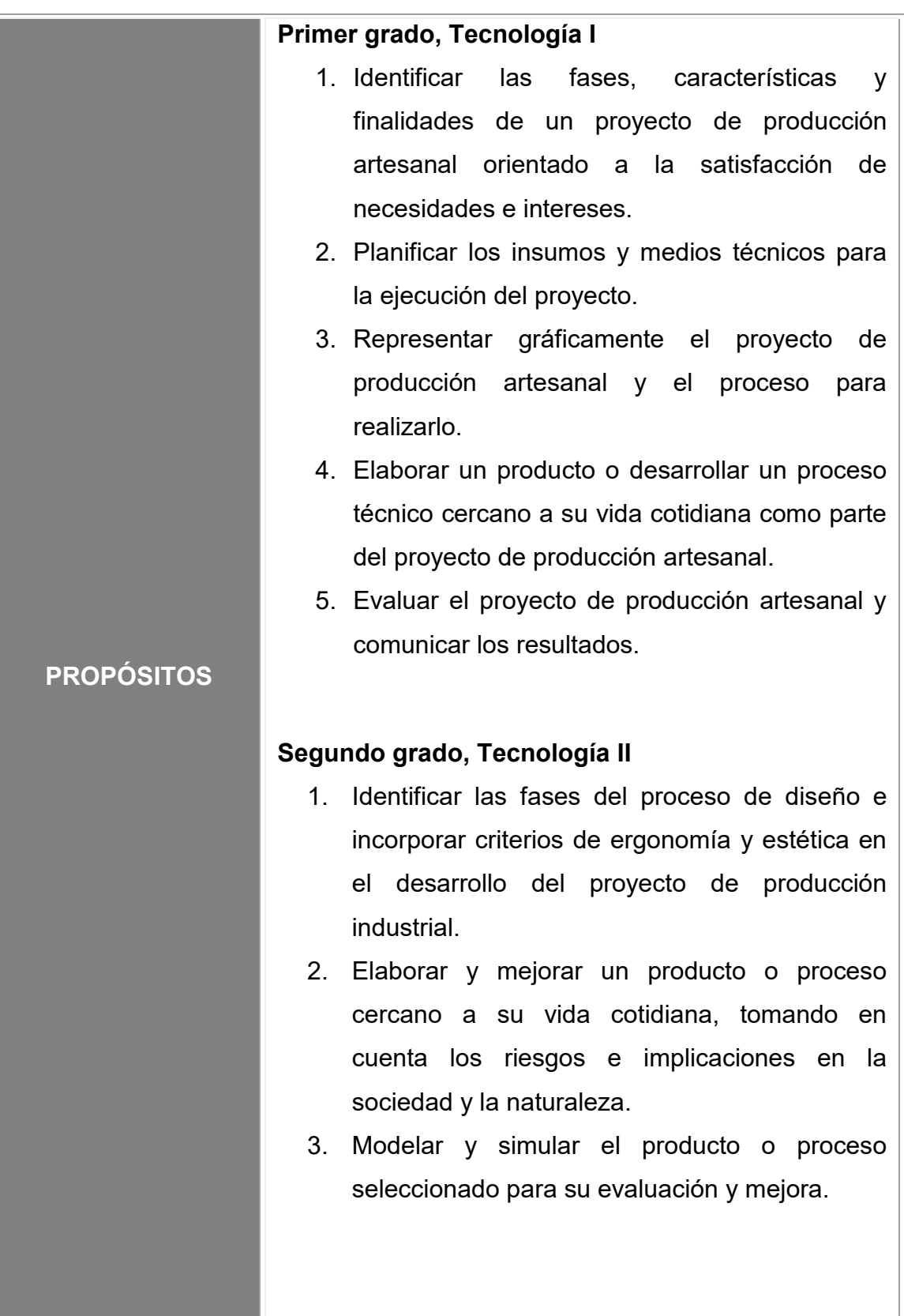

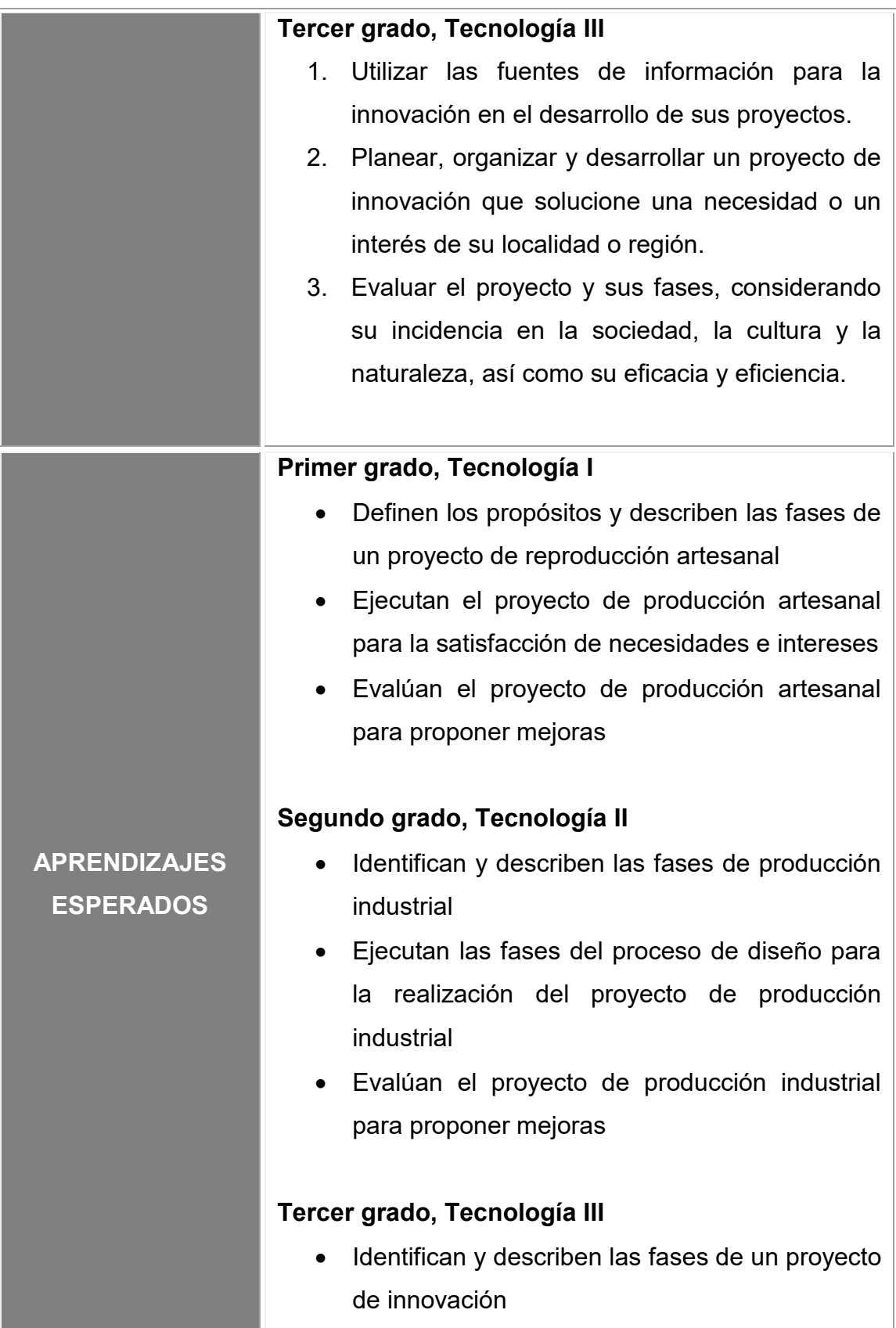

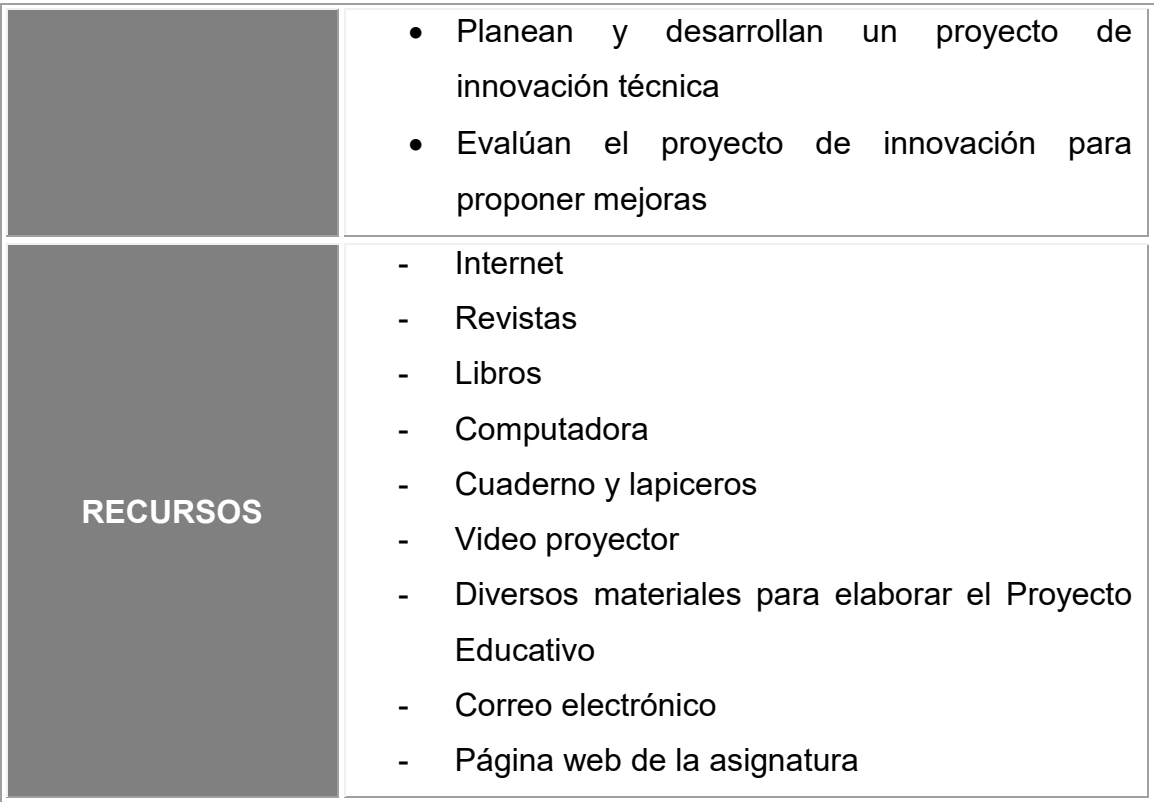

# **ACTIVIDADES**

#### **Nombre de la actividad:** INICIO

**Descripción/ Instrucciones:** Para que conozcas las fases propias del Proyecto de producción artesanal, revisa en internet la presentación https://prezi.com/zzrwxpgmnqwy/proyecto-educativo/ y visualiza los tutoriales de las herramientas web *Google Drive, Google Académico* y *Youtube Educativo* tanto en video como en documento.

Recuerda que tienes a tu disposición el blog en caso de tener dudas o preguntas.

**Forma de realización:** Individual

**Evaluación:** Diagnostica

## **Nombre de la actividad:** DESARROLLO

**Descripción/Instrucciones:** Elabora la **Fase: Identificación y delimitación del tema o problema,** en donde vas a reconocen las necesidades a partir de tus experiencias propias y saberes previos, referente al énfasis de Administración Contable y envíalo al correo electrónico.

**Forma de realización:** Individual/Colaborativa

**Evaluación:** Sumativa

El producto a entregar se evaluará con base a la **"Rubrica: Identificación y delimitación del tema o proyecto"**

**Descripción/Instrucciones:** Elabora la **Fase: Recolección, búsqueda y análisis de información**, la cual te servirá para que puedas comprender mejor la situación mediante la investigación referente a la necesidad o problema, y envíalo al correo electrónico.

**Forma de realización:** Individual/Colaborativa

**Evaluación:** Sumativa

El producto a entregar se evaluará con base a la **"Lista de cotejo: Recolección, búsqueda y análisis de información"**

**Descripción/Instrucciones:** Elabora la **Fase: Construcción de la imagen-objetivo** la cual te servirá para formular los objetivos de tu proyecto de producción artesanal y envíalo al correo electrónico.

**Forma de realización:** Individual/Colaborativa

**Evaluación:** Sumativa

El producto a entregar se evaluará con base a la **"Lista de cotejo: Construcción de la imagen-objetivo"**

**Descripción/Instrucciones:** Elabora la **Fase: Búsqueda y selección de alternativas** la cual te permitirá promover la expresión, al explorar y elegir la solución más adecuada para satisfacer tu necesidad, y envíalo al correo electrónico.

**Forma de realización:** Individual/Colaborativa

**Evaluación:** Sumativa

El producto a entregar se evaluará con base a la **"Lista de cotejo: Búsqueda y selección de alternativas"**

**Descripción/Instrucciones:** Elabora la **Fase: Planeación** de acuerdo con la alternativa seleccionada.

**Forma de realización:** Individual/Colaborativa

**Evaluación:** Sumativa

El producto a entregar se evaluará con base a la **"Lista de cotejo: Planeación"**

**Descripción/Instrucciones:** Elabora la **Fase: Ejecución de la alternativa de solución** que involucra las acciones propias para poner en marcha tu Proyecto de producción artesanal y envíalo al correo electrónico.

**Forma de realización:** Individual/Colaborativa

**Evaluación:** Sumativa

El producto a entregar se evaluará en base a la **"Lista de cotejo:** 

**Ejecución de la alternativa seleccionada"**

**Descripción/Instrucciones:** Elabora la **Fase: Evaluación** para que valores si lograste o no los objetivos que definiste, y envíalo al correo electrónico.

**Forma de realización:** Individual/Colaborativa

**Evaluación:** Sumativa

El producto a entregar se evaluará con base a la **"Lista de cotejo: Evaluación"**

**Nombre de la actividad:** CIERRE

**Descripción/Instrucciones:** En la **Fase: Comunicación** vas elaborar una presentación electrónica en PowerPoint, donde incluyas los formatos de cada una de las fases del Proyecto Educativo al correo electrónico.

El nombre del archivo como ejemplo será de la siguiente manera: 2AKarinaAvila

**Forma de realización:** Individual/Colaborativa

**Evaluación:** Sumativa

El producto a entregar se evaluará con base a la **"Lista de cotejo: Comunicación"**